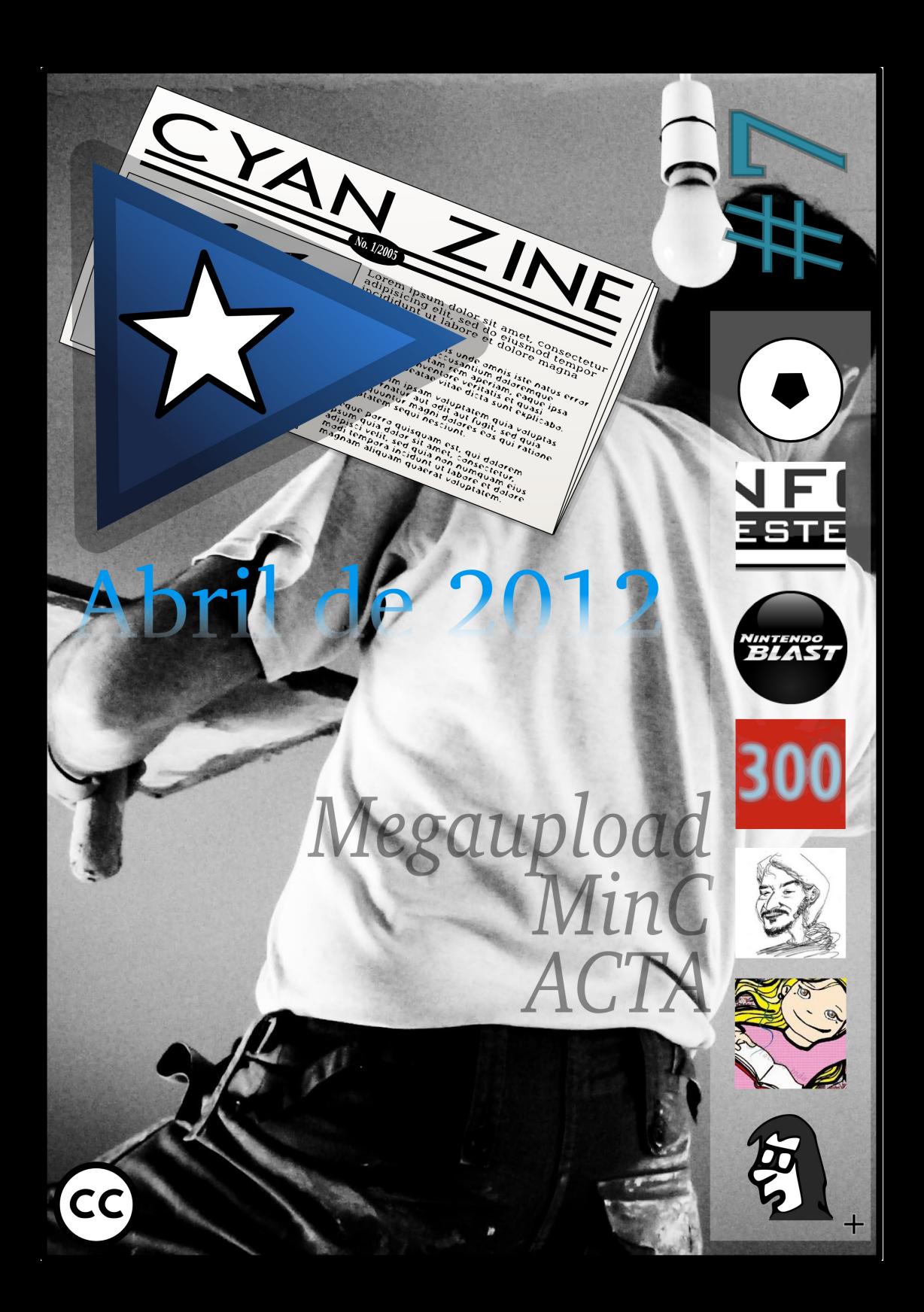

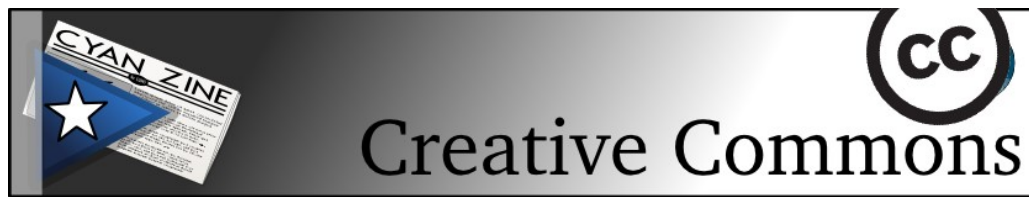

A presente obra encontra-se licenciada sob a licença **Creative Commons Attribution-NonCommercial-ShareAlike 3.0 Unported**. Para visualizar uma cópia da licença, visite [http://creativecommons.org/licenses/by-nc](http://creativecommons.org/licenses/by-nc-sa/3.0/)[sa/3.0/](http://creativecommons.org/licenses/by-nc-sa/3.0/) ou mande uma carta para: Creative Commons, 171 Second Street, Suite 300, San Francisco, California, 94105, USA.

#### **Você tem a liberdade de:**

- **Compartilhar** copiar, distribuir e transmitir a obra.
- **Remixar** criar obras derivadas.

#### **Sob as seguintes condições:**

- **Atribuição** Você deve creditar a obra da forma especificada pelo autor ou licenciante (mas não de maneira que sugira que estes concedem qualquer aval a você ou ao seu uso da obra).
- **Uso não-comercial** Você não pode usar esta obra para fins comerciais.
- **Compartilhamento pela mesma licença** Se você alterar, transformar ou criar em cima desta obra, você poderá distribuir a obra resultante apenas sob a mesma licença, ou sob uma licença similar à presente.

Considerando que alguns dos artigos aqui publicados não são exclusivos da **CyanZine**, tendo sido incorporados a partir do site de seus respectivos autores, por vezes a licença do **CyanZine** se torna ainda mais restritiva do que a original (mas nunca menos restritiva). Portanto, convém visitar a publicação diretamente para o caso de se precisar de uma licença mais flexível do que esta.

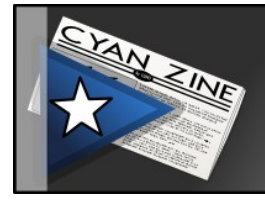

# Editorial

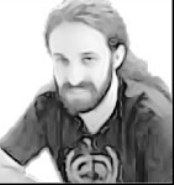

Cárlisson Galdino

<http://cyanzine.bardo.ws/>

Este ano está sendo o ano do abuso de poder e da luta pela Cultura (contra a imposição de leis de controle). No primeiro mês do ano, tivemos os projetos PIPA e SOPA, que foram afastados (mas não eliminados) por pressão popular e de grandes empresas como o Google.

Àquela mesma época aconteceu um ataque incoerente ao Megaupload. Os responsáveis pelo famoso site de compartilhamento de arquivos foi preso em operação polêmica. Alguns artigos desta edição do CyanZine tratam justamente desse estranho incidente.

Como se não bastasse, o ACTA veio com força, mostrando-se uma ameaça ainda mais perigosa que a PIPA e SOPA, dado seu alcance global. E no Brasil temos mais uma vez o MinC da Ana de Hollanda, que se perpetua no poder, demonstrando claramente que, além de saber exatamente o que está fazendo, a presidenta Dilma está mesmo em apoio de interesses comerciais internacionais, colocando a Cultura em segundo plano.

Para concluir, informo que esta provavelmente será a última edição do CyanZine, ao menos por algum tempo.

Foto desta edição: <http://www.flickr.com/photos/thesuttonfamily/7006796239/>

## **Sumário**

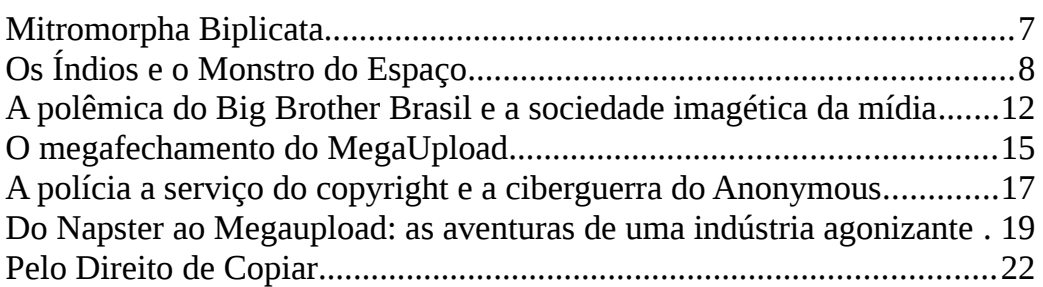

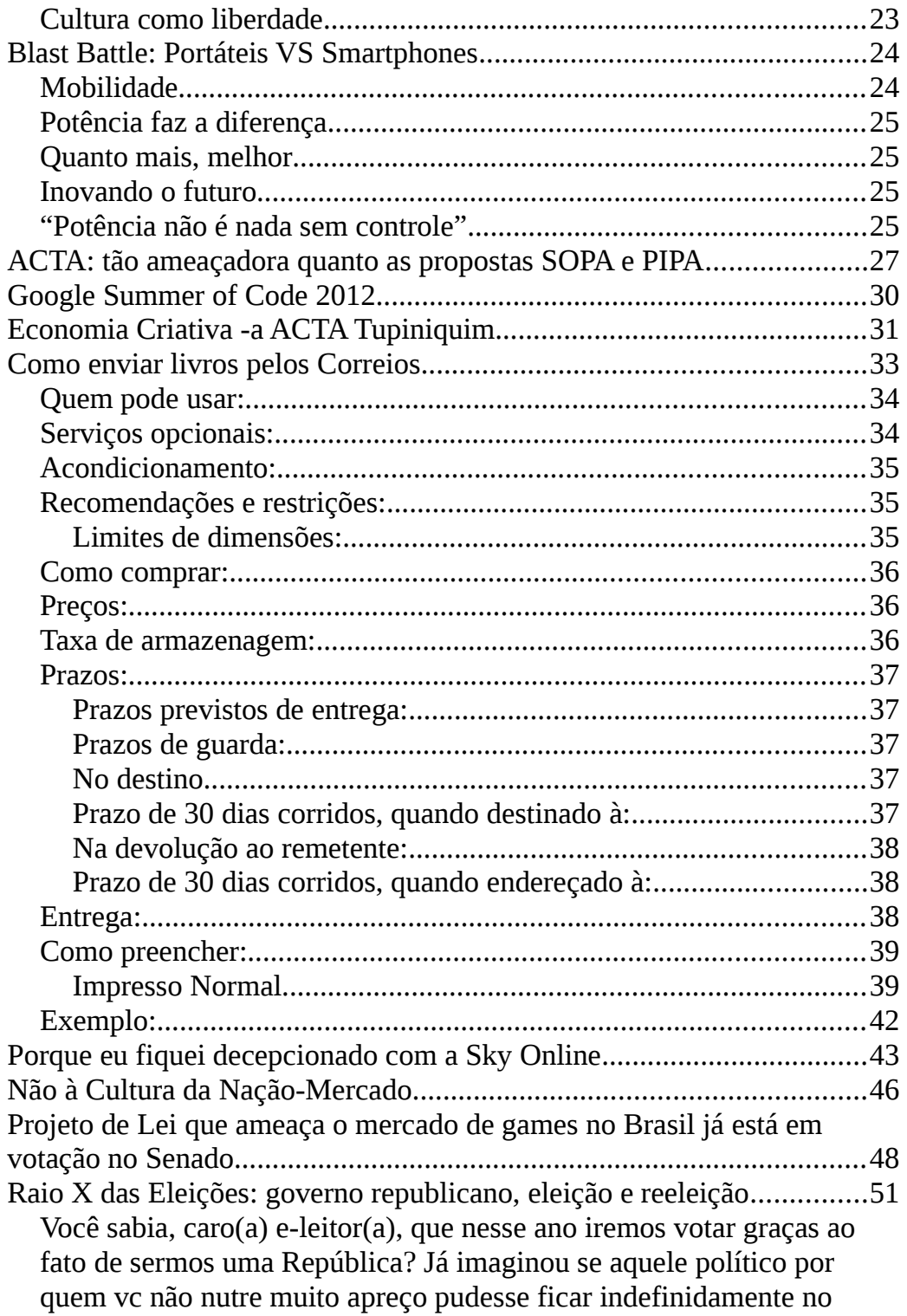

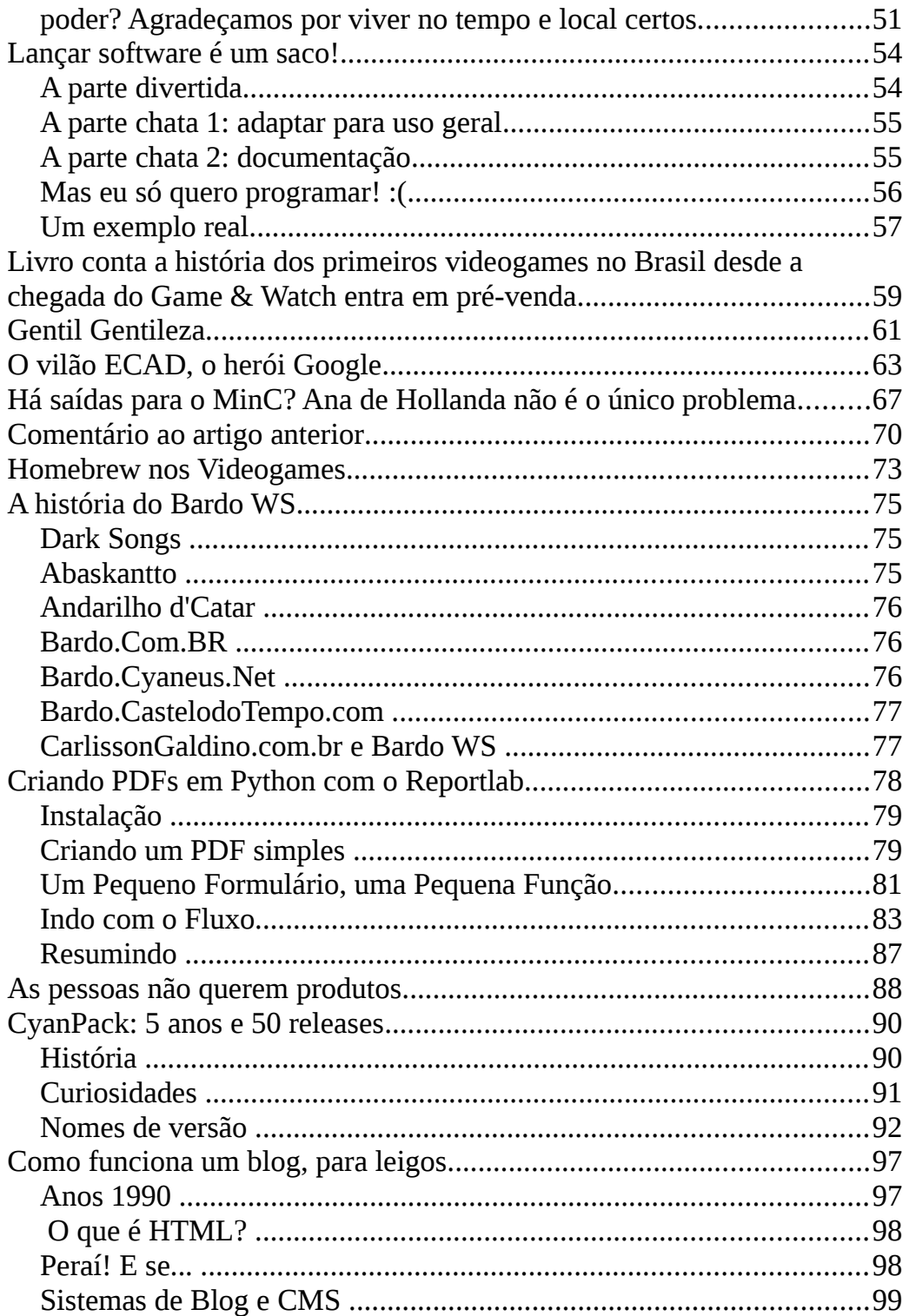

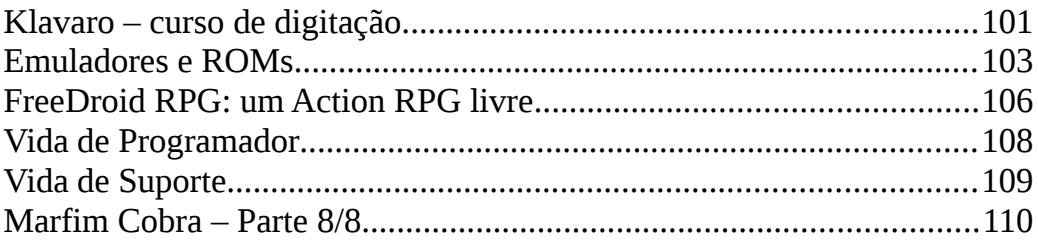

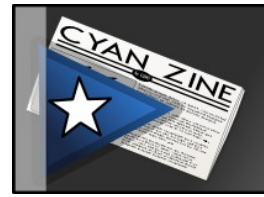

Novas do CyanPack

## **Mitromorpha Biplicata**

A edição 12.1 do CyanPack traz como jogo Gltron, um simulador daquela clássica disputa de "motoluz" do primeiro filme Tron. A cada edição do CyanPack pretendo trazer um novo jogo livre.

O objetivo desta versão 12.1 era trazer o Trisquel 5.5 (Brigantia), porém ele atrasou. Após 1/3 do mês de abril e nada do Brigantia ser lançado, tentei preparar o CyanPack com o 5.5 RC. Acontece que não deu muito certo, então só me restou voltar ao Trisquel 5.0 mesmo. O que vem nesta edição do CyanPack é quase que o mesmo Trisquel da versão anterior, mas com os pacotes atualizados (e os dois jogos da versão anterior do CyanPack substituídos pelo jogo desta).

Criado inicialmente para facilitar a atualização dos computadores em meu local de trabalho, o hoje o CyanPack serve como um cartão de visitas do Software Livre, já que a seleção de softwares oferecidos é de qualidade e de utilidade geral (além de serem softwares livres). Se você está organizando o Flisol em sua cidade e quiser distribuir DVDs com Software Livre, fique à vontade com o CyanPack!

<http://cyanpack.bardo.ws/>

## Poesia

## **Os Índios e o Monstro do Espaço**

*[http://x.bardo.ws?08d,](http://x.bardo.ws/?08d) 22 de março de 2012 Por Cárlisson Galdino –<http://www.carlissongaldino.com.br/>*

*Os índios olhavam o céu O céu sempre esteve por lá Mas a noite trouxe ao lugar Espanto que ninguém sonhou Brilhando à luz do luar Viram um navio baixar Na floresta o barco atracou*

*Peri, corajoso, saltou Correu, galopou para o "cais" Correu o coração ainda mais O barco era mesmo tamanho Junto a força dos ancestrais Correu com seu povo atrás O barco tinha um brilho estranho*

*"Que barco gigante! Medonho!" Peri via o barco dormir Logo que chegaram ali O suor corria da testa*

*Juntou seus irmãos o Peri "Como veio o barco até aqui? Do céu no meio da floresta?"*

*E o barco mostrou que não presta Barulho calou seus ouvidos Pancadas, fumaça, rugidos "E agora o que será de nós?!" Os índios olhavam aturdidos Desacreditando os sentidos: O barco era um monstro feroz*

*E o barco gritou logo após A forma não era de barco A ilusão passou, viram o casco De uma tartaruga de aço E Peri se sentiu tão fraco Diante do barco - que barco? - Diante do monstro do espaço*

*Num giro de pata, um pedaço Da floresta foi pelos ares Os índios rolavam aos pares Fugindo dos golpes da fera "São fortes as bestas lunares" Logo não houve mais lugares Protegidos dessa quimera*

*Depois do cansaço a espera Do golpe que finda essa vida Os índios viram em despedida Com dor e tristeza no olhar A fera ainda enlouquecida Olhando com a pata erguida Foi quando ele quis chegar*

*Chegando de qualquer lugar Disparou com o canhão do braço Bolas de luz no ser do espaço Era um ser de aço também Tiros deixam o monstro em pedaços E o menino azul dá um passo E diz se chamar Megaman*

*E a criança volta pro além E a tribo respira em paz Mas essa noite foi demais Louca demais pra um ser humano A noite em que seres fatais Corrompem as regras normais Com aço animado profano!*

*Pois viram debaixo do pano Que o mundo é muito maior*

*Como podem dormir sem dor? Como será a noite que vem? Essa noite um monstro chegou Na noite que um robô salvou Quem não esperava ninguém*

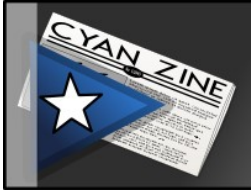

# Dennis de Oliveira

## **A polêmica do Big Brother Brasil e a sociedade imagética da mídia**

*[http://x.bardo.ws?06d,](file:///media/redblade/Documents/cyanzine/http:%2F%2Fx.bardo.ws%3F06d) 17 de janeiro de 2012 Por Dennis de Oliveira -<http://www.revistaforum.com.br/dennisdeoliveira/>*

Régis Debray escreveu tempos atrás que vivemos sob uma sociedade da imagem e cujo poder se legitima pela sedução. Em termos comparativos, ele afirma que o antecessor da sociedade da imagem era a da escrita com o poder sendo exercido pela autoridade do conhecimento e, antes disto ainda, a sociedade da oralidade e o poder da fala. Uma sociedade da sedução coloca para os indivíduos a valorização do exibicionismo – a sua validade é diretamente proporcional à imagem que constrói.

Acrescento ainda a isto o fato desta sociedade da imagem acontecer em um momento da "desregulamentação" e individualização extremada da sociedade, em que todas as responsabilidades de sucesso ou fracasso cabem ao indivíduo. Vencer a qualquer custo é o imperativo do momento que vivemos, e vencer significa ter capacidade de sedução nesta sociedade imagética. Por isto que a autoridade foi substituída pela celebridade midiática, célebre por tautologia – é famosa por ter espaço na mídia e ponto final.

Esta é a base destes programas de reality shows que povoam a programação da mídia. Temos aquela coisa horrorosa e mimética do mundo corporativo do "Aprendiz" em que jovens são submetidos ao tacão moralista e civilizatório de uma imagem caricata de empresário (feito antes por Justus e agora por Dória). E o mais famoso deles, o Big Brother Brasil, da empresa Endemol e transmitido por estas paragens pela Globo.

Reality show – tradução literal: mostrar a realidade! Mas que realidade? Aquela construída sob os parâmetros dos aparatos tecnológicos e estéticos da televisão. Motrar a realidade não seria tarefa do jornalismo? Mas a realidade que se quer mostrar é aquela enquadrada nos dispositivos ideológicos do momento de uma sociedade imagética, sedutora e que

coloca aos indivíduos a busca do sucesso via a sua capacidade de sedução – isto é, o exibicionismo puro e simples.

Floresce, assim, uma das últimas fronteiras de expansão do capital, a indústria da imagem, esta mesma que sustenta toda a indústria do entretenimento (artes, esportes, lazer, eventos) e penetra em outros campos, como na política. Atletas, artistas, cidades, bairros (Cracolândia não, Nova Luz por favor!), produtos, candidatos a cargos públicos são avaliados com base nos seus potenciais imagéticos. Para tanto, contam com um aparato de "especialistas" (consultores, assessores, designers) para cuidar da construção destes simulacros.

E as pessoas comuns que não contam com isto? São jogadas em uma selva onde vale a lei de quem pode mais chora menos. Os seus fracassos são resultados da sua própria incompetência. O cartaz da imagem demonstra isto: "Não seja estuprada" ao invés de "Não estupre". Aquela idéia de que é a mulher que deve "se preservar", de "se respeitar". A culpa é da vítima. Assim como os afrodescendentes – esforcem-se para poder entrar na universidade e não fiquem esperando "favores como as cotas"! De repente as hierarquias raciais e de gênero deixam de existir para entrarmos em um mundo de competências premiadas e incompetências punidas.

Os programas de reality shows consolidam isto – são "gincanas" públicas em que tais pessoas têm sua capacidade testada de sobreviver nestas regras.

A polêmica do caso Daniel e Monique é a cereja do bolo desta lógica. Posso tudo, inclusive usar da força de macho para usufruir de uma mulher, deve ter pensado ele. Qualquer problema, o álcool é o álibi. E, de repente, isto pode alavancar uma audiência no programa.

O pay-per-view do BBB vende muito pois se baseia na lógica perversa presente no subconsciente de muitos de poder espiar alguma cena picante (que pode ser simplesmente alguém ficando nu). Qual é o prazer de ficar espiando um bando de pessoas dentro de uma casa? E ainda pagar (!!!) por isto?

"O amor é lindo" foi a primeira reação da emissora, achando que a repercussão do caso iria dar um "up" na audiência do programa que anda em baixa. Mas o feitiço virou contra o feiticeiro. Neste mundo imagético e de lei da selva há ainda os que se indignam. Aqueles que ainda dizem "assim não dá!". Aqueles que acreditam que a sociedade deve se seguir não pela regra do "vença a qualquer custo", mas sim de que "vamos construir juntos uma vida digna para todos".

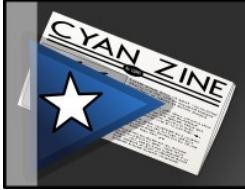

## Infowester

## **O megafechamento do MegaUpload**

*[http://x.bardo.ws?06e,](http://x.bardo.ws/?06e) 20 de janeiro de 2012 Por Emerson Alecrim -<http://www.infowester.com/>*

Talvez você não tenha percebido, mas a internet está passando por um momento marcante. Primeiro veio a onda de protestos contra os projetos de lei SOPA e PIPA. Um dia depois, por coincidência ou não, as autoridades resolvem dar uma demonstração de poder: nesta quinta-feira (19/01/2012), o FBI fechou o MegaUpload e outros sites associados, além de ter indiciado sete executivos da empresa.

O negócio foi sério: as pessoas envolvidas são acusadas de formar uma organização criminosa internacional cuja principal atividade envolve pirataria, havendo também supostas práticas de lavagem de dinheiro, extorsão e outras ações ilegais. Isso tudo teria causado mais de meio bilhão de dólares de prejuízo a detentores de propriedade intelectual e cerca de 175 milhões de dólares de receita ao MegaUpload.

Não se trata de um simples fechamento de site, mas de uma bem elaborada ação policial coordenada pelo FBI que envolve autoridades de pelo menos oito países. Não por menos: Kim Dotcom (ou Kim Schmitz), fundador da empresa, foi preso na Nova Zelândia, onde mora (ou morava) confortavelmente; a partir da sede da empresa, em Hong Kong, o FBI conseguiu confiscar cerca de 50 milhões de dólares.

A operação toda poderia muito bem servir de roteiro para um filme de ação, mas com uma diferença perturbadora: o grande público não seria apenas expectador, mas também personagem da trama, já que o MegaUpload só se tornou referência na internet por conta de seus milhões de usuários em todas as partes do mundo. Neste ponto, a história toda ganha a sensibilidade de uma mina terrestre, já que muita gente pode interpretar a ação do FBI como um ataque à "cultura da rede".

A reação não demorou: o assunto virou destaque no Twitter e o grupo Anonymous saiu de seu estado zen para fazer ataques DDoS aos sites do FBI e de entidades como RIAA e MPAA. Não que alguém aí morra de amores pelo MegaUpload. O problema é o temor de que este seja um passo importante para tornar a internet um ambiente totalmente controlado.

Sim, porque se os executivos indiciados enriqueceram ferindo direitos autorais ou lavando dinheiro, ninguém irá questionar a operação do FBI. Mas, por força das atuais circunstâncias (leia-se: SOPA e PIPA), há uma dificuldade tremenda para diferenciar uma ação de combate ao crime de uma tentativa de censura.

O fato é que o fechamento do MegaUpload abre precedentes que podem afetar os vários outros serviços do tipo, como RapidShare, FileServe e 4shared, afinal, todo mundo sabe que a grande maioria dos arquivos que circulam nestes sites é composta por conteúdo ilegal. Se pensarmos bem, veremos que demorou para algo do tipo acontecer.

Por outro lado, é ingenuidade acreditar que a desativação destes sites ou qualquer ação parecida será eficiente contra a pirataria. Alternativas serão criadas, vai ser um "toma lá, dá cá" constante. Se a indústria quiser mesmo lidar com essa questão, mais do que depender das autoridades, precisa dançar conforme a música, criando formas mais atraentes que os meios ilegais para vender conteúdo, do contrário, vai ser sempre a vilã.

Referências:

- CNET News: [http://x.bardo.ws?06f](http://x.bardo.ws/?06f)
- The Wall Street Journal: [http://x.bardo.ws?06g](http://x.bardo.ws/?06g)

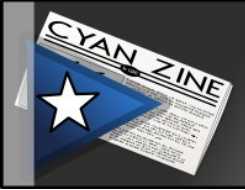

## Outro Olhar

### **A polícia a serviço do copyright e a ciberguerra do Anonymous**

*[http://x.bardo.ws?04p,](http://x.bardo.ws/?04p) 19 de janeiro de 2012 Por Idelber Avelar -<http://revistaforum.com.br/idelberavelar/>*

Os EUA já haviam desencadeado ações contra o compartilhamento de arquivos antes, mas só a ofensiva contra Julian Assange e o Wikileaks se compara ao que foi feito ontem, tanto em dimensões materiais como simbólicas. Um indiciamento de 72 páginas, de um tribunal federal da Virgínia, levou o FBI a solicitar à polícia neo-zelandesa a prisão de sete pessoas ligadas ao site de compartilhamento de arquivos MegaUpload. Quatro dessas sete pessoas, incluídos os fundadores do site (Kim Dotcom and Mathias Ortman), já estão presas. Entre os indiciados, há não só neozelandeses mas alemães, um estoniano, um eslovaco e um holandês.

O caso é singular porque ele não envolve absolutamente nenhum cidadão dos EUA ou hospedagem de site nos EUA. Mesmo assim, o FBI foi capaz de realizar as prisões em território estrangeiro e impor o fechamento. O indiciamento afirma que o "dano" causado pelo MegaUpload é de mais de US\$ 500 milhões, segundo a estranha lógica usada pelo lobby do copyright para fazer esses cálculos, ou seja, a de que todos os usuários que baixaram filmes, canções, livros e outros produtos culturais nos sites de compartilhamento pagariam por eles os preços fixados pela indústria, caso esses sites não existissem. O indiciamento é ainda mais surpreendente porque o MegaUpload tinha uma política de retirar imediatamente o conteúdo sempre que notificado pelos detentores do copyright. O site já havia, inclusive, registrado um agente DMCA (Digital Millenium Copyright Act) junto ao governo dos EUA. Como bem colocou Walter Hupsel, mandaram prender o carteiro e, como apontou o advogado espanhol Carlos Sánchez Almeida, são mais de 150 milhões de usuários cuja privacidade na comunicação online poderá ser violada pela polícia federal dos EUA.

Entre ativistas online, foi intensa a especulação de que a ofensiva do FBI

contra o MegaUpload seria uma possível compensação do governo Obama ao lobby do copyright depois da declaração do presidente contra o SOPA (Stop Online Piracy Act). O SOPA, um draconiano projeto de criminalização do compartilhamento de arquivos que inclui até mesmo a possibilidade de que se impeçam os motores de busca de apontar para sites acusados de violar o copyright, foi objeto de um mega-protesto na internet anteontem. Esses protestos mudaram significativamente o balanço de forças no Congresso, mas o projeto conta com o apoio de Hollywood, tradicional aliado dos Democratas nas eleições presidenciais americanas. Logo depois da declaração de Obama, o Senador democrata e lobista de Hollywood Christopher Dodd ameaçou Obama com o fim das generosas doações hollywoodianas à sua campanha.

No começo da noite, veio a reação. Articuladas pelo coletivo Anonymous, pelo menos 5.635 pessoas usaram LOIC (Low Orbit Ion Cannon) para realizar ataques de negação de serviços a vários sites do governo dos EUA e da indústria do entretenimento. Num intervalo de poucas horas caíram (e, no momento de produção desta matéria, continuavam derrubados), os sites de FBI, Copyright Office, Department of Justice, Warner Music, Universal Music e Recording Industry Association of America. Na Espanha, caía também o site da Sociedad General de Autores y Editores, um dos grandes defensores do lobby do copyright no país ibérico. É uma ação de impacto imediato considerável, que provoca euforia na rede e é bem desmoralizante para as empresas e autoridades visadas. Mas há que se perguntar qual o seu alcance para a continuação da luta.

Acostumados, que talvez já estejamos, à escalada do horror do poder policial dos estados, vale lembrar o ineditismo da ação do FBI ontem. Como afirmou Diego Souto Calazans no Twitter: "Imagine uma imensa biblioteca onde você pode ter acesso não apenas a todos os livros já escritos, mas também às músicas, filmes, ideias … Essa biblioteca total, esse museu vivo da cultura universal, é a Internet. É o que querem incendiar". Uma declaração da Eletronic Frontier Foundation coloca os pingos nos is: "Este tipo de aplicação de procedimentos criminais internacionais à política para a Internet estabelece um precedente terrorífico. Se os EUA podem capturar um cidadão holandês na Nova Zelândia por causa de um reclamo de copyright, o que falta mesmo? O que vem por aí?"

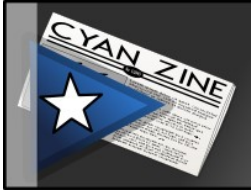

# Ciber Mundi

### **Do Napster ao Megaupload: as aventuras de uma indústria agonizante**

*[http://x.bardo.ws?06i,](http://x.bardo.ws/?06i) 24 de janeiro de 2012 Por Aracele Torres -<http://cibermundi.wordpress.com/>*

Quem frequentava os becos da internet nos anos de 1999/2000 deve ter acompanhado toda a polêmica em torno do [Napster.](http://pt.wikipedia.org/wiki/Napster) Mesmo quem não estava por aqui nesse período já deve ter ouvido falar nesse nome. Pois é, o Napster protagonizou o primeiro episódio das aventuras da agonizante indústria cultural em busca do seu ouro perdido. Criado em 1999 por [Shawn Fanning,](http://pt.wikipedia.org/wiki/Shawn_Fanning) ele tinha a função de compartilhar arquivos [P2P,](http://pt.wikipedia.org/wiki/P2P) coisa que não agradou os amantes da propriedade privada, já que as pessoas podiam ter acesso gratuito a coisas que antes elas só teriam pagando. Não demorou muito para que a indústria reagisse [\(com uma](http://rollingstone.com.br/noticia/metallica-x-napster-aconteceu-ha-8-anos/) [pequena grande ajudinha do Metallica\)](http://rollingstone.com.br/noticia/metallica-x-napster-aconteceu-ha-8-anos/) e transformasse o Napster em caso de justiça. Em 2001, depois de várias porradas da [RIAA](http://pt.wikipedia.org/wiki/RIAA) (Recording Industry Association of America), gravem esse nome vocês ainda ouvirão muito falar dele!, o Napster caiu! E essa foi a primeira grande jogada da indústria cultural para tentar contornar a falência do seu modelo de mercado diante da emergência da cultura dos downloads! Passemos adiante!

Em 2004 temos o segundo episódio desta saga, a queda do [Suprnova,](http://pt.wikipedia.org/wiki/Suprnova) o primeiro grande site de indexamento de arquivos do tipo .torrent. No ano seguinte foi a vez do também indexador [LokiTorrent](http://en.wikipedia.org/wiki/LokiTorrent) ser fechado por ações judiciais [MPAA](http://pt.wikipedia.org/wiki/Motion_Picture_Association_of_America) (Motion Picture Association of America). Oh, sempre a América, a guardiã da propriedade intelectual, a polícia do mundo!

Ok, depois de fechar esses dois sites a indústria não esperava que eles iriam se incorporar a uma quarta grande pedra no seu caminho. Começava então outro episódio desta infame aventura, a tentativa de afundar o [The](http://pt.wikipedia.org/wiki/The_Pirate_Bay) [Pirate Bay,](http://pt.wikipedia.org/wiki/The_Pirate_Bay) a baía pirata recheada de arquivos .torrent! Esse episódio durou bem mais tempo que os outros, não foi fácil desarticular uma

desobediência civil tão organizada como o TPB. Mas tudo começou ainda em 2004 no mesmo ano de criação do site, os ataques da indústria tentavam enquadrar o servidor sueco baseados numa legislação norteamericana, o [DMCA](http://pt.wikipedia.org/wiki/Digital_Millennium_Copyright_Act) (Digital Millennium Copyright Act). Não funcionou muito bem, pelo menos não naquele ano e não até a Suécia adotar a diretiva dos direitos autorais da União Européia, que ocorreu em 2005. A adoção dessa diretiva significava que a Suécia passava a proibir a cópia, distribuição, upload e download de material sob copyright, sem a permissão do detentor de seus direitos autorais. Começava a confusão! Pouco tempo depois de adotar a diretiva o governo sueco, laranja da RIAA e MPAA, invade o local onde ficavam os servidores do site e os confisca. Era 2006 e a briga entre TPB e a indústria começava a esquentar. E o TPB começava a ser consolidar como referência no movimento pela liberdade de compartilhamento de arquivos. Três anos depois acontecia o [julgamento](http://cibermundi.wordpress.com/2009/02/17/quem-ganhara-com-a-condenacao-do-the-pirate-bay/) e a [condenação](http://cibermundi.wordpress.com/2009/04/17/the-pirate-bay-condenado-pela-justica-sueca/) dos responsáveis pelo site. A despeito do tudo isso, o site ainda está em funcionamento, fazendo a nossa felicidade: [http://thepiratebay.org/.](http://thepiratebay.org/) Leia coisas sobre o The Pirate Bay já [postadas nesse blog!](http://cibermundi.wordpress.com/?s=the+pirate+bay)

Não cansada de fracassar na sua empreitada de barrar a cultura dos downloads, a indústria cultural inventa novas siglas que acredita serão capazes de destruir qualquer infrator de copyright! [ACTA,](http://pt.wikipedia.org/wiki/Acordo_Comercial_Anticontrafa%C3%A7%C3%A3o) [SOPA](http://pt.wikipedia.org/wiki/Stop_Online_Piracy_Act) e [PIPA](http://en.wikipedia.org/wiki/PROTECT_IP_Act) são novidades do mundo dos guardiões da propriedade intelectual criadas para prejudicar você e a sua liberdade de compartilhar arquivos na internet! Essa semana eles voltaram a tocar o terror entre os sites de compartilhamentos de arquivos. E você já deve saber que seu querido [Megaupload](http://pt.wikipedia.org/wiki/Megaupload) foi [fechado pelo FBI](http://tecnologia.terra.com.br/noticias/0,,OI5573799-EI12884,00-Especialista+julgamento+do+fundador+do+Megaupload+pode+levar+anos.html) e que o dono dele foi preso e será julgado por infringir o copyright! O copiráiti, aquele que todos nós já "violamos", haverão cadeias suficientes para os violadores de copiráiti? A indústria sabe que não, mas insiste em se comportar de forma reacionária e não se reinventar, se adaptar às novas práticas sociais que emergiram com o uso do ciberespaço.

Há um forte temor entre os internautas de todo o mundo em relação ao futuro do compartilhamento. Depois do fechamento do Megaupload,  [4shared, Filesonic e alguns outros também já estão em clima de](http://blogs.estadao.com.br/link/sites-de-download-deletam-arquivos-ilegais/) [despedida.](http://blogs.estadao.com.br/link/sites-de-download-deletam-arquivos-ilegais/) No entanto, a exemplo do que vimos acontecer no passado, ações como essas apenas fortalecem [reações](http://www.techtudo.com.br/noticias/noticia/2012/01/anonymous-libera-catalogo-de-musicas-e-filmes-da-sony.html) por parte dos verdadeiros "violadores" do copyright, daqueles interessados em compartilhar as

informações e explorar todo esse potencial que a internet tem. Outros Megauploads virão! Outros Pirate Bays virão! Esse é apenas mais um episódio da choradeira que a indústria sempre costuma fazer quando sente seu monopólio ameaçado, tal como aconteceu há 30 anos com o gravador de fita cassete. [Home tape is killing music!](http://en.wikipedia.org/wiki/Home_Taping_Is_Killing_Music) E ela não morreu! Let's download!

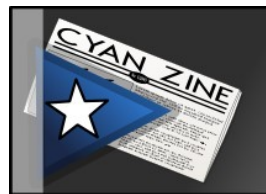

# Conexões Globais 2.0

## **Pelo Direito de Copiar**

*[http://x.bardo.ws?06j,](http://x.bardo.ws/?06j) 28 de janeiro de 2012 Por Nanda Barreto -<http://conexoesglobais.com.br/>*

O direito autoral na era da internet tem gerado controvérsias nesse início de século. Quase sempre reduzido ao polêmico binômio "sou a favor" e "sou contra", o tema foi destaque no terceiro dia do Conexões Globais 2.0. Direto da Espanha, o documentarista Stéphane M. Grueso falou via webconferência ao público da Casa de Cultura Mario Quintana, em Porto Alegre. Diretor do filme ¡Copiad, malditos! (Copiadores Malditos), que aborda a propriedade intelectual, Grueso contou como foi a experiência de produzir a película. "A tevê pública espanhola foi co-produtora do documentário, que está disponível para baixar na internet. Acreditamos que seria melhor o filme ter uma grande difusão do que tentar arrecadar dinheiro com outras vias de distribuição", pontuou.

Do lado de cá, no pequeno palco montado na Travessa dos Cataventos, o diretor da Campus Party Brasil, propôs aprofundar o debate. "O tema do direito autoral é difícil para a esquerda, para o centro e para a direita, para quem pensa o mundo baseado nestas divisões. Direito autoral é um pedacinho de toda a discussão sobre propriedade intelectual. Mas ao longo da história, se as sociedades não tivessem rompido com a lógica do controle do conhecimento da sua época, não estaríamos avançado".

O jornalista Rodrigo Savazoni pincelou a conversa de verde e amarelo, trazendo o assunto para a arena nacional e alfinetando a gestão federal na área da cultura. "No governo Lula, o Brasil lançou-se à frente. Inicialmente nas políticas de software livre, e na seqüência na defesa incondicional da cultura livre. O país tinha feito uma outra escolha, aparentemente. E esta escolha saiu vitoriosa nas urnas, na última eleição para presidente", lembrou.

Para Savazoni, que é um dos idealizadores da Casa de Cultura Digital, o debate sobre direitos autorais sofreu um retrocesso de 2011 para cá. "Por que nós estamos vivendo isso agora? Esta virada que aconteceu no Brasil, com a mudança do Ministério da Cultura e essa outra interpretação sobre como deve ser a nossa relação com a propriedade intelectual, ela não foi esclarecida até agora. Afinal de contas, por quê? Quem banca isso hoje dentro do Governo Federal?, questionou.

#### **Cultura como liberdade**

O secretário adjunto de Cultura do Rio Grande do Sul, que atuou no Ministério da Cultura liderado por Gilberto Gil, foi o último a entrar na conversa. Mais ponderado, ele ressaltou que é fundamental levar em conta que o direito autoral é um tema vanguardista, que caminha na fronteira da web. "Óbvio que nós estamos num momento de grandes transformações. Então, nós temos questões positivas e negativas em termos de uma industria cultural que está também se transformando muito. E transforma também a maneira como as pessoas hoje tem que lidar com a circulação da sua produção, como o artista gera uma economia da cultura ligada a este ambiente digital. Nós temos que ter um pensamento mais sistêmico e mais complexo pra dar conta de problemas que hoje não podem ser simplificados".

Na avaliação de Assumção, cada vez mais é preciso pensar a cultura desde um ponto de vista libertário. "Conhecimento e cultura com liberdade é fundamental pra se pensar qualquer ideia de uma sociedade generosa, mais ligada ao compartilhamento, a colaboração, a possibilidade de fazer transformações coletivamente" afirmou, diante de um público plural, formado por mais de 200 estudantes, ativistas, artistas pesquisadores, gestores e – certamente – muitos "copiadores malditos".

# Nintendo Blast

### **Blast Battle: Portáteis VS Smartphones**

*[http://x.bardo.ws?06k,](http://x.bardo.ws/?06k) 28 de janeiro de 2012 Por Jean Duarte -<http://www.nintendoblast.com.br/>*

Eis aqui uma batalha interessante. Os smartphones resolveram entrar na briga do mercado de jogos. Os portáteis, predominantes até então, têm renome, qualidade e tradição. Contudo, os smartphones mostraram potência gráfica e, de alguma forma, de performance. Games que ficaram famosos viraram febre e já roubam horas e horas de gamers novos (e até dos antigos), utilizando-se da mobilidade de novos celulares. A pergunta que não cala: Qual é o melhor? portáteis ou smartphones?

#### **Mobilidade**

Apesar das comparações, nossos candidatos têm duas semelhanças que são por onde começa a nossa batalha: portabilidade e mobilidade. Estes equipamentos se tornam tão desejados pela capacidade de transporte, ao qual temos sempre nossos games preferidos à mão. Games esses que nos fazem passar o tempo, seja em filas, ônibus ou viagens. Como primeiro quesito da batalha, não há duvidas. O smartphone leva a melhor. Além de ser um item necessário no dia a dia, seu tamanho e facilidade de mobilidade são insuperáveis.

*Ao falar em portabilidade, logo me veio a mente um dos primeiros portáteis populares: o brick game.*

*O brick game, conhecido por Tetris pela maioria, foi um dos portáteis mais populares de sua época (talvez seja até o mais popular). Era fácil encontrá-lo pelas lojas, camelôs e vendedores ambulantes. Homens, mulheres e crianças jogavam exaustivamente. Você olhava no ônibus e tinha pelo menos 10 pessoas jogando. As variações então eram tantas, que você dificilmente via alguém com um brick game igual ao seu. O meu, por exemplo, era um daqueles de "999 in 1" do*

*qual eu jogava dois ou três exaustivamente (com pausa para colocar pilha no congelador para recarregar – lenda urbana).*

#### **Potência faz a diferença**

Os modelos de Game Boy e Nintendo DS reinaram com a concorrência do PSP, até que os smartphones evoluíram em uma velocidade assustadora. Com sua capacidade renovada, tanto em imagem, som e processamento. Um equipamento projetado específicamente para jogos jamais perderá para um gadget multi funções, do qual necessita compartilhar seus recursos. Essa briga foi ganha com facilidade pelos portáteis. Mais um ponto aqui.

#### **Quanto mais, melhor**

Os smartphones trazem games que tentam concorrer com os portáteis. Angry Birds é uma realidade, que conquistou mais de 140 milhões de pessoas. Fruit Ninja vem logo atrás. E não para por aí. Atualmente, há mais de 50 mil jogos para celulares. Gigantes como GameLoft, EA e produtores independentes investem o que podem no mercado que continua crescendo. Pela variedade e quantidade de jogos, os smartphones ganham esse round com facilidade.

#### **Inovando o futuro**

A nova safra de consoles veio para arrebentar. O PS Vita que está para sair no ocidente e o nosso amado Nintendo 3DS. Consoles com capacidades gráficas de um vídeo game de mesa. Efeitos 3D sem óculos e títulos de peso fazem com que os portáteis mostrem que a batalha é árdua e duradoura. No fim das contas, todos eles estão fadados a uma única escolha: a nossa.

Pela inovação, não precisa ser gênio. Os portateis vencem.

#### **"Potência não é nada sem controle"**

Como ultimo quesito, a jogabilidade e controles. Minha experiência com games em smartphones é péssima, seja em controles virtuais ou mesmo selecionando as teclas minúsculas do teclado qwerty. À medida que a

dificuldade aumentava no game, minha vontade de arremessá-lo ao chão crescia proporcionalmente. Diferente de um portátil, como eu havia dito antes, um smartphone não foi projetado para games, com exceção do Xperia. Um ponto decisivo para os portáteis, que nos faz terminar a disputa.

Com um placar de 3x2, os portáteis vencem o Blast Battle. Contudo, com a velocidade da tecnologia, esse resultado pode mudar em um futuro próximo. Por aqui, a briga já acabou há muito tempo e meu Nintendo 3DS reina soberano em minha vida. E você?

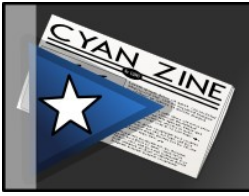

## Infowester

#### **ACTA: tão ameaçadora quanto as propostas SOPA e PIPA**

*[http://x.bardo.ws?072,](http://x.bardo.ws/?072) 31 de janeiro de 2012 Por Emerson Alecrim -<http://www.infowester.com/>*

Os protestos contra os [projetos de lei SOPA e PIPA](http://www.infowester.com/blog/a-internet-contra-as-leis-sopa-e-pipa/) deram resultado: ambos [perderam fôlego nos Estados Unidos](http://www.infowester.com/noticias/batalha-vencida-projetos-de-lei-sopa-e-pipa-perdem-forca/) (mas não estão "mortos", é bom ressaltar). Há, no entanto, uma iniciativa mais "discreta" que também pode acabar com a internet da forma como a conhecemos: a proposta **ACTA** (*Anti-Counterfeiting Trade Agreement –* algo como *Acordo Comercial de Anticontrafação*). É bom você conhecê-la.

Enquanto as propostas SOPA e PIPA são baseadas nos Estados Unidos, o ACTA é um tratado internacional. A ideia é a de que os países membros tenham um protocolo unificado para combater a pirataria de filmes, músicas e outros materiais protegidos por direitos autorais, além de produtos que podem ser falsificados, como roupas, eletrônicos e remédios.

É claro que a indústria tem o direito de combater estas práticas e de cobrar reações de governos. O problema é que, com o ACTA, o combate será tão radical que poderá fazer da internet um ambiente totalmente controlado e desfavorável à liberdade do individuo, assim como nos projetos de lei SOPA e PIPA.

O primeiro problema com o ACTA é que a proposta começou a ser tratada, em 2007, de forma sigilosa, sem participação da sociedade, por países como Estados Unidos (novidade, né?), Japão e Suíça. Desde então, várias outras nações aderiram à iniciativa, como Austrália, Canadá, Coreia do Sul e Nova Zelândia. Até hoje, há a desconfiança (para não dizer certeza) de que há informações não reveladas, o que deixa uma pergunta no ar: por que tanto mistério?

Apesar da dificuldade de acesso a informações, já se sabe que o ACTA prevê, por exemplo, que provedores de internet sejam punidos caso seus clientes cometam algum ato considerado ilegal. Desta forma, estas empresas teriam que monitorar seus usuários, aumentando seus custos operacionais e, principalmente, cometendo invasão de privacidade.

Ao atuar como "policiais", os provedores teriam que notificar os clientes supostamente infratores e, na terceira vez que isso ocorrer, simplesmente bloquear seu acesso à internet. Com isso, outros usuários daquela conexão também seriam afetados. Mas o maior problema pode estar em definir o ato ilegal: com tanto rigor, até mesmo quem escrever uma análise sobre um filme poderá ser punido por utilizar um trailer ou uma imagem da obra.

Manifestações contrárias, é claro, vem ocorrendo. Um exemplo recente vem da Polônia, onde parte dos políticos utilizou máscaras de [Guy](http://pt.wikipedia.org/wiki/Guy_Fawkes) [Fawkes](http://pt.wikipedia.org/wiki/Guy_Fawkes) para protestar contra o governo do país, que acabou aderindo ao acordo na semana passada, assim como quase toda a União Europeia. Depois desta notícia, o relator do Parlamento Europeu, [Kader Arif, tomou](http://www.publico.pt/Tecnologia/relator-europeu-de-acordo-internacional-antipirataria-demitese-em-protesto-1531061) [um atitude mais drástica: se demitiu.](http://www.publico.pt/Tecnologia/relator-europeu-de-acordo-internacional-antipirataria-demitese-em-protesto-1531061)

O grupo [Anonymous,](http://twitter.com/anonyops) por sua vez, promoveu ataques na internet, com uma das "vítimas" sendo o [site do Parlamento Europeu.](http://www.europarl.europa.eu/news/pt/headlines/) A população polonesa também se manifestou, com milhares de pessoas indo às ruas, em várias cidades.

Pelo menos até o momento, nenhum país da América do Sul aderiu ao ACTA. No Brasil, representantes do governo já deixaram claro que isso não deverá acontecer. Mesmo assim, é bom ficarmos atentos, afinal, por tradição, o Brasil não participa de tratados que não tenha ajudado a elaborar, sendo esta, talvez, a única razão para o país não aderir.

Para saber mais sobre o assunto, visite os seguintes links:

- • [www.eff.org/issues/acta;](http://www.eff.org/issues/acta)
- [www.stopp-acta.info/portugues/home/home.html;](http://www.stopp-acta.info/portugues/home/home.html)
- en.wikipedia.org/wiki/Anti-Counterfeiting Trade Agreement;
- • [www.stopacta.info.](http://www.stopacta.info/)

Também é possível contribuir assinando uma petição on-line em [http://www.avaaz.org/po/eu\\_save\\_the\\_internet/?fp.](http://www.avaaz.org/po/eu_save_the_internet/?fp) Apesar de [22 países](http://www.jn.pt/blogs/nosnarede/archive/2012/01/26/22-pa-237-ses-da-ue-j-225-assinaram-a-acta.aspx) [da União Europeia terem aderido ao ACTA,](http://www.jn.pt/blogs/nosnarede/archive/2012/01/26/22-pa-237-ses-da-ue-j-225-assinaram-a-acta.aspx) a proposta ainda precisa ser aprovada pelo Parlamento Europeu, portanto, ainda vale a pena brigar

pela causa.

# Filipe Saraiva

## **Google Summer of Code 2012**

*[http://blog.filipesaraiva.info/?p=515,](http://blog.filipesaraiva.info/?p=515) 6 de fevereiro de 2012 Por [Fi](http://pedroparanagua.net/)lipe Saraiva*

Alguns dias atrás o time de promoção open-source da Google divulgou o início do Google Summer of Code 2012, projeto onde a empresa patrocina estudantes de todos os países do mundo (exceto os que sofrem embargo dos EUA) para desenvolverem softwares livres nas diversas comunidades elegidas pelo projeto.

O projeto ainda está na etapa de seleção das comunidades. A submissão de projetos de estudantes começará no dia 26 de março até o dia 6 de abril, com resultado no dia 23 de abril. Ou seja, você tem tempo para ir se familiarizando com alguns softwares e suas tecnologias. Recomendo procurar as páginas de softwares que participaram de outras edições do Google Summer of Code para ver algumas ideias que foram propostas.

Eu participei da edição de 2011 e foi uma experiência extremamente gratificante. Trabalhei em um projeto do Scilab para desenvolver um software do KDE que foi lançado recentemente, agora em janeiro. A experiência de trabalhar em grupo em um time internacional é muito interessante. Terminando com sucesso, essa participação serve como um diferencial e tanto no seu currículo. Conheço alguns brasileiros que também participaram da edição 2011 e agora estão de malas prontas para trabalhar em empresas do exterior, incluindo o Facebook e o próprio Google.

Sem contar que é uma felicidade desenvolver software livre e receber 5.000 dólares para isso. :)

Maiores informações nos links neste post -> [http://x.bardo.ws?073](http://x.bardo.ws/?073)

Você pode ver mais detalhes sobre minha experiência no Google Summer of Code nos posts da tag GSoC ou em gsoc2011-scilab-backend

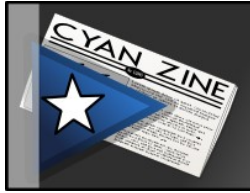

## Trezentos

## **Economia Criativa -a ACTA Tupiniquim**

*[http://www.trezentos.blog.br/?p=6719,](http://www.trezentos.blog.br/?p=6719) 8 de fevereiro de 2012 Por Carlos Henrique Machado Freitas*

Todo esse emaranhado de artifícios movido pelo primarismo do discurso da economia criativa já nem tenta mais esconder sua razão. O que a economia criativa propõe, ou melhor, impõe é a regulação do que é considerado na existência humana como modalidade de criação. Então, não só a cultura, mas diversas áreas senão todas são consideradas abrigos desse novo conceito hegemônico.

Ana de Hollanda não é exatamente limitada. Quando ela falou da valorização do criador e do respeito a tratados internacionais de direitos autorais, antes mesmo de sua posse, Ana falava de um relógio universal movido pela mais valia do direito autoral. Portanto, seu objetivo já foi desenhado há muitos anos e a origem e finalidade desse projeto em escala planetária estavam, no Brasil, a cargo de seu grupo. A pergunta é: aonde estava Ana de Hollanda antes de assumir a pasta da cultura? Quais os interesses que ela tem na ACTA para entregar o Brasil e gerações futuras nas mãos de interesses americanos? Por que o nosso pudor em pergutar sobre isso?

O jornal O Globo tem dado sistemático apoio à fábula da economia criativa, ao passo que vem apoiando a regulação da internet. Mas é bom lembrar que a fórmula da ACTA, assim como a da economia criativa, permitirá que se cobre simultaneamente de toda a produção física e virtual, mas sobretudo a simbólica. Isso significa que no futuro o funcionamento de todos os espaços das atividades nacionais, sejam econômicas ou educacionais, serão carimbadas pela nova agenda global da heterogeneidade criadora.

Na verdade, a origem e a finalidade da tal economia criativa que não obedecem a nenhum padrão produtivo, seguem como um subsistema do financeirismo global. Na busca de sua lógica, a palavra cultura é mencionada, mas na realidade o que se busca é uma racionalidade única atribuindo a todas as atividades econômicas do mundo cotidiano uma razão que justifique cobrança de direitos autorais numa suposta criação.

Não é preciso refletir tanto para ver esse jogo contraditório de Ana de Hollanda que cria uma verdadeira oposição a milhões de criadores. As normas reguladoras da tal economia criativa em qualquer atividade econômica é o aprofundamento de um roubo globalizado que pretende arrecadar sobre ideias de uma tribo, de um povo, de uma nação, até que esta relação se torne tão profunda que toda a econômica do planeta passe a incorporar o direito autoral de forma natural dentro do conjunto do sistema produtivo.

Ana, na verdade é testa de ferro das novas regras de produção e consumo tendo como inspiração uma ideia generalizada de economia criativa para justificar que essa inspiração criadora que está em qualquer ideia, tem que ser remunerada a partir do que ela classificou em sua primeira exibição de pé de chumbo como um tratado internacional.

A realidade é que Ana está com uma bomba da ACTA disfarçada de economia criativa que está prestes a explodir no Brasil e nos trará danos incalculáveis.

# Leitora Viciada

## **Como enviar livros pelos Correios**

*[http://x.bardo.ws?074,](http://x.bardo.ws/?074) 23 de novembro de 2011 Por Tatinda - http://www.leitoraviciada.com/*

Hoje no Twitter descobri que muitas pessoas enviam seus livros por carta registrada (com limite de até 500 gramas) ou PAC para acima desse peso.

O problema é que sai mais caro. Existe um serviço exclusivo para o envio de livro que qualquer agência de Correios, até mesmo as franqueadas, é obrigada a aceitar.

A maneira mais correta e barata de postar seus livros, **com limite de 5 kg**, é dessa forma: **"Impresso Normal Registro Módico"** - é só escrever embaixo a esquerda no lado do destinatário.

Pode estar embrulhado em papel, em envelope ou em caixa. Os Correios tem o direito de abrir para inspeção para verificar se realmente são livros, caso desconfiem, mas você não precisa levar o pacote aberto. É só escrever também no lado do destinatário: **"Fechamento autorizado. Pode ser aberto pela ECT"**.

Conheci esse serviço em 2008, quando participei de uma comunidade do Orkut de trocas de livros, e cheguei a enviar e receber por este serviço livros pesando mais de 3 kg. No começo das trocas, quase todos os usuários tiveram problemas em conseguir usar o serviço. Algumas agências alegavam ser franquias e não terem o serviço disponível. Outras diziam que somente pessoas jurídicas poderiam utilizá-lo. E existem ainda as agências que desconhecem o procedimento. Não aceitem um "não" na hora da postagem! Lutem pelo seu direito.

Os sebos e livrarias online já utilizam esse serviço, barateando o frete. Inclusive o Estante Virtual [\[http://www.estantevirtual.com.br/\]](http://www.estantevirtual.com.br/). Gostaria de divulgar a todas as pessoas, aos escritores que vendem seus próprios livros e às editoras que ainda o desconhecem. Utilizem o Registro Módico!

Vou explicar para vocês como funciona:

O **Impresso Normal** é um serviço de abrangência nacional. Poderão ser aceitos como Impresso:

- Catálogos;
- Livros:
- Fascículos;
- Guias;
- Lista de preços;
- Revistas;
- Jornais;
- Publicações periódicas;
- Alternativos culturais;
- Formulários não preenchidos;
- Prospectos de propaganda;
- Propaganda política de partido ou de candidato;
- Divulgação de evento.

#### Quem pode usar:

Pessoas jurídicas, profissionais liberais e partidos políticos. Se for por **Registro Módico**, pessoas físicas podem utilizá-lo!

Serviços opcionais:

- Registro;
- Registro Módico (somente para livros e materiais didáticos);
- Aviso de Recebimento (AR) confirmação de entrega;
- Mão Própria (MP) entrega nas mãos do próprio destinatário;
- Valor Declarado (VD) seguro;
- Documentação obrigatória em caso de VD Remetente pessoa jurídica: Nota Fiscal;
- Caixas de Encomenda comercializadas pelos Correios;
- Devolução Garantida: Está inclusa no contrato de Impresso, sem custos adicionais para a contratante.

#### Acondicionamento:

Todo Impresso deverá ser acondicionado e fechado, pelo remetente, em embalagem que resista ao peso, à forma e à natureza do conteúdo, bem como às condições de transporte.

O cliente poderá utilizar as caixas comercializadas pelos Correios ou suas próprias caixas, pacotes e rolos, desde que estejam embrulhados com papel liso e resistente e sejam confeccionadas em um dos seguintes materiais: papel, plástico, isopor, madeira ou metal.

Quando o Impresso for postado fechado, na embalagem deverá constar a seguinte informação: **"Fechamento autorizado. Pode ser aberto pela ECT"**.

Recomendações e restrições:

#### **Limite de peso: 5 kg.**

Limites de dimensões:

Envelope:

- Mínimas: 9 cm x 14 cm.
- Máximas: comprimento menor ou igual a 60 cm.

Pacote e caixa:

- Mínimas: 9 cm x 14 cm.
- Máximas: 150 cm (comprimento + altura + espessura). A maior dimensão (comprimento ou altura ou espessura = máximo de 60 cm).

Rolo:

- Mínimas: 10 cm (comprimento). Comprimento mais duas vezes o diâmetro = mínimo de 17 cm.
- Máximas: 90 cm (comprimento). Comprimento mais duas vezes o diâmetro = máximo de 104 cm.

Orientações

É proibido incluir nos impressos outros objetos de diferentes remetentes.

O cliente que optar pela devolução dos objetos não entregues, basta indicar o símbolo da "Devolução Garantida" nos objetos, logo após ou abaixo da chancela de franqueamento do Impresso.

#### Como comprar:

Para adquirir o serviço, basta comparecer em **qualquer agência dos Correios**. O pagamento é a vista, sem necessidade de contrato.

Preços:

Os preços unitários para o serviço de Impresso constam da Tabela de Preços [\[http://x.bardo.ws?075\]](http://x.bardo.ws/?075) estabelecida pela ECT, de acordo com o peso e local de entrega, observando-se o valor mínimo por postagem. No final da postagem você encontra as tabelas extraídas do site dos Correios.

Taxa de armazenagem:

Taxa que será cobrada do destinatário [\[http://x.bardo.ws?076\]](http://x.bardo.ws/?076) no caso de Impresso Especial com peso superior a 1.000 g, a partir do primeiro dia após o prazo de isenção (7dias corridos), incluindo o dia da retirada.

O prazo de isenção será contado a partir, inclusive, do dia seguinte ao da colocação à disposição do destinatário.

Caso o prazo de isenção prescreva em dia de não-funcionamento da agência, será prorrogado para o primeiro dia útil seguinte.
#### Prazos:

Prazos previstos de entrega:

Deverão ser observados os prazos para entrega dos objetos Não Urgentes (AO) constantes da Matriz de Prazos de Distribuição, exceto em casos de:

- Motivos de força maior (inundações, incêndios etc.);
- Retenção do objeto postal para efeito de fiscalização;
- Retenção do objeto postal por autoridades policiais;
- Endereçamento incompleto ou incorreto do destinatário;
- Dificuldade de acesso à localidade (transporte irregular ou com baixa freqüência);
- Dificuldade de acesso ao endereço.

#### Prazos de guarda:

O prazo de guarda do Impresso (somente para objetos cujo peso seja superior a 1 quilo) será contado, a partir, inclusive, do dia seguinte ao da colocação à disposição do destinatário (no destino) ou do remetente (na devolução), de acordo com a seguinte ordem de prioridade:

a) De entrega do Aviso de Chegada;

b) De lançamento no Caderno ou Lista de Entrega Interna da agência;

c) Do carimbo datador no verso do impresso, quando este não for protocolado.

No destino

Prazo de 20 dias corridos:

- Com peso superior a 500 g;
- Com peso até 500 g quando destinado à Caixa Postal.

Prazo de 30 dias corridos, quando destinado à:

• Posta Restante Pedida;

- Localidade sem agência dos Correios;
- Agência dos Correios que não executa o serviço de entrega interna;
- Localidade não atendida por distribuição domiciliar.

Na devolução ao remetente:

Prazo de 20 dias corridos, quando devolvido ao:

- Remetente;
- Remetente Caixa Postal.

Prazo de 30 dias corridos, quando endereçado à:

- Posta Restante Pedida;
- Localidade sem agência dos Correios;
- Agência dos Correios que não executa o serviço de entrega interna;
- Localidade não atendida por distribuição domiciliar.

Entrega:

em domicílio ou caixa postal.

Se a sua agência não aceita a postagem dessa forma, estão indo contra as próprias regras! Imprima a página dos Correios e leva até lá, fazendo valer seus direitos:

Impresso Normal Registro Módico [\[http://x.bardo.ws?077\]](http://x.bardo.ws/?077).

O **Registro Módico** é utilizado exclusivamente para livros. É uma modalidade especial do **Impresso Normal**: livros de maneira geral, postados por qualquer pessoa **física** ou **jurídica**, e material geral didático postado por Escola de Ensino por correspondência e destinados a seus alunos. E através desse serviço, você recebe um código para rastreamento. O(s) livros(s) poderá(ão) ser rastreado(s) pelo site dos Correios, porém não existe um passo-a-passo, apenas consta quando e aonde foi postado e depois o "saiu para entrega".

Como preencher:

No lado da destinatário embaixo á esquerda, escreva:

#### "**Impresso Normal Registro Módico"**

#### **"Fechamento autorizado. Pode ser aberto pela ECT"**

Pronto!

Impresso Normal Vigência 15/01/2012 - Preços em R\$

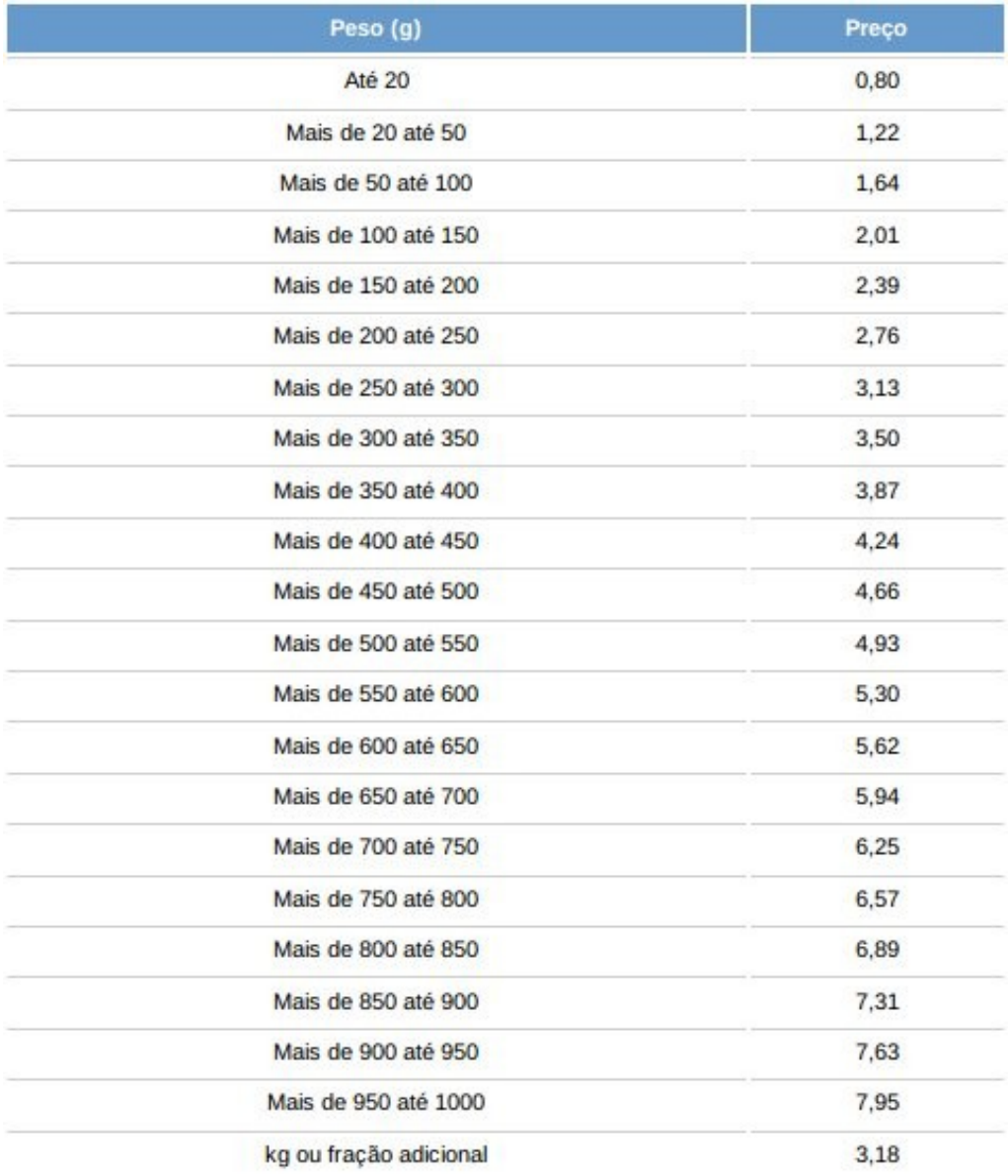

O que nos interessa está em amarelo, mas coloquei a tabela completa.

Serviços Adicionais Postais e Outros (preços em R\$)

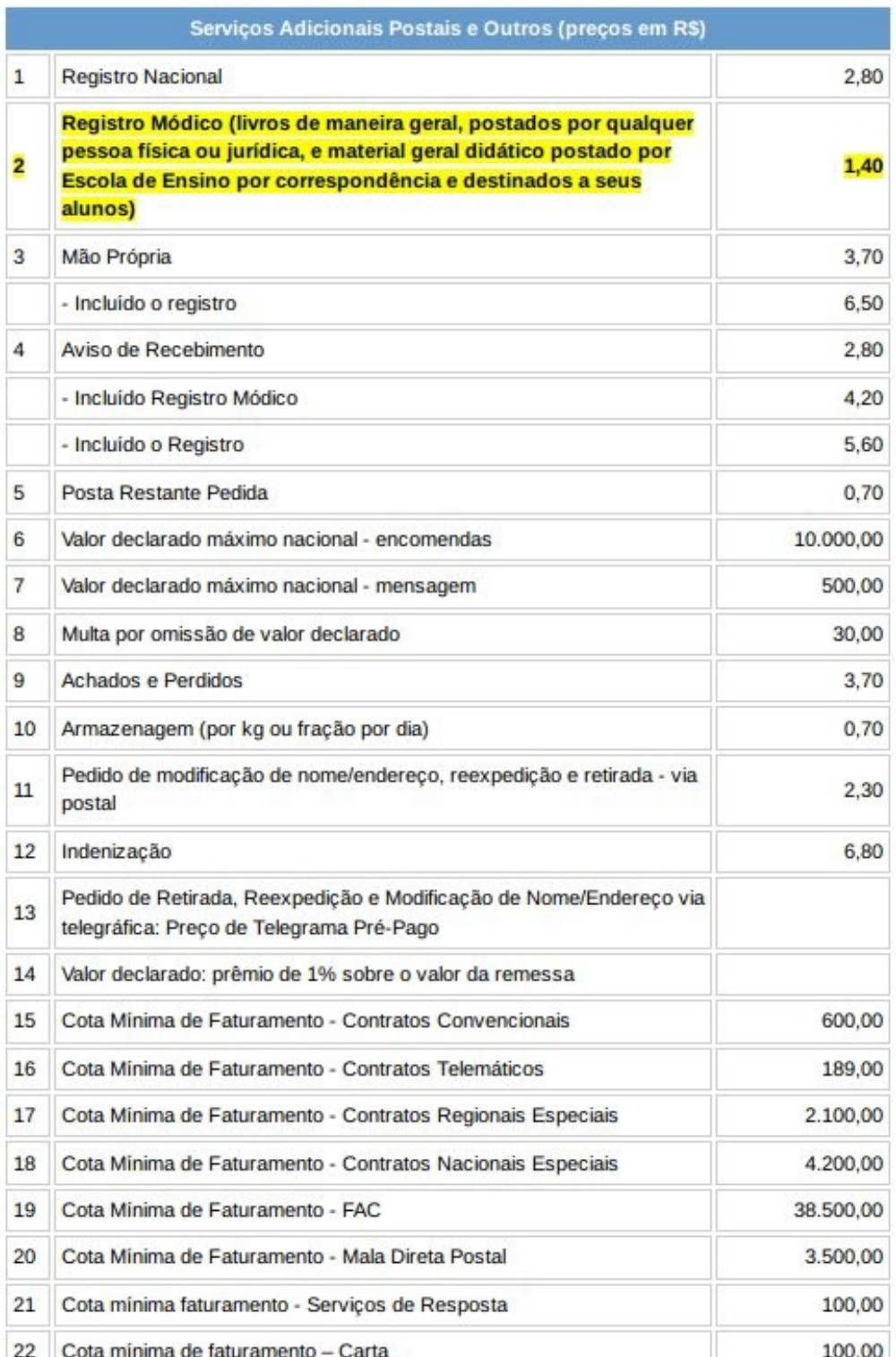

Aviso: As simulações de preços aqui efetuadas são uma estimativa. Os valores deverão ser confirmados no ato da postagem. Tabela aqui [\[http://x.bardo.ws?078\]](http://x.bardo.ws/?078) e aqui [\[http://x.bardo.ws?076\]](http://x.bardo.ws/?076).

#### **Exemplo:**

Um livro que pese 380 gramas (já com a embalagem) você pagará:

Pelo Impresso Normal, conforme tabela: R\$3,65 + R\$1,40 do Registro Módico = Valor da postagem: R\$5,05 em território nacional. Não importa se você vai enviará para perto ou para longe, se é dentro do Brasil, será esse o valor. A tarifa é fixa, de acordo com o peso apenas.

Lembrete: Caso os livros tenham um alto valor, vocês podem ainda optar pelo serviço de "Valor Declarado" que é uma taxa que o remetente paga como um seguro no caso de avaria ou perda. Nesse caso, o remetente recebe o valor exato presente na declaração. Sem o "Valor Declarado", costuma-se receber apenas o valor da postagem. Guardem sempre seus comprovantes e observem os prazos máximos. Se os Correios não cumprirem, mesmo entregando direito, você pode pedir o valor da postagem de volta através do "Fale Conosco" no site deles. Embale seus livros em plástico antes do papel ou envelope, para caso o carteiro tome chuva. De preferência, embale com plástico bolha para protegê-los, se não estiverem numa caixa.

**Dúvidas**: deixe sua pergunta nos comentários do post que tentarei ajudá $lo(a)$ .

**Atenção**: "Impresso Normal - Registrado" é diferente de "Impresso Normal - Registro Módico". O registro comum é mais caro que o módico!

Postagem atualizada em 17/01/2012 devido ao aumento na tabela de Impresso.

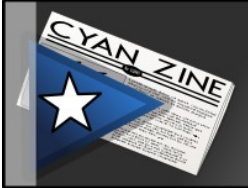

## Infowester

### **Porque eu fiquei decepcionado com a Sky Online**

*[http://x.bardo.ws?079,](http://x.bardo.ws/?079) 15 de fevereiro de 2012 Por Emerson Alecrim -<http://www.infowester.com/>*

A partir de hoje (15/02/2012), a Sky [\[http://www.sky.com.br/\]](http://www.sky.com.br/) não vai ser mais apenas sinônimo de TV por assinatura. A empresa acaba de lançar o serviço Sky Online [\[http://www.skyonline.com.br/\]](http://www.skyonline.com.br/), que oferece filmes e seriados pela internet. Confesso que, de início, fiquei bastante empolgado por ter encontrado mais uma opção à Netflix [\[http://www.netflix.com.br/\]](http://www.netflix.com.br/), que considero um bom serviço, mas que tem acervo fraco para os meus gostos. Infelizmente, não demorou para que eu ficasse decepcionado com a novidade :(

A Sky Online funciona das seguintes formas:

**Você pode alugar um filme**: neste caso, você acessa o acervo , escolhe um filme e paga. Vi filmes com preços de 4,90 reais e 6,90 reais. Depois de pagar, você tem até 72 horas para assistí-lo e, a partir do momento em que o fizer, é possível revê-lo quantas vezes quiser em até 48 horas;

**Você pode comprar um filme**: vi preços entre 12,90 reais e 34,90 reais. Ao comprar, você pode fazer download do filme e assistí-lo quantas vezes quiser, mesmo sem acesso à internet, afinal, você o comprou;

**Você pode contratar uma assinatura mensal (Clube Sky Online)**: a opção mais interessante! Ao escolhê-la, você paga 14,90 reais por mês e tem acesso ilimitado ao conteúdo on-line da Sky, via streaming. É recomendável ter conexão à internet de pelo menos 2 Mb/s para não enfrentar gargalos.

A ideia é excelente! O acervo de filmes e seriados tem títulos interessantes, apesar de não parecer muito grande, e também é possível ter acesso a desenhos animados e conteúdo esportivo. E eu também gostei do site, bastante agradável de se usar. Em contrapartida, há vários poréns. Para começar, os filmes só podem ser vistos se você tiver Silverlight [\[http://www.microsoft.com/brasil/silverlight/\]](http://www.microsoft.com/brasil/silverlight/). Tudo bem para usuários do Windows 7, mas quem tiver sistemas operacionais diferentes terá que instalar um plugin. Poderia haver uma versão com Flash, para tornar as coisas mais fáceis, não é mesmo?

Mas o pior mesmo está nos preços. Pagar 4,90 reais – ou 6,90 reais – para alugar uma filme não parece valer a pena. Se ao menos houvesse conteúdo em alta definição (HD), mas não há. Nestas circunstâncias, cada aluguel não deveria superar a casa dos 3 reais. Sem contar que determinadas produções só estão disponíveis para quem paga o Clube Sky Online.

Falando na assinatura mensal, há um asterisco ao lado do preço de 14,90 reais cujo significado eu demorei para encontrar: este valor é referente apenas aos seis primeiros meses; depois disso, a mensalidade pode subir para 19,90 reais. E nem há mês gratuito, como na Netflix, para degustação.

No que se refere aos filmes comprados, estes só podem ser assistidos a partir do aplicativo SKY Online Download Player, disponível gratuitamente para Windows e Mac OS X. Além de não poder assistir ao conteúdo em seu player favorito, você só pode acessá-lo em, no máximo três computadores. Tablet, smartphone, Xbox 360? Pelo menos por enquanto, esquece.

O problema que me deixou mais frustrado apareceu na hora de fazer o cadastro: pelo menos inicialmente, o Sky Online é exclusivo para quem já é assinante da Sky. Quem não é cliente é direcionado a uma página onde é possível escolher um dos pacotes de TV por assinatura da empresa. Para ser franco, eu queria testar a novidade, mas o trabalho de mudar de operadora de TV só para isso não vale a pena…

Neste ponto, entramos numa questão que eu já abordei no post sobre as propostas SOPA e PIPA [\[http://x.bardo.ws?07a\]](http://x.bardo.ws/?07a): o principal problema da pirataria na internet é a falta de opções mais atraentes que as ilegais. Ora, há tantas limitações nos serviços legítimos, que o usuário muitas vezes acha mais prático baixar conteúdo da internet: ele pode assistir o vídeo no dispositivo que quiser, na hora que quiser, quantas vezes quiser, com o aplicativo que quiser, enfim.

Diante desta situação, eu continuo esperando ansiosamente por um serviço on-line que seja legal nos dois sentidos: compatível com a lei e com as necessidades dos usuários. E, bom, a Sky Online acabou de começar, então quem sabe ela seja este serviço em um futuro próximo.

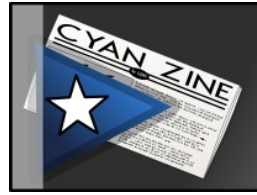

## Trezentos

#### **Não à Cultura da Nação-Mercado**

*[http://www.trezentos.blog.br/?p=6752,](http://www.trezentos.blog.br/?p=6752) 17 de fevereiro de 2012 Por [Ca](http://www.ealecrim.net/)rlos Henrique*

*"Essa matriz a que temos de nos amoldar deve-se a carência de uma concepção cultural. Entramos às cegas numa existência feia e congestionada. Perdemos a noção do belo. O sentido do nosso viver está sendo embotado pela preocupação do lucro, pelo poder e pelo monopólio. E temos sentido que tais forças nos envolvam, sem nos dar conta das suas consequências nefastas"*. (Charles Chaplin).

Enquanto a população brasileira luta para destinar seus recursos à área social da cultura para que, num movimento sincronizado, ela se beneficie de um bloco de informações fundamental para o crescimento do país, o setor mercantilista da cultura, e é bom que se diga, público-privado, sonha com o renascimento da censura na internet para se criar uma nova dependência ou um imperialismo digital.

O sonho dos blocos economicamente hegemônicos que hoje têm presença internacional no controle da criação é, dentro do nosso país, controlar as numerosas manifestações que estruturam a sociedade na busca por adaptação às regras de mercado, dentro ou fora da rede. Por isso não é hora de acalmar a população ou criar movimentos seletivos para que ministros de Estado não sejam diretamente atingidos pela crítica, e o Brasil é emblemático como exemplo de um jogo sugerido por uma combinação hegemônica para que se enfrente esse desafio sem citar os nomes dos mandantes do MinC.

Então, vamos relativizar… Temos um bicho com pelo de gato, rabo de gato, olho de gato, forma de gato, mia, mas não é gato. Então, sem contar as formas particulares dessa desastrada gestão do MinC baseado no que Milton Santos chamava de "modelo econômico globalitário", tenta-se criar uma régua com dois gumes.

Se o argumento for o de não citar nomes, deve-se pensar em alguma

alternativa para abolir a regra que não cita pessoas, apenas os comportamentos espúrios, aliás, isso está relacionado ao viciado fundamento das práticas econômicas nas corporações que hoje detêm hegemonicamente as políticas culturais no Brasil, assentando suas bases cada vez mais sólidas no espaço geográfico brasileiro e fazendo da sociedade e Estado reféns de seus estabelecimentos e regras, impondo uma nova relação a partir das regras internas do crepúsculo corporativo.

Independente da não existência de interesses na agenda de "investimento" das corporações, essa nova hierarquia cultural feita com gastos públicos coloca não só a sociedade em posição secundária, mas relega a um terceiro plano a arte, a cultura humana digna de uma paisagem social em que a preocupação central se dá pelas regras do marketing empresarial. Então, nem sociedade e nem produtores e artistas têm a mínima ideia de quais argumentos deveriam ser utilizados para que seus projetos alcancem a dimensão exigida silenciosamente pelas corporações. Isso, na verdade, é um duplo achaque. De um lado, o uso dos recursos públicos como veneno para a sociedade em prol da base de operação das corporações. E, do outro, a desinformalização para que as características de nossa cultura e todo o modo de manifestação obedeça à centralidade das regras cada vez mais duras das corporações.

O território da cultura brasileira vive uma escassez inédita naquilo que está situado na alma da sociedade, porque, diante de uma produção excludente, sem rosto, sem nome, sem assinatura, a nossa produção cultural fica sem identidade em um verdadeiro espaço vazio. Tudo isso para que sigamos as regras técnicas nada solidárias e artificiais dessa cultura de nação-mercado com a qual sonham os protagonistas da chamada economia ou indústria criativa. Sem dúvida que tudo isso serve como exercício para as nossas reflexões, mesmo que esse processo tenha chegado ao Brasil com velocidade exacerbada. Por isso torna-se indispensável a sociedade buscar reverter os pactos explícitos entre corporações, MinC e o Ecad.

O Brasil tem urgência de construir um modelo que expurgue o pensamento dominante condicionado pelo mercado. A informação, a arte, ou seja, todo o processo criativo tem que estar a serviço da humanidade seguindo sempre um progresso técnico e científico, mas principalmente seguindo sempre um progresso moral.

# Nintendo Blast

#### **Projeto de Lei que ameaça o mercado de games no Brasil já está em votação no Senado**

**AN EINE** 

*[http://x.bardo.ws?07b,](http://x.bardo.ws/?07b) 17 de fevereiro de 2012 Por Alexandre Galvão –<http://www.nintendoblast.com.br/>*

A polêmica sobre a chamada "Lei Anti-Games" no Brasil está de volta. Esta semana teve início a votação no Senado pela aprovação do PROJETO DE LEI DO SENADO, Nº 170 de 2006 [\[http://x.bardo.ws?](http://x.bardo.ws/?07c) [07c\]](http://x.bardo.ws/?07c), de autoria do senador Valdir Raupp (PMDB-RO). O PLS, se aprovado, altera o art.20 da lei 7.716 de 5 de janeiro de 1989 [\[http://x.bardo.ws?07d\]](http://x.bardo.ws/?07d), categorizando como crime o ato de fabricar, importar, distribuir, manter em depósito ou comercializar jogos de videogames ofensivos aos costumes, às tradições dos povos, aos seus cultos, credos, religiões e símbolos em todo o território nacional.

A ACIGAMES, representada pelo "nice guy" dos gamers brasileiros, Moacyr Alves [\[https://twitter.com/#%21/Moacyralves\]](https://twitter.com/#!/Moacyralves), ao saber sobre a possibilidade da lei ser aprovada, se prontificou e enviou uma carta aberta ao senador Valdir Raupp demonstrando a gravidade das consequencias da aprovação dessa lei.

*A ACIGAMES, Associação Comercial, Industrial e Cultural de Games, vem manifestar-se publicamente a respeito da tramitação e votação do projeto de Lei 170/06, de autoria do senador Valdir Raupp.*

*A proposta do ilustre senador, que vem tramitando no Senado Federal há vários anos, pretende tipificar como crime os atos de "fabricar, importar, distribuir, manter em depósito ou comercializar jogos de videogames ofensivos aos costumes, às tradições, cultos, credos, religiões e símbolos", com base no artigo 20 da lei 7.716/89, que classifica como crimes passíveis de punição atitudes relacionadas a preconceito de raça ou cor.* *Ainda que a proposta tenha a intenção louvável de proteger grupos étnicos, religiosos e outros, da qual trata a referida Lei, a ACIGAMES entende que o projeto acabe por se realizar de forma falsamente moralizadora sem atingir os educativos pretensamente desejados.*

*A ausência de conceitos fundamentados que possam embasar a ideia, a falta de definições claras para terminologias intangíveis como "ofensivo", "tradições" ou "cultos" e a não realização de um amplo debate com a sociedade civil, demonstram a incongruência da premissa e a falta de intimidade do referido projeto com as novas formas de interação e entretenimento digital.*

*A ACIGAMES não é complacente com delitos e, especialmente, com preconceitos de qualquer espécie.*

*No entanto, cumpre afirmar que não é possível admitir um precedente penal onde praticamente quaisquer de expressões presentes em um jogo eletrônico podem se encaixar em princípios abstratos como "costumes" e "símbolos", entre outros, violando o elementar princípio da taxatividade, consagrado em nosso Direito Penal.*

*Ainda, impõe o modelo de projeto verdadeira censura aos jogo eletrônicos, um produto de cunho cultural reconhecido pelo Estado Brasileiro. Como produto cultural, não cabe à lei restringir a forma como este recurso é expresso, mas orientar o adequado consumo da referida produção, para obtenção de uma experiência salutar e prazerosa. Tal orientação, sob a forma de Lei, constitui verdadeira violação à liberdade de expressão Constitucionalmente protegida.*

*Para estabelecer os parâmetros necessários ao consumo apropriado dos bens culturais, a população já se serve da Classificação Indicativa do Ministério da Justiça, que cumpre com eficácia este papel educativo.*

*Paralelamente, os representantes do Senado parecem não considerar o impacto econômico fatalmente decorrente desta iniciativa e o crescimento exponencial incalculável do mercado negro, hoje já expressivo no meio, em virtude da facilidade de distribuição informal e do anseio popular pelo acesso a conteúdos que serão considerados "proibidos" a partir da vigência da lei como se propõe.*

*A ACIGAMES posiciona-se contrária às intenções do projeto de lei sobretudo por entender que a proposta sobrepõe-se inadequadamente à liberdade de expressão, constitucionalmente estabelecida, ao livre comércio e à já observada Classificação Indicativa, recurso aplicável à comercialização formal dentro dos parâmetros legais ora vigentes, mas certamente incapaz de atuar com eficácia contra o mercado paralelo e as novas formas de distribuição digital.*

#### *A Diretoria*

A descontentação com o projeto de lei é unânime na comunidade gamer. Comunidades, fóruns e redes sociais já estão até fazendo comparações com a SOPA, PIPA e ACTA, projetos de lei norte-americanas que estavam ameaçando a liberdade de expressão na Internet.

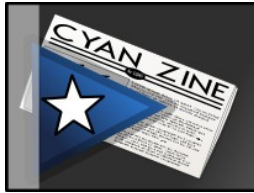

## Eleitoral em Debate

### **Raio X das Eleições: governo republicano, eleição e reeleição**

*[http://x.bardo.ws?065,](http://x.bardo.ws/?065) 22 de fevereiro de 2012 Por Rodrigo Tenório –<http://www.rodrigotenorio.com.br/>*

Você sabia, caro(a) e-leitor(a), que nesse ano iremos votar graças ao fato de sermos uma República? Já imaginou se aquele político por quem vc não nutre muito apreço pudesse ficar indefinidamente no poder? Agradeçamos por viver no tempo e local certos.

O conceito moderno de república é dado por Montesquieu, no capítulo I, do Livro 2 do clássico "Do espírito das leis". Eis suas palavras:

*"CAPÍTULO I*

*Da natureza dos três diversos governos*

*Existem três espécies de governo: o REPUBLICANO, o MONÁRQUICO e o DESPÓTICO. Para descobrir sua natureza, basta a idéia que os homens menos instruídos têm deles. Suponho três definições, ou melhor, três fatos: "o governo republicano é aquele no qual o povo em seu conjunto, ou apenas uma parte do povo, possui o poder soberano; o monárquico, aquele onde um só governa, mas através de leis fixas e estabelecidas; ao passo que, no despótico, um só, sem lei e sem regra, impõe tudo por força de sua vontade e de seus caprichos".*

Montesquieu foi figura proeminente do Iluminismo. Seus escritos, publicados no século XVIII, nasceram dentro de um contexto de intenso combate ao absolutismo e de valorização de direitos individuais. É bastante simples lembrar as características essenciais da República se tivermos em mente que é forma de governo que se opõe à monarquia

absolutista. Nessa o governante é vitalício escolhido pelo critério da hereditariedade, enquanto que na República recebe mandato temporário e é selecionado pelo povo. O governo republicano, portanto, tem como caracteres a temporariedade e a eletividade. Ademais, na república o chefe de governo deve prestar contas ao povo ou a outros órgãos fiscalizadores – como o Congresso - acerca de suas escolhas políticas, enquanto que nas monarquias os governantes são politicamente irresponsáveis. Não à toa dizia-se que os países submetidos a ditaduras eram Repúblicas de Bananas. Absolutamente incompatíveis os ideais republicanos e os governos ditatoriais.

Em todo governo republicano o sufrágio é exercido periodicamente. Como o Brasil é uma república, nos termos do art. 1º da carta de 1988, os brasileiros vão às urnas numa determinada frequência que leva em conta a duração do mandato dos exercentes de cargos eletivos. Estabelecem os art. 27, §1º, 28, 29, 32, §2º, 44, p.ú., 46, §1º, e 82 que: a) o mandato de presidente, governador, prefeitos, deputados e vereadores tem duração de quatro anos; b) o mandato de senador, de oito anos. Ocorrem simultaneamente as eleições para presidente, governador, deputado federal e deputado estadual e de dois senadores. Dois anos depois dela, realizar-se-á o pleito eleitoral para prefeitos, vereadores e um senador. É esse que enfrentaremos em outubro.

Para os cargos do Executivo admite-se apenas uma reeleição. Consoante dispõe o art. 14, § 5º da CF, introduzido pela EC 16 de 1997, o Presidente da República, os Governadores de Estado e do Distrito Federal, os Prefeitos e quem os houver sucedido, ou substituído no curso dos mandatos poderão ser reeleitos para um único período subsequente. Tal limite inexiste para os membros do Poder Legislativo. Todas as eleições, por determinação de dispositivos constitucionais alterados pela já citada EC 16/97, são feitas no primeiro domingo de outubro. Havendo necessidade de segundo turno – o que poderá ocorrer somente nas disputas dos cargos de presidente, governador e prefeito nas cidades com mais de 200.000 habitantes - será concretizado no último domingo do mesmo mês.

A tabela a seguir compila os dados relativos à duração do mandato e à possibilidade de reeleição.

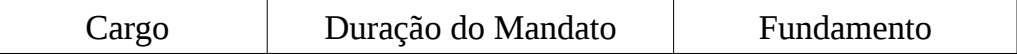

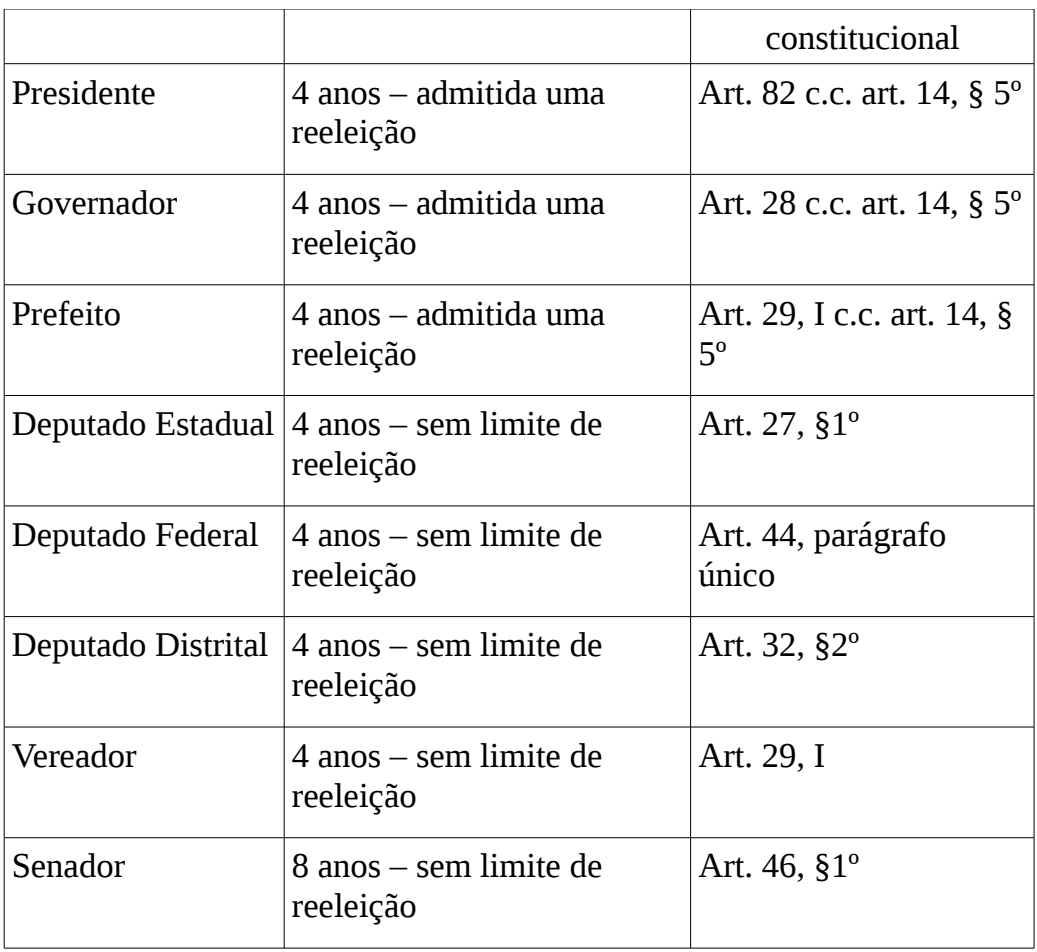

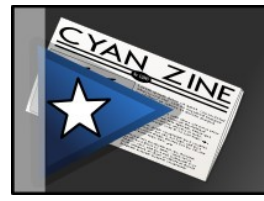

# Aurélio.net

### **Lançar software é um saco!**

*[http://x.bardo.ws?07e,](http://x.bardo.ws/?07e) 2 de fervereiro de 2012 Por Aurélio Marinho Jargas -<http://aurelio.net/>*

Primeiro fiz um desabafo no Google+ [\[http://x.bardo.ws?07f\]](http://x.bardo.ws/?07f), mas agora eu quero registrar em detalhes, aqui no blog, o porquê lançar software é um saco.

Fazer o software é uma delícia, mas aprontá-lo para o lançamento público, seja a versão inicial ou as posteriores, é um martírio.

Como neste exato momento estou passando pelo martírio, aprontando a versão nova do MoneyLog [\[http://aurelio.net/moneylog/\]](http://aurelio.net/moneylog/), quero compartilhar o que acontece.

#### A parte divertida

Toda a diversão de ser programador acontece antes, quando você tem a ideia em sua cabeça, amadurece ela, depois codifica o primeiro protótipo funcional, e vai aprimorando até chegar no ponto que o programa está **bom para o seu uso**.

Neste ponto uma decisão crucial: este programa viverá para sempre aqui no meu HD ou vou colocar no GitHub pra que outros possam usar também?

Àqueles que escolhem a primeira opção, eu entendo perfeitamente, pois publicar algo decente dá muito, muito, MUITO trabalho.

Voltemos ao MoneyLog. Desde o início do ano eu comecei a trabalhar na versão nova. Todos os dias, várias horas por dia, totalizando 255 horas de trabalho até hoje. É um trabalho voluntário, não remunerado, que faço porque quero e porque gosto.

Foi cansativo, claro. Mas eu me diverti muito no processo, resolvendo os vários desafios que pipocam a todo instante. E o resultado me deixou muito orgulhoso, há várias novidades excitantes para anunciar.

Anunciar? Epa. Agora chegou a parte chata.

A parte chata 1: adaptar para uso geral

**Para mim**, para o meu uso, na minha máquina, no meu navegador, **o programa está perfeito**. Eu não precisaria mexer em mais nada. Mas como este é um programa que eu publiquei e lanço versões novas de tempos em tempos, ele não é mais só meu.

Ele tem vários usuários, cada um com a sua máquina, o seu navegador, as suas necessidades e o seu próprio nível de conhecimento sobre o programa e sobre as tecnologias que o cercam. Eu prezo pelos usuários e quero que eles tenham a melhor experiência possível com o software.

Assim sendo, não basta o programa funcionar na minha máquina. Eu tenho que conseguir testar em várias configurações e sistemas diferentes, para encontrar os problemas antes de lançar a versão nova. Não são problemas meus, eu não serei afetado por eles, mas isso será a diferença entre uma boa ou má experiência para um usuário.

**Adaptar o programa para o uso geral leva tempo**, é chato, e sempre vai faltar alguma coisa. Sempre vai ter um usuário com alguma configuração obscura que vai ter problemas, mas isso você só vai saber depois do lançamento.

#### A parte chata 2: documentação

Mas tá. Mesmo quando eu consigo testar tudo num número suficiente de ambientes e considerar que agora sim, o código está pronto, eu não posso simplesmente chegar e dizer:

#### *"Daí galera, terminei a versão nova do MoneyLog, baixa lá no SVN"*

Imediatamente, eu seria inundado com uma série de perguntas:

- Quais as novidades?
- Como usar as novidades?
- Alguma coisa foi removida?
- Tem uma lista completa de todas as mudanças?
- Vai funcionar no meu celular?
- Tem alguma incompatibilidade com a versão anterior?
- Se tiver incompatibilidade, como faço para resolver?
- Como faço a atualização?
- Se der pau, o que faço?
- Onde é o SVN?
- SVN?
- MoneyLog? :)

Entende? Não é assim que a brincadeira funciona.

Não basta lançar somente o código. O programa não é somente o código. **Deve haver documentação**, você deve se antecipar às dúvidas dos usuários e colocar as respostas de maneira clara, seja no README, na tela de ajuda do programa, no manual, no website, onde for.

Se você não fizer isso, tudo o que vai ganhar é uma chuva de dúvidas, que terá que responder individual e repetidamente. Isso, é claro, se você conseguir despertar algum interesse. Um programa sem website, sem uma explicação ou demonstração de uso, dificilmente chama a atenção dos potenciais usuários.

*Se você costuma "lançar" software desse jeito, apenas jogando o código no GitHub e achando que isso é suficiente, pare para pensar. Você não está lançando nada, só está salvando teu código num servidor público. Na prática, isso não significa muita coisa.*

Mas eu só quero programar! :(

Eu também.

Mas isso só é possível se você fizer programas apenas para uso pessoal e nunca passar para nenhuma outra pessoa.

Porém, compartilhar é algo natural para o ser humano. Você teve trabalho fazendo o programa, é normal querer que amigos e outras pessoas usem

ele também. Ou talvez você queira vender seu programa.

O fato é que, a partir do momento que você decide que seu código será usado por outra pessoa fora você mesmo, um universo de novas tarefas e novos problemas será colocado no seu colo e você terá que resolver.

Neste momento você entende que "ser programador" é muito mais do que digitar códigos.

Um exemplo real

Olhe a minha situação atual, de hoje. O código do MoneyLog está pronto no SVN [\[http://x.bardo.ws?07g\]](http://x.bardo.ws/?07g). Não tem mais o que polir nem o que arrumar. Está tudo funcionando como deveria.

Então o que falta para lançar logo essa versão nova?

- **Escrever a lista completa de mudanças** desde a versão anterior (Changelog). Vou ter que ler todas as mensagens de log, de todas as mudanças, e fazer um resumão. Sabe quantas mensagens são? 500 [\[http://x.bardo.ws?07h\]](http://x.bardo.ws/?07h).
- **Preparar um guia sobre as novidades**, com fotos, demonstrando como usar. Ou quem sabe fazer um vídeo. Tanto para usuários novos quanto para os já existentes, demonstrar as funcionalidades é a melhor maneira de apresentá-las e ensinar seu uso.
- **Escrever um guia de migração** para usuários da versão anterior, pois há mudanças que quebraram alguns componentes. FEITO [\[http://x.bardo.ws?07i\]](http://x.bardo.ws/?07i)
- **Escrever um guia sobre o Dropbox**, que agora será possível usar para guardar os dados. Surgirão várias dúvidas, então um FAQ especial tem que ser feito.
- **Escrever um guia sobre configuração**, pois aumentou bastante o número de configurações disponíveis e não há documentação sobre elas. Se o usuário não souber o que há e como usar, que sentido faz haver configuração? FEITO [\[http://aurelio.net/moneylog/config/\]](http://aurelio.net/moneylog/config/)
- **Escrever um guia sobre os quatro "sabores"** que o programa

vai ter a partir de agora: TXT, Browser, Portable, Cloud. O usuário vai ficar confuso tendo que escolher uma versão para usar, então devo me antecipar e tornar essa decisão mais fácil.

- **Atualizar o FAQ** [\[http://aurelio.net/moneylog/faq/\]](http://aurelio.net/moneylog/faq/). As várias mudanças tornaram alguns itens obsoletos, outros ficaram mais simples e talvez alguns não funcionem mais. Preciso conferir um por um.
- **Atualizar o website do programa**. Ou melhor dizendo, refazer o website. Há muitas novidades, tenho que dar destaque para elas e o site velho não vai encaixar. Também preciso "apresentar" o programa para quem não conhece. Serão muitos textos e screenshots novos, reestruturação de URLs, vai dar trabalho.
- **Pescar o nome de todos que ajudaram** a fazer essa versão, com código, com palpites e testes e fazer uma lista de agradecimento. Terei que vasculhar no Changelog, histórico do twitter, meu email e minhas anotações.
- **Atualizar o arquivo PAD** [\[http://x.bardo.ws?07j\]](http://x.bardo.ws/?07j) do programa, para que sites de download sejam notificados que há uma versão nova.
- **Preparar as versões em inglês** do programa e atualizar o minissite gringo [\[http://aurelio.net/soft/moneylog/\]](http://aurelio.net/soft/moneylog/).
- **Escrever o texto de anúncio da versão nova**, que será publicado aqui no blog, falando sobre os principais destaques e novidades. Uma vez publicado este texto, posso considerar a versão nova oficialmente lançada.

Essas são as tarefas maiores, que eu lembrei agora. Ainda tem as minitarefas tipo mudar o número de versão no código, gerar a versão final, marcar a tag no SVN, conferir links, anunciar no twitter, responder dúvidas pós-anúncio, entre outras.

Bem, mas é isso. Agora preciso voltar ao trabalho e dar um jeito nessa lista de tarefas, senão esse MoneyLog v5 não vai sair nunca :)

# Nintendo Blast

#### **Livro conta a história dos primeiros videogames no Brasil desde a chegada do Game & Watch entra em pré-venda**

*[http://x.bardo.ws?07n,](http://x.bardo.ws/?07n) 3 de março de 2012 Por Bruno Grisci -<http://www.nintendoblast.com.br/>*

Você se interessa pela história dos jogos eletrônicos? Acompanhou essa evolução na coluna A História dos Vídeo Games [\[http://x.bardo.ws?07o\]](http://x.bardo.ws/?07o)? Nesse caso, também vale a pena conhecer um pouco da parte dessa jornada que aconteceu aqui no nosso país. Em 2011 foi lançado um livro muito interessante chamado "1983: O Ano dos Videogames no Brasil", escrito pelo paulistano Marcus Vinicius Garret Chiado (também conhecido como Garrettimus), especializado em biblioteconomia e historiador dos games. O livro surgiu com o objetivo de registrar a história da chegada dos videogames ao nosso país, trazendo além dos fatos, imagens e reportagens da época. Entre Atari, Odyssey, Intellivision e outros, a Nintendo é representada pelo Game & Watch, primeiro portátil da empresa.

Agora, dando sequência à história dos jogos no Brasil, surge o livro **"1984: A Febre dos Videogames Continua"**, que dará seguimento ao relato da consolidação do mercado de jogos nacional. Confiram a mensagem do autor:

*Amigos, bom dia.* 

*Está começando hoje a pré-venda de meu novo livro "1984: A Febre dos Videogames Continua". Devido a algumas mudanças que julgo positivas, infelizmente, não consegui segurar o preço. O valor ficou em R\$ 55,00 com envio incluso para qualquer parte do país - contra os R\$ 45,00 originais do primeiro. No caso de retirada pessoalmente, o valor fica em R\$ 50,00 redondos.* 

 *Porém, "1984" tem praticamente 50 páginas a mais (tem 156 páginas) e virá em papel couché com maior gramatura, isto é, as* *páginas serão "brilhantes" e mais encorpadas, o que dará mais destaque para as fotos. Aliás, o livro está RECHEADO de fotos muito bacanas. Estou certo de que vocês vão adorar. Além disso, como exemplo do primeiro, todos os livros seguem assinados.* 

 *Faço uma promoção de lançamento em que venderei ambos os livros por R\$ 80,00 já com envio, sendo que o valor normal seria de R\$ 90,00 mais o correio; promoção está que vale até que acabem os estoques, he he he. O preço normal do primeiro livro continua sendo R\$ 45,00 com envio.* 

 *Caso queiram encomendar o de vocês, agradeço. Só enviar e-mail para o mesmo endereço do primeiro: euquero1983@gmail.com. Peço, por favor, que coloquem a palavra 1984 no título.* 

 *Repetindo:* 

 *- 1983: O Ano dos Videogames no Brasil (108 páginas) = R\$ 45,00 (envio incluso).* 

*- 1984: A Febre dos Videogames Continua (156 páginas) = R\$ 55,00 (envio incluso).* 

*- Ambos os livros na promoção de lançamento = R\$ 80,00 (envio incluso).* 

 *O novo livro deve ficar pronto na segunda quinzena de março e será despachado para os compradores da pré-venda imediatamente.* 

 *Obrigado por prestigiarem!*

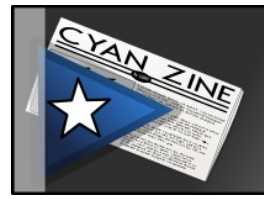

## **Emerson Alecrim**

### **Gentil Gentileza**

*[http://www.ealecrim.net/gentil\\_gentileza/,](http://www.ealecrim.net/gentil_gentileza/) 8 de março de 2012 Por Emerson Alecrim*

Na semana passada, fui ao mercado fazer as compras do mês. Quando terminei de escolher os produtos, uma mulher viu que eu estava indo para o mesmo caixa que ela e, sem o menor esforço para disfarçar sua ação, literalmente correu até o local para chegar na minha frente.

Ontem, no ônibus, vi um garoto de 14 ou 15 anos praticamente carregando uma menina sozinho porque ela estava passando mal. Pela fisionomia, devia ser sua irmã. O ônibus estava cheio, mas nem mesmo as pessoas próximas da porta ajudaram o rapaz a descer do veículo com a menina. Todo mundo ficou só olhando, como se aquilo fosse um programa de TV.

Coisa de um mês atrás, ao voltar de uma noitada, lá pelas 5 horas da manhã, cai no sono dentro do ônibus e deixei um fone de ouvido escorregar para o assento ao lado. Acordei com uma mulher daquelas que tem estilo "barraqueira" jogando o fone na minha cara (sim, na cara) para poder se sentar ali.

E isso são apenas exemplos recentes. É triste constatar, mas as pessoas estão matando a gentileza, pelo menos nos grandes centros urbanos. É um cada um por si cada vez mais frequente e nenhum deus por todos. Parece uma epidemia: vidas apáticas tornam outras vidas apáticas e todo mundo fica sozinho de cara fechada, mesmo estando no meio da multidão.

De maneira geral, as pessoas estão infelizes com seus empregos, não aguentam mais o Metrô lotado, têm vontade de atirar o telefone pela janela para fazê-lo parar de tocar, tomam um café da manhã mixuruca de uma vez só para não perder o tempo que já não possui e buzinam nas ruas, não para reclamar do trânsito, mas para reclamar do seu péssimo dia, que sequer começou.

As pessoas conhecem cada vez menos os seus vizinhos, se prendem em

seu celular e nos fones de ouvido enquanto aguardam o trem, e consideram loucos ou idiotas os que ousam quebrar a monotonia com um tímido sorriso ou com um singelo "bom dia" no elevador. As pessoas dão cada vez mais espaço para a raiva, para o estresse.

Isso é uma doença. Contamina. Se eu não sou bem tratado, por que vou tratar bem? Se ninguém diz obrigado pro garçom, por que eu vou dizer? Se ninguém me ajudou a levantar quando eu tropecei, por que vou ajudar aquele deficiente visual a atravessar a rua? Se você pisou no meu pé, por que não vai tomar no cu? Eu, apesar de estar no meio do ônibus, podia ter me esforçado para ajudar o rapaz a descer a garota. Mas por que ajudálos?

O problema é justamente esse: o eu. Não adianta se juntar ao coro que diz "pare o mundo que eu quero descer", pois se todo mundo descer, o novo lugar também será uma bosta. Que sentido faz reclamar do problema se você faz parte dele?

Não sei se aquela mulher viu, mas quando ela correu em direção ao caixa, eu desacelerei para que ela pudesse chegar tranquilamente na minha frente. Pedi desculpas à rabugenta que jogou o fone na minha cara ("foi mal, eu cai no sono e não vi").

E eu vou responder com um "é, tomara que chova um pouquinho para refrescar" quando alguém no ponto de ônibus reclamar do calor. Vou falar "bom dia" ao entrar no elevador e continuar dizendo "obrigado" ao garçom. Vou me policiar para não deixar de ajudar alguém por perto que estiver precisando de uma mãozinha.

Não é que eu queira ser bonzinho o tempo todo ou dar lição de moral. Isso é impossível. E falso. Na verdade, eu gosto de ser tratado com gentileza e, portanto, também devo agir assim. No final das contas você acaba sendo gentil sem esforço algum e isso causa um efeito positivo ao seu redor, mesmo que você não perceba, mesmo que não seja de imediato. É que gentileza também contamina.

Ao som de Foo Fighters – I Should Have Known.

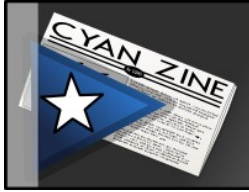

## Infowester

### **O vilão ECAD, o herói Google**

*[http://x.bardo.ws?06z,](http://x.bardo.ws/?06z) 10 de março de 2012 Por Emerson Alecrim -<http://www.infowester.com/>*

Certas instituições estão acostumadas a receber caretas, olhares furiosos e até mesmo xingamentos. É o caso das empresas de cobrança, por exemplo. Há outras, no entanto, que não precisariam fazer parte deste time, mas não fazem o menor esforço para sair, pelo contrário. É o caso do ECAD (Escritório Central de Arrecadação) [\[http://www.ecad.org.br/\]](http://www.ecad.org.br/), que recentemente deu uma lição de como ser odiado e até mesmo motivo de piada na internet.

Em poucas palavras, o ECAD é uma instituição brasileira mantida por associações de músicos e afins que cobra pelo uso público de músicas protegidas por direitos autorais. Emissoras de rádio, canais de TV e organizadores de shows ou eventos festivos estão entre as entidades que pagam ao ECAD para poder executar músicas em seus serviços de maneira legal.

Até aí, nada demais. São empresas grandes e que, de certa forma, lucram com estas canções, portanto, nada mais justo do que pagar. O problema é que o ECAD vai muito mais além: na visão da instituição, parece que até mesmo aquelas festinhas de aniversário que você faz para seus filhos são passíveis de pagamento.

Vira e mexe o ECAD é criticado por cobrar a execução de músicas até mesmo em eventos mais simples. Inclusive, no final do mês passado (fevereiro de 2012), a entidade recebeu um "soco no estômago" por causa desta prática: <u>o ECAD foi condenado pela Justiça do Rio de Janeiro a</u> indenizar um casal [\[http://x.bardo.ws?07p\]](http://x.bardo.ws/?07p) por cobrar deles 1.875 reais pela execução de músicas em sua festa de casamento.

"(…) uma festa íntima, na qual inexiste intenção lucrativa, seja de forma direta ou indireta. Festas de casamento podem ser realizadas com fim religioso, como celebração de um ritual civil ou como mera comemoração de uma realização pessoal, porém, não lhes é inerente qualquer aspecto empresarial, ainda que se trate de um evento de alta produção", explica o juiz em sua sentença.

Mas algo mais inacreditável estava por vir: o blog Caligraffiti recebeu uma notificação do ECAD [\[http://x.bardo.ws?07q\]](http://x.bardo.ws/?07q) exigindo o pagamento de direitos autorais pelo fato de o site inserir em suas páginas vídeos do YouTube e do Vimeo com fundo musical. Na visão da entidade, o blog atua como um retransmissor, assim, mesmo com os vídeos sendo oriundos de outro site, o Caligraffiti tem que pagar.

É um exagero sem tamanho, uma cobrança descarada, fruto de ideais antiquados e incompatíveis com a revolução que a internet representa, onde todo mundo tem espaço para se manifestar. Ora, muitos artistas colocam suas músicas no YouTube para divulgar seu trabalho. Muitas pessoas inserem esse conteúdo em seus blogs ou nas redes sociais para dizer ao mundo o quanto gostam daquilo. Em outros casos, a música é apenas um fundo musical, devidamente utilizado (pago) pelo autor do vídeo. Mesmo assim, na visão do ECAD, você deve pagar por compartilhar este material por causa das músicas de fundo, mesmo com o autor já tendo feito isso.

É algo tão surreal, que o assunto chegou inclusive aos trend topics mundiais do Twitter [\[http://x.bardo.ws?05a\]](http://x.bardo.ws/?05a). Até mesmo a renomada revista Forbes, dos Estados Unidos, publicou uma matéria sobre o assunto, dando a entender que a legislação brasileira de direitos autorais é absurda [\[http://x.bardo.ws?07r\]](http://x.bardo.ws/?07r).

Mas aí eis que, no meio do caos instaurado, o Google resolve se manifestar [\[http://x.bardo.ws?07s\]](http://x.bardo.ws/?07s). Foi como ver o Batman pulando todo imponente de um prédio ou o Superman surgindo no meio das nuvens:

*1- Google e ECAD têm um acordo assinado, mas ele não permite nem endossa o ECAD a cobrar de terceiros por vídeos inseridos do YouTube. Em nossas negociações com o ECAD, tomamos um enorme cuidado para assegurar que nossos usuários poderiam inserir vídeos em seus sites sem interferência ou intimidação por parte do ECAD. Embora reconheçamos que o ECAD possui um papel importante na eventual cobrança de direitos de entidades comerciais, nosso acordo não permite que o ECAD busque coletar*

*pagamentos de usuários do YouTube.* 

 *2- O ECAD não pode cobrar por vídeos do YouTube inseridos em sites de terceiros. Na prática, esses sites não hospedam nem transmitem qualquer conteúdo quando associam um vídeo do YouTube em seu site e, por isso, o ato de inserir vídeos oriundos do YouTube não pode ser tratado como "retransmissão". Como esses sites não estão executando nenhuma música, o ECAD não pode, dentro da lei, coletar qualquer pagamento sobre eles.* 

*3- O ECAD pode legitimamente coletar pagamentos de entidades que promovem execuções musicais públicas na Internet. Porém, o entendimento do ECAD sobre o conceito de "execução pública na Internet" levanta sérias preocupações. Tratar qualquer disponibilidade ou referência a conteúdos online como uma execução pública é uma interpretação equivocada da Lei Brasileira de Direitos Autorais. Mais alarmante é que essa interpretação pode inibir a criatividade e limitar a inovação, além de ameaçar o valioso princípio da liberdade de expressão na internet.* 

*Nós esperamos que o ECAD pare com essa conduta e retire suas reclamações contra os usuários que inserem vídeos do YouTube em seus sites ou blogs. Desse modo, poderemos continuar a alimentar o ecossistema com essas centenas de produtores de conteúdo online. No YouTube, nós nos comprometemos a levá-los cada vez mais próximos a seu público graças à inovação tecnológica e a características sociais como compartilhamento, discussão e até inserção em outros sites, caso o próprio vídeo permita.* 

Depois de tanta repercussão e, principalmente, da "voadora com os dois pés" dados pelo Google, o [ECAD decidiu suspender](http://x.bardo.ws/?07t) a cobrança feita a blogs, alegando ["erro de interpretação operacional"](http://x.bardo.ws/?07u). É mole? Mas o lado positivo é que essa história toda dá respaldo para discutirmos o papel que entidades como essa têm na sociedade.

No caso específico do ECAD, trata-se de uma instituição que atua com base em leis antigas, que não consideram as características da internet. Além disso, não está claro o poder que a entidade tem: por se tratar de uma organização privada, o ECAD pode mesmo agir com tanta autoridade? Não por menos, a instituição é criticada até mesmo por

artistas e, acredite, já foi [alvo de CPIs por causa de supostas](http://x.bardo.ws/?07v) [irregularidades](http://x.bardo.ws/?07v) no pagamento de direitos autorais.

Alguém precisa mesmo colocar rédeas no ECAD [\[http://x.bardo.ws?](http://x.bardo.ws/?07w)] [07w\]](http://x.bardo.ws/?07w).

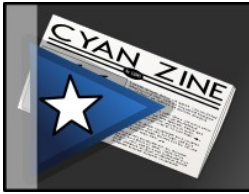

Trezentos

### **Há saídas para o MinC? Ana de Hollanda não é o único problema**

*[http://www.trezentos.blog.br/?p=6810,](http://www.trezentos.blog.br/?p=6810) 22 de março de 2012 Por Raphael Tsavkko Garcia*

O imbróglio envolvendo a queda e não-queda de Ana de Hollanda do Ministério da cultura acaba por nublar uma discussão ainda mais importante, que é a diretriz norteadora das ações do MEC. E a questão vai muito além de todo o jogo sujo da Ana [\[http://x.bardo.ws?07x\]](http://x.bardo.ws/?07x) para ficar no poder e da conivência de Dilma com toda a situação.

Durante a gestão de Gil e Juca, havia uma propsota de maior descentralização, com os Pontos de Cultura e coletivos agindo como ponta de lança das ações do Ministério, que também tinha na Cultura Digital um de seus pontos fortes. Mas isto não significa que não houvesse críticas.

Claro que não me importo se o ECAD, a Globo e a Indústria está satisfeita, mas sei que muitos artistas estavam. Gente do teatro, da música reclamava, pois mesmo que houvesse a intenção de avançar, ainda havia um imenso engessamento na estrutura e na própria Lei Rouanet.

Mas Ana de Hollanda representa apenas o engessamento da estrutura e o privilégio à indústria, ECAD e cia. É nociva em absolutamente todos os aspectos possíveis. E tem que cair. Isto é ponto pacífico e vemos que uma boa parte dos artistas e produtores culturais chegou a esse consenso. alguns, aliás, chegaram até a um nome.

Não posso dizer se concordo ou discordo do nome proposto, pois não o conheço, mas acho que é uma precipitação oferecer um nome sabendo que nem que o Ministro fosse amanhã o Sérgio Amadeu, algo mudaria devido à direção e às diretrizes adotadas pelo MinC, impostas por Dilma.

Não tem como separar Dilma do MinC. Os que tentam fazê-lo apenas tapam o sol com uma peneira furada, tentam livrar a cara da presidente que não só nomeou Ana como a mantém no cargo. Se tivesse apenas

nomeado por questões políticas, mas tivesse revisto o erro, ok, poderíamos "perdoar", mas o que vemos é a defesa intransigente de todas as suas ações, ou seja, da franca privatização da cultura.

Mas, enfim, meu objetivo com este texto é tentar propor algo.

Acredito que seria interessante que cada setor interessado em discutir não apenas a queda de Ana de Hollanda, mas a alteração na diretriz privatizante do MinC buscasse organizar propostas, seja via seminários, mesas de debate ou fóruns (virtuais ou não) para suas áreas específicas. ou seja, uma proposta de ação para o MinC com aquilo que esperam e gostariam que fosse implementado.

Daí seria possível pensar em um nome (ou mesmo nomes para uma equipe) que fosse de maior consenso.

Todas as diversas áreas ligadas à cultura precisam ser ouvidas e se fazer ouvir e, mesmo sabendo que é impossível que todos fiquem felizes, talvez seja possível avançar e barrar os interesses das Indústrias.

Pessoalmente gostaria de ver política semelhante à do governo Lula na questão digital. enfrentamento franco e aberto ao Copyright restritivo, incentivo ao compartilhamento, Creative Commons e afins.

Acredito ser saudável e necessária uma descentralização da cultura, baseada na ampliação dos Pontos de Cultura e de coletivos culturais, facilitando o financiamento de projetos distantes dos centros (não só geográficos, mas de poder), ampliando a cultura participativa.

Não é aceitável que, por exemplo, medalhões consigam facilmente, via Lei Rouanet, milhões de reais para gastar em shows onde cobram fortunas. Gente que tem facilidade em angariar apoio financeiro, mas que conhece muito bem os meandros políticos e burocráticos do MinC. É preciso fazer a cultura se renovar e chegar onde não tem e para quem não tem acesso.

É claro que dou apenas uma tímida pincelada, o problema é gigantesco e os grupos envolvidos são amplos e mesmo diversos, mas acredito que nos baseando na gestão de Gil e Juca e buscando reformar efetivamente a Lei de Direitos Autorais, acabar com o ECAD e substituir por uma organização fiscalizada pelo Estado ou mesmo Estatal com outras cores e com regras claras e concensuadas pelos artistas e também pelos

consumidores de culura possamos abrir um novo caminho.

 Mas nada disso se alcança apenas com a saída de Ana de Hollanda. Repito que precisamos reformar, mudar completamente as diretrizes criadas por Dilma e pelo seu governo para o MinC. O buraco é mais embaixo e a situação não se resume a apenas um nome.

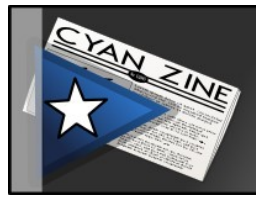

## **Trezentos**

#### **Comentário ao artigo anterior**

*22 de março de 2012 Por Carlos Henrique Machado*

Belíssimo artigo, Raphael!

Concordamos em praticamente tudo, principalmente a permanência do movimento da sociedade é que poderá ir contra essa realidade e essa força independe ou acima dos partidos e das organizações, mais que isso, serão nossas formas típicas de criação e sua integração orgânica que, debaixo para cima, poderá enfrentar a agressividade dos grandes conglomerados, hoje estrategicamente dominando os assentos da cultura.

Talvez agora possa explicar melhor o que manifestei sobre a culpa ou não de Dilma em toda essa ideologia representada por Ana de Hollanda rumo à valorização dos interesses da indústria, nisso incluem as novas formas exóticas ou novas técnicas de poder, não necessariamente de comércio, mas de centrifugação de milionários recursos que o serviço do poder privado está tramando.

É bom mesmo você levantar um sistema do chamado mercado global que está além de Ana de Hollanda, como, quando e porque e que origem tem esse novo instrumento de poder, e como ele é difundido agora, como a quebra do sistema industrial.

É bom lembrar que todas as formas pré-existentes de aparelhamento teiveramseu papel mais agudo durante a ditadura militar, ampliação e o monopólio da difusão, os valores absolutos, inclusive até hoje comemorados por muita gente, até mesmo da esquerda, passam despercebidos na hora em que vamos discutir esse sanatório geral em que a cultura mundializada atravessa. Sobre isso não vou me estender tanto, pois não dá pra falar sobre isto aqui, mas existe um parâmetro de nível quantitativo no processo social que foi decisivo para a transformação que tirou uma parcela expressiva da linguagem popular da cultura para concentrar nos grandes conglomerados um tipo de informação e

interpretação da vida cotidiana que não só determinou estéticas, comportamentos, mas fez uma cisão entre o que aconteceu antes e depois de 1960, falando em grosso modo.

Observe no catálogo das grandes rádios quantas expressões nutridas a partir das manifestações populares brasileiras estavam incluídas nas programações, mais que isso, veja a quantidade de músicos, compositores e maestros negros que eram destaques naquele período e como influenciavam todo o processo natural de fomento que ocorria em vários lugares do Brasil. Observe bem que três movimentos foram lançados silmultaneamente para atender à demanda do mercado, como disse Eric Hobsbawm em seu livro "A História Social do Jazz" que, em certa medida mostra como o jazz de origem negra mudou de mãos, foi entregue em mãos de brancos, inclusive europeus.

Voltando ao nosso caso, os três movimentos, pautados pelo mesmo guru do mercado que prometia renovação, eram a bossa nova, a jovem guarda e a tropicália. Certamente esses movimentos, diante da massa não tiveram impacto praticamente nenhum, mas o aspecto comercial e sobretudo na construção das novas hegemonias, o estrago foi estrondoso. É só observar quantos negros participaram desse processo, dois ou três no máximo tiveram destaque. Em seguida tivemos outros processos, todos justificados pela quebra de valores quando na realidade a complexidade geral dessas questões tornava profunda e facilitada a vida das grandes corporações, multinacionais do mercado fonográfico e etc.

O modelo que aí está em plena expansão, inclusive expandindo-se na era Lula, como o nascimento da poderosa GIFE (Grupo de Institutos, Fundações e Empresas) e mais a Associação de Captadores de Recursos Públicos, além de um monte de sinais, como o aniversário de 25 anos do Itaú Cultural, comemorado ontem, são filhos de um processo de reagrupamento do neoliberalismo cultural iniciado com Collor. Daí o Ecad ficou livre para fazer o que quisesse e foi criada a Lei Rouanet.

A minha opinião sobre esses fatos, são dois furúnculos que deveriam ser extirpados, zerar a conta e começar tudo a partir dos interesses da sociedade. Ocorre que o ponto central, economia e cultura juntas, ainda é defendido por muitos tanto da direita quanto da esquerda, mesmo os que aplaudem os Pontos de Cultura acham que há uma outra cultura que tem que gerar emprego, renda e etc., sem discutir a fundo essas questões. Daí não propriamente a minha defesa a Dilma, mas um alerta pra um processo bem mais complexo, imbricado e amarrado entre partes de um mesmo poder global que pode sim ser demolido com a expansão de informação na internet, em rádios e tvs alternativas e o fortalecimento do Cultura Viva como prioridade absoluta do governo, dos estados e dos municípios num pacto federativo capaz de fazer uma revolução e varrer do mapa todo esse sistema.

Abração.
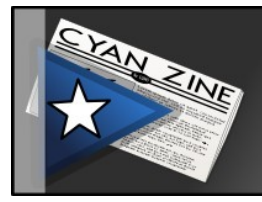

## **Homebrew nos Videogames**

*[http://x.bardo.ws?05m,](http://x.bardo.ws/?05m) 25 de janeiro de 2012 Por Cárlisson Galdino –<http://bardo.ws/>*

O mundo dos videogames sempre foi um mundo excessivamente restrito. No início somente o fabricante do console podia lançar jogos no mercado. O tempo foi passando e hoje existem várias softwarehouses por aí desenvolvendo jogos para os diversos consoles de videogame. O problema é que para desenvolver um jogo de console você precisa da autorização do fabricante. Uma autorização que inclui as ferramentas de software necessárias para ajudar no desenvolvimento e que custa uma fortuna.

Acontece que os fãs hackers dos videogames sempre dão um jeito de resolver esses problemas. Desenvolvem-se bibliotecas alternativas a partir de engenharia reversa e desbloqueios dos aparelhos, de modo a permitirem que desenvolvedores pequenos criem seus próprios programas.

Você pode se perguntar: Quais as vantagens disso? Primeiro, que aplicativos desse tipo podem permitir outros usos do videogame. Pode-se usar um Nintendo DS como uma agenda pessoal, rodar filmes em DVD no Wii ou usar o PSP como controle remoto da TV. Há players multimídia, editores de texto, organizadores pessoais, leitores de livros digitais, ferramentas de internet, enfim, um universo de programas para estender a utilidade dos videogames muito além do que seus fabricantes pretendiam.

O problema principal disso são justamente os fabricantes. Como se não bastasse muitas vezes os hackers terem que se virar para descobrir como se faz um programa para aquela arquitetura, ainda têm que enfrentar bloqueios e algumas vezes até mesmo ataques judiciais. A principal causa da insatisfação dos fabricantes com esses hackers diz respeito à pirataria: se é permitido escrever qualquer programa para um console, é fácil fazer com que um programa o engane e o faça aceitar jogos piratas. Os próprios emuladores são uma dificuldade, especialmente para a Nintendo, que tem como estratégia de negócios emular consoles antigos e vender jogos através de download.

 Numa olhada geral, há distribuições GNU/Linux que rodam em Nintendo Wii e outras que rodam no Sony Playstation 3, não sei quanto à família X-Box. A propósito, a notícia de um Playstation (primeiro) rodando GNU/Linux é antiga e foi bem divulgada na época.

Sei é que, no fim das contas, apesar de muitas vezes nos animarem com belos trabalhos de entretenimento, todas essas empresas são nocivas para a nossa liberdade, infelizmente.

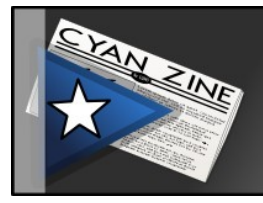

# **A história do Bardo WS**

*[http://x.bardo.ws?05k,](http://x.bardo.ws/?05k) 27 de janeiro de 2012 Por Cárlisson Galdino –<http://bardo.ws/>*

O site carlissongaldino.com.br está para completar 5 anos de vida, mas minha presença na Internet é bem anterior a isso. Aqui faço uma retrospectiva rápida e simplificada dessa história.

### Dark Songs

Quando ingressei no curso de Ciência da Computação na UFAL [\[http://www.ufal.edu.br/\]](http://www.ufal.edu.br/), em 1998, criei minha primeira "homepage". Seu nome fazia referência a um dos primeiros contos que já escrevi: Dark Songs [\[http://www.carlissongaldino.com.br/conto/dark-songs\]](http://www.carlissongaldino.com.br/conto/dark-songs).

Não lembro que serviço de hospedagem gratuita utilizei, mas um dia, de hora pra outra, o site não estava lá. Eu estava atualizando com frequência e ele só trazia textos meus. Até hoje não sei porque motivo, razão ou circunstância cismaram com Dark Songs e o removeram de lá. Deixa pra lá, no ano seguinte eu iria tentar de novo.

### Abaskantto

Abascanto é uma habilidade que aparecia no RPG GURPS [\[http://www.sjgames.com/gurps/\]](http://www.sjgames.com/gurps/), que significava resistência a magia. Quem tem abascanto é imune a magias nocivas que sejam lançados diretamente contra ele; mas também das benignas. Este conceito de antimagia eu aprecio bastante e o utilizo até hoje em alguns cenários/histórias.

Abaskantto [\[http://www.angelfire.com/al2/abaskantto/\]](http://www.angelfire.com/al2/abaskantto/) nasceu provavelmente em 1999 e foi mantido até o ano 2000. Hospedado no Angelfire [\[http://www.angelfire.lycos.com/\]](http://www.angelfire.lycos.com/), curiosamente a homepage continua no ar até hoje (inclusive, diga-se de passagem, boa parte do material que está lá eu já nem tinha mais comigo: foi muito bom poder ter acesso a essas criações antigas).

#### Andarilho d'Catar

Dia 30 de abril de 2001 nascia Andarilho d'Catar. Criei a homepage apenas como "Andarilho", mas ele usava o serviço de hospedagem do serviço de busca brasileiro Catar.com.br, daí a origem do nome. Nem adianta visitar o Catar.com.br de hoje: pelo que me lembro o site sumiu mesmo e só muito depois voltou, provavelmente com outro dono.

Curiosamente, depois criei um personagem andarilho de Qatar. Um personagem misterioso que aparece no romance Sinas [\[http://www.carlissongaldino.com.br/sinas\]](http://www.carlissongaldino.com.br/sinas), que ainda estou escrevendo mas que pode ser lido aqui no Bardo WS até onde já escrevi.

#### Bardo.Com.BR

Dia 30 de agosto de 2004 eu registrei o domínio Bardo.com.br e comecei a publicar lá. Só comecei. Aconteceu que a empresa onde hospedei o site (e que registrou o domínio para mim, já que na época registro de domínios .com.br era restrito a quem tivesse CNPJ) deu claros sinais de mal profissionalismo. Então, resolvi cair fora.

#### Bardo.Cyaneus.Net

Cyaneus vem de uma família de pássaros. Mais precisamente do Saíra Beija-flor, o Cyanerpes Cyaneus. Foi dele que veio a ideia do nome da empresa que eu criaria com amigos: Cyaneus Soluções Web. Uma empresa focando soluções com software livre. Não necessariamente criações ou, pelo menos, não sempre. A empresa simplesmente não saiu do chão, mas o domínio ficou, e o nome gerou herdeiros como CyPasswd e CyanPack,

Aproveitando o problema com o Bardo.com.br, criei o Bardo.Cyaneus.Net dia 21 de outubro de 2004. Foi exatamente aí que começou a se desenhar o que hoje é o Bardo WS, com suas várias sessões: poesia, contos, etc.

### Bardo.CastelodoTempo.com

Preocupado com o nome "difícil" Cyaneus.net, tanto pelo Cyaneus quanto pelo .net, registrei um novo domínio. Mais longo, é verdade, mas mais fácil de ser memorizado por outros além de mim. Assim nasceu o Castelo do Tempo.

Não lembro exatamente quando o criei, mas ele durou algum tempo.

Foi na época em que o Bardo.Cyaneus.Net deixou de existir e nasceu o Cyaneus.net como um blog. Nessa época cheguei a ter cinco blogs ao mesmo tempo: Bardo.CastelodoTempo.com, Cyaneus, WMaker Cyaneus, Arcanoide e Magia da Terra. A ideia disso foi separar o conteúdo do antigo Bardo.Cyaneus.net por áreas de interesse, para que públicos diferentes pudessem acompanhar apenas assuntos que lhes interessasse. Não deu muito certo no fim das contas...

## CarlissonGaldino.com.br e Bardo WS

Tentando tornar minha presença na Internet algo mais profissional e, ao mesmo tempo, acabar com essa zona de um milhão de blogs, no dia 29 de janeiro de 2007, há aproximadamente 5 anos, criei o

CarlissonGaldino.com.br, que se mantém até hoje. Sério: ter muitos blogs pode ser legal para organização, mas é muito difícil manter. Tanto pelas atualizações da infraestrutura como pelos cuidados com conteúdo, enfim, não deu certo ao menos para mim. Todos os blogs foram unidos em CarlissonGaldino.com.br

Depois veio o Bardo.WS, um domínio criado para servir de atalho rápido para algumas partes do CarlissonGaldino.com.br.

Para ver posts sobre Escarlate, você pode visitar escarlate.bardo.ws, para acompanhar os episódios de Warning Zone, wz.bardo.ws e assim por diante. A lista completa dos atalhos está reunida nesta página [\[http://bardo.ws/pagina/atalhos-bardows\]](http://bardo.ws/pagina/atalhos-bardows). Alguns serviços funcionam diretamente no Bardo.WS: X-Bardo [\[http://x.bardo.ws/\]](http://x.bardo.ws/) e nBardo [\[http://n.bardo.ws/\]](http://n.bardo.ws/).

Enfim: é isso. Este é o resumo desses cerca de 14 anos de Internet, aqui representados pelos últimos 5 no domínio atual. Vamos em frente até onde o Homem nos deixar!

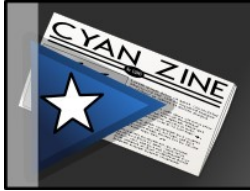

# **Criando PDFs em Python com o Reportlab**

*[http://x.bardo.ws?05y,](http://x.bardo.ws/?05y) 7 de fevereiro de 2012 Por Cárlisson Galdino –<http://bardo.ws/>*

**Mike Driscoll** tem um blog dedicado a Python chamado The Mouse vs. the Python [\[http://www.blog.pythonlibrary.org/\]](http://www.blog.pythonlibrary.org/) e eventualmente há excelentes artigos por lá. Artigos estilo receita de bolo. Já traduzi um deles em outros tempos, falando sobre edição de registros do Windows: Editando o Registro do Windows em Python com o \_winreg [\[http://x.bardo.ws?xx\]](http://x.bardo.ws/?xx).

No final do ano passado, o Mike publicou um Top 10 [\[http://x.bardo.ws?](http://x.bardo.ws/?07y) [07y\]](http://x.bardo.ws/?07y) de seus artigos. Aproveitei a lista e traduzi **o artigo mais visitado de seu blog em 2011**. Não é somente questão de popularidade, o artigo é muito bom e fala sobre **como gerar arquivos PDF em Python**: A Simple Step-by-Step Reportlab Tutorial [\[http://x.bardo.ws?07z\]](http://x.bardo.ws/?07z).

Esta é uma tradução livre e modifiquei sutilmente algumas coisas, incluindo os exemplos. Agradeço ao Mike pelos excelentes artigos e me desculpo pelas liberdades que tomei na tradução (incluindo a mudança no nome do artigo). Vamos a ele!

O subtítulo deste artigo poderia facilmente ser "Como criar PDFs com Python", mas o Wordpress não suporta isso. De qualquer forma, a melhor biblioteca é a Reportlab [\[http://x.bardo.ws?080\]](http://x.bardo.ws/?080). Ela não é distribuída junto com a biblioteca padrão, de modo que você precisará baixá-la para poder executar com sucesso os exemplos deste tutorial. Você vai se deparar com pelo menos um exemplo de como colocar uma imagem no PDF, que quer dizer que você também precisará da Python Imaging Library (PIL) [\[http://x.bardo.ws?081\]](http://x.bardo.ws/?081). Pelo que entendi, Reportlab é compatível com Python 2.x, IronPython [\[http://ironpython.net/\]](http://ironpython.net/) e Jython [\[http://www.jython.org/\]](http://www.jython.org/). Eles Eles estão trabalhando em um port para Python 3.x (ou estarão muito em breve)

### **Instalação**

Reportlab suporta a maioria dos métodos de instalação em Python. Você tem a opção de baixar o código-fonte e rodar "python setup.py install" ou rodar um instalador de binário (em Windows). Havia uma discussão recente na lista de email que indicava que eles adicionariam suporte a pip [\[http://pypi.python.org/pypi/pip\]](http://pypi.python.org/pypi/pip) também. A discussão que eu li sobre suporte do Reportlab ao easy install é confusa, de modo que eu não estou certo se eles já dão suporte àquele método ou não. (Nota do Tradutor: em Trisquel ou outra distribuição GNU/Linux baseada em Debian, você pode instalar facilmente o Reportlab e o PIL com o comando "apt-get install python-reportlab python-imaging")

### **Criando um PDF simples**

Reportlab tem uma documentação decente. O que eu quero dizer com isso é que a documentação nos dá aquilo de que precisamos para começar, mas quando você acha alguma coisa um tanto mais complexa para fazer, você tem correr com suas próprias pernas. Só recentemente eles adicionaram uma sessão Code Snippets

[\[http://www.reportlab.com/snippets/\]](http://www.reportlab.com/snippets/) ao site, que espero que venha a agrupar receitas, dicas e truques, de modo que melhore essa questão. Mas basta disso. Vamos ver como se cria alguma coisa.

No Reportlab, o componente de nível mais baixo que é usado regularmente é o objeto canvas do pacote pdfgen. As funções nesse pacote lhe permitem "pintar" um documento com seu texto, suas imagens, linhas ou o que você quiser. Eu

In Reportlab, the lowest-level component that's used regularly is the canvas object from the pdfgen package. The functions in this package allow you to "paint" a document with your text, images, lines or whatever. Já ouvi algumas pessoas descreverem isso como escrever em Postscript. Eu tenho minhas dúvidas se isso é realmente tão ruim assim. Pela minha experiência, é bem parecido com você usar um toolkit para fazer interface gráfica em regiões específicas, com posicionamentos absolutos. Vejamos como o objeto canvas funciona:

from reportlab.pdfgen import canvas

```
c = canvas.Canvas("ola.pdf")
```
#### c.drawString(100,750,"Bem-vindo ao Reportlab!") c.save()

Você terminará com um arquivo PDF parecido com isso:

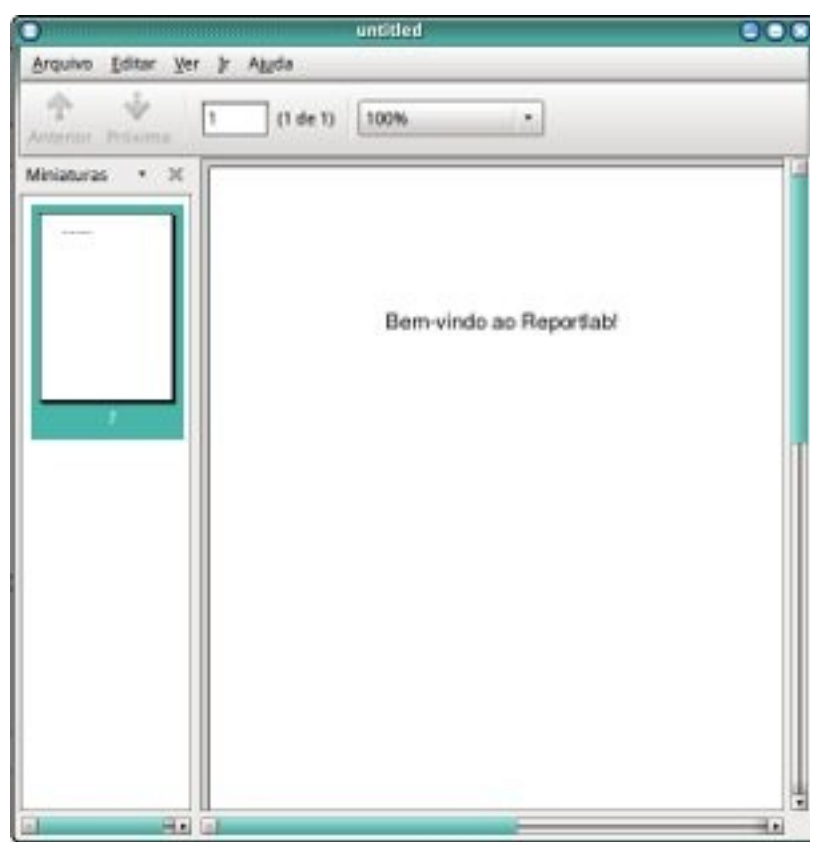

A primeira coisa a se notar sobre esse código é que se quisermos salvar o PDF, precisamos fornecer um nome de arquivo ao objeto Canvas. O endereço para o arquivo pode ser um caminho tanto absoluto como relativo. Nesse exemplo, o PDF será criado no mesmo lugar onde você está quando chamar o script. A próxima peça do quebra-cabeças é o método drawString. Ele desenhará o texto do jeito que você mandar. Quando usamos o objeto canvas, ele começa no canto inferior esquerdo da página. Assim, para este exemplo, pedimos para desenhar o texto a 100 pontos da margem esquerda e a 750 pontos do canto inferior da página (1 ponto equivale a 1/72 polegada). Você pode mudar esse padrão no construtor do Canvas passando um zero ao parâmetro bottomup. Entretanto, eu não tenho muita certeza do que acontecerá se você fizer isso, já que o guia de usuário do Reportlab não é muito claro a esse

respeito. A peça final do código que foi apresentado é a que salva o seu PDF.

Isso foi fácil! Você já criou um PDF simples! Note que o tamanho por padrão do Canvas já é A4, de modo que se você for estadunidense provavelmente desejará mudá-lo para o formato letter. É fácil fazer isso no Reportlab. Tudo o que você precisa fazer é o seguinte:

```
from reportlab.lib.pagesizes import letter 
from reportlab.pdfgen import canvas
```

```
canvas = canvas.Canvas('arquivo.pdf', pagesize=letter) 
width, height = letter
```
A principal razão para pegar a largura e altura da página é que você pode definir margens, além de poder usá-las para fazer cálculos e decidir quando adicionar uma quebra de página. Vamos dar uma olhada por alto no construtor da classe Canvas para ver que opções nós temos mais:

```
def __init (self,filename,
     pagesize=letter, 
    bottomup = 1,
     pageCompression=0, 
    encoding=rl config.defaultEncoding,
     verbosity=0 
     encrypt=None):
```
Esse código foi tirado diretamente do Guia de Usuário do Reportlab [\[http://x.bardo.ws?082\]](http://x.bardo.ws/?082), página 11. Você pode ler sobre outras opções nesse guia se você quiser os detalhes completos.

Agora vamos fazer algo um pouco mais difícil e útil.

## **Um Pequeno Formulário, uma Pequena Função**

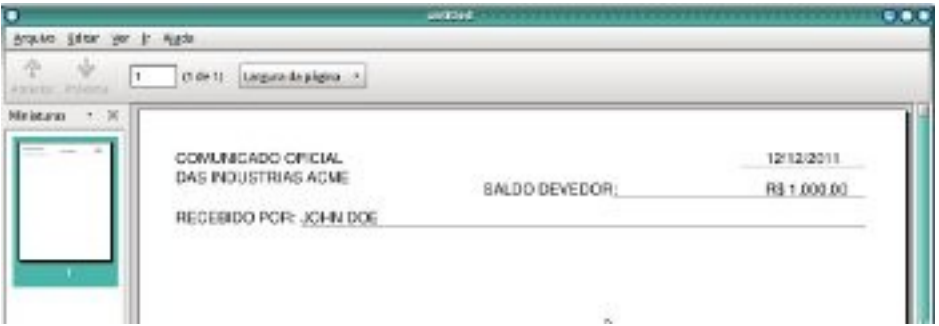

Neste exemplo, criaremos um formulário imprimível parcial. Até onde eu

sei, o Reportlab não suporta aqueles formulários preenchíveis na tela, os que foram adicionados aos produtos Adobe no decorrer dos anos. De qualquer modo, vamos ao código!

```
from reportlab.lib.pagesizes import letter 
from reportlab.pdfgen import canvas 
canvas = canvas.Canvas("form.pdf", pagesize=letter) 
canvas.setLineWidth(.3) 
canvas.setFont('Helvetica', 12) 
canvas.drawString(30,750,'COMUNICADO OFICIAL') 
canvas.drawString(30,735,'EMPRESAS ACME') 
canvas.drawString(500,750,"12/12/2011") 
canvas.line(480,747,580,747) 
canvas.drawString(275,725,'SALDO DEVEDOR:') 
canvas.drawString(500,725,"R$ 1.000,00")
```
canvas.line(378,723,580,723)

```
canvas.drawString(30,703,'RECEBIDO POR:') 
canvas.line(130,700,580,700) 
canvas.drawString(130,703,"JOHN DOE")
```
canvas.save()

Isso é baseado no recibo atual que eu criei no trabalho. A principal diferença entre este e o exemplo anterior é o uso do método canvas.line. Você pode usá-lo para desenhar linhas no seu documento passando pares X-Y. Eu usei esta funcionalidade para criar grades, embora isso seja um saco. Outros pontos interessantes nesse código incluem o comando setLineWidth(.3), que diz ao Reportlab quão grossas devem ser as linhas; e o comando setFont('Helvetica', 12), que nos permite especificar a fonte e tamanho.

Nosso próximo exemplo vai envolver o que aprendemos até agora e nos introduzirá nos fluidos.

#### **Indo com o Fluxo**

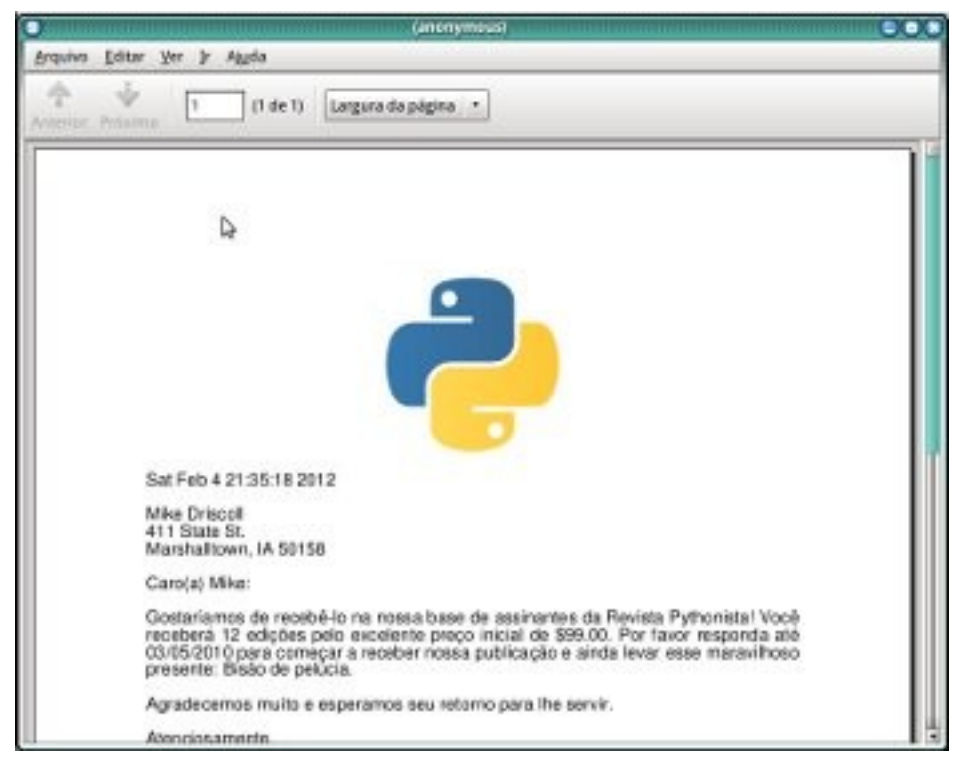

Se você é um publicitário ou faz algum tipo de trabalho com cartas, então Reportlab será um excelente acréscimo ao seu arsenal. Nós o usamos para criar cartas de formulário para pessoas com bilhetes de estacionamento vencidos. O exemplo a seguir é baseado em algum código que eu escrevi para essa aplicação, embora a carta seja um tanto diferente. (Note que o código abaixo não rodará se você não tiver a Python Imaging Library instalada).

```
# -*- coding: UTF-8 -*- 
import time 
from reportlab.lib.enums import TA_JUSTIFY 
from reportlab.lib.pagesizes import letter 
from reportlab.platypus import SimpleDocTemplate, Paragraph,
Spacer, Image 
from reportlab.lib.styles import getSampleStyleSheet,
ParagraphStyle 
from reportlab.lib.units import inch 
doc = SimpleDocTemplate("form_letter.pdf",pagesize=letter, 
                          rightMargin=72,leftMargin=72, 
                          topMargin=72,bottomMargin=18)
```

```
Story=[] 
\log o = "python-logo.png"
magName = "Pythonista"issueNum = 12subPrice = "99.00" 
limitedDate = "03/05/2010" 
freeGift = "Bisão de pelúcia" 
formatted time = time.ctime()
full name = "Mike Driscoll"
address parts = ["411 State St.", "Marshalltown, IA 50158"]
im = Image(logo, 2*inch, 2*inch)Story.append(im) 
styles=getSampleStyleSheet() 
styles.add(ParagraphStyle(name='Justify', alignment=TA_JUSTIFY))
ptext = '<font size=12>%s</font>' % formatted_time 
Story.append(Paragraph(ptext, styles["Normal"])) 
Story.append(Spacer(1, 12)) 
# Create return address 
ptext = '<font size=12>%s</font>' % full_name 
Story.append(Paragraph(ptext, styles["Normal"])) 
for part in address parts:
     ptext = '<font size=12>%s</font>' % part.strip() 
    Story.append(Paragraph(ptext, styles["Normal"]))
Story.append(Spacer(1, 12)) 
ptext = '<font size=12>Caro(a) %s:</font>' % full_name.split()
[0].strip()Story.append(Paragraph(ptext, styles["Normal"])) 
Story.append(Spacer(1, 12)) 
ptext = '<font size=12>Gostaríamos de recebê-lo na nossa base de
assinantes da Revista %s! \ 
         Você receberá %s edições pelo excelente preço inicial de
$%s. Por favor responda até\ 
         %s para começar a receber nossa publicação e ainda levar
esse maravilhoso presente: %s.</font>' % (magName, 
issueNum, 
subPrice, 
limitedDate,
```

```
freeGift) 
Story.append(Paragraph(ptext, styles["Justify"])) 
Story.append(Spacer(1, 12))
```

```
ptext = '<font size=12>Agradecemos muito e esperamos seu retorno
para lhe servir.</font>' 
Story.append(Paragraph(ptext, styles["Justify"])) 
Story.append(Spacer(1, 12)) 
ptext = '<font size=12>Atenciosamente,</font>' 
Story.append(Paragraph(ptext, styles["Normal"])) 
Story.append(Spacer(1, 48)) 
ptext = '<font size=12>Ima Sucker</font>' 
Story.append(Paragraph(ptext, styles["Normal"])) 
Story.append(Spacer(1, 12)) 
doc.build(Story) 
Bem, aqui teve muito mais código do que nos nossos exemplos
```
anteriores. Precisaremos olhá-lo com calma para entendermos tudo o que está sendo feito. Quando você estiver pronto, simplesmente continue lendo. (N. T. Como traduzi o código do exemplo e o adaptei sutilmente, fez-se necessário o uso daquela primeira linha de comentário no código, que diz ao Python que o código a seguir está em Unicode. Se você salva seus arquivos em ISO-8859-1, basta colocar esse código no lugar de UTF-8 que está tudo bem).

A primeira parte que precisamos olhar são as novas linhas de importação:

```
from reportlab.lib.enums import TA_JUSTIFY 
from reportlab.platypus import SimpleDocTemplate, Paragraph,
Spacer, Image 
from reportlab.lib.styles import getSampleStyleSheet,
ParagraphStyle 
from reportlab.lib.units import inch 
De enums, importamos "TA_JUSTIFY", que permite que nossas strings
tenham formatação justified. Há várias outras constantes que podemos
usar: alinhamento à direita, à esquerda e algumas outras coisas divertidas.
Em seguida temos o módulo platypus (que vem de Page LAyout and
TYPography Using Scripts. N. T.: platypus também significa
"ornitorrinco"). Ele contem um monte de módulos, mas provavelmente os
mais importantes deles são os fluidos, como o Paragraph. Um fluido tem
tipicamente os seguintes atributos: wrap, draw e algumas vezes split. Eles
são usados para escrever com facilidade parágrafos, tabelas e outras
construções de múltiplas páginas.
```
A classe SimpleDocTemplate nos permite definir em só lugar margens, tamanho da página, nome do arquivo e uma pá de outras configurações para o nosso documento. Um "Spacer" é bom para adicionar uma linha em branco, como uma quebra de parágrafo. A classe Image utiliza a Python Image Library para nos permitir inserir e manipular facilmente uma imagem no nosso PDF.

O getSampleStyleSheet pega um conjunto de estilos padrão que podemos usar no nosso PDF. ParagraphStyle é usado para definir o alinhamento do nosso parágrafo nesse exemplo, mas pode fazer muito mais do que isso (veja a página 67 do guia de usuário). Pra terminar, inch (polegada) é uma unidade de medida para ajudar no posicionamento de itens no seu PDF. Você pode vê-lo em ação quando nós posicionamos o logo: Image(logo, 2\*inch, 2\*inch). Isso quer dizer que o logotipo estará a duas polegadas do topo e a duas polegadas da esquerda.

Não recordo a razão para que os exemplos do Reportlab usem uma lista Story, mas é como nós faremos aqui também. Basicamente você cria uma linha de texto, uma tabela e imagem ou o que você quiser e as anexa à Story list. Você verá isso por todo o nosso exemplo. A primeira vez que fizemos isso foi quando adicionamos a imagem. Antes de prosseguir, precisamos olhar como adicionamos um estilo ao nosso objeto de estilos.

styles.add(ParagraphStyle(name='Justify', alignment=TA\_JUSTIFY)) A razão para isso é importante e é para que você possa utilizar a lista de estilo para vários parágrafos de texto do seu documento. No código anterior, criamos um estilo de parágrafo chamado "Justify". Tudo o que ele faz é justificar nosso texto. Você verá um exemplo disso depois no texto. Por ora, vamos ver um exemplo rápido

```
ptext = '<font size=12>%s</font>' % formatted_time 
Story.append(Paragraph(ptext, styles["Normal"])) 
Para a nossa primeira linha de texto, usamos a classe Paragraph. Como
você pode ver, a classe Paragraph aceita algumas tags estilo HTML. Aqui
nós definimos o tamanho da fonte para 12 e usamos o estilo normal (que é
alinhado à esquerda, entre outras coisas). O resto do exemplo é
basicamente a mesma coisa, só que com espaçadores (Spacers) colocados
aqui e ali. No fim, nós chamamos doc.build para criar o documento.
```
### **Resumindo**

Agora você sabe o básico sobre criação de PDFs em Python usando Reportlab. Nós nem sequer arranhamos a superfície daquilo tudo que podemos fazer com Reportlab. Alguns exemplos incluem tabelas, gráficos, paginação, sobreposição de cores, links, gráficos e muito mais. Eu recomendo bastante que você baixe o módulo junto com o guia de usuário e mande ver!

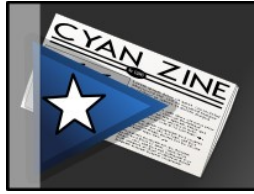

## **As pessoas não querem produtos**

*[http://x.bardo.ws?083,](http://x.bardo.ws/?083) 10 de fevereiro de 2012 Por Cárlisson Galdino –<http://bardo.ws/>*

Ano passado participei do **I ESLAPE** [\[http://www.eslape.org/\]](http://www.eslape.org/), Encontro de Software Livre do Agreste Pernambucano. Organizado por Marcelo Santana [\[http://x.bardo.ws?084\]](http://x.bardo.ws/?084), o evento foi muito bom, apesar de alguns contratempos.

É comum haver contratempos. Nós planejamos o evento com atenção a todos os detalhes e no dia simplesmente algumas coisas terminam dando errado. É gente da equipe que adoece, são parceiros que não cumprem acordos (por esquecimento ou desleixo). Nós que já organizamos eventos (apesar de menores) sabemos bem como é. O que importa é que no final o evento foi muito bom e pretendo ir para uma eventual edição 2012.

Mas o que quero comentar aqui é sobre parte da palestra do Maddog Hall [\[https://pt.wikipedia.org/wiki/Jon\\_Hall\]](https://pt.wikipedia.org/wiki/Jon_Hall), diretor executivo da Linux International, o braço direito de Linus Torvalds.

Tive de voltar para casa logo depois da palestra por conta de um compromisso no dia seguinte, durante o dia. Por conta disso terminei não podendo acompanhar a palestra inteira, só um pedaço mesmo.

Uma parte que me lembro claramente e achei muito interessante, entretanto, diz respeito ao mundo atual, ao capitalismo, à indústria e o consumo, não estando preso ao "Linux" ou ao Software Livre. Ele disse que as pessoas não querem produtos, elas querem serviços.

Pode parecer estranho, mas se analisar bem isso é verdade. Há produtos que marcam e há pessoas que são fãs de certos produtos ou de certas tecnologias. Esses querem realmente os produtos. A maioria da população, porém, não é assim.

As pessoas não compram um carro porque querem ter o produto. O que elas querem ter é transporte de qualidade no momento em que for preciso. Isso se estende a muitas outras áreas e serve como base para justificar a importância cada vez maior da Computação nas Nuvens.

Pense bem: qual a vantagem de pensarmos em produtos, especialmente hoje num dia a dia de obsolecência programada e extrema? Claro: o fator econômico. Por isso faz mais sentido comprar um carro do que contratar serviço de uma empresa.

Outra coisa interessante que ele falou foi sobre commodities. Ele disse que a indústria tem usado o termo commodity de maneira inapropriada. Arroz é commodity, mas carro não é. Quando se vai comprar arroz, você não sabe dizer com clareza a diferença entre um produto e outro. Na prática, você termina levando em conta fatores como preço e afinidade com fabricante. Quando vai comprar um automóvel, você tem muitas características para avaliar: conforto, consumo, manutenbilidade, além do preço. Em sua visão, pra resumir, um commodity não é só um tipo de produto muito popular, mas um produto que não sabemos tanto a diferença entre os modelos no mercado. Você pode dizer para alguém "compre arroz para mim" e não se importar com a marca, mas dificilmente vai dizer para alguém "eu preciso de um carro: compre um pra mim".

É isso. Só umas ideias interessantes que vi na palestra e gostaria de compartilhar aqui com vocês. Apesar de ter levado um bom tempo para isso, finalmente aqui estão.

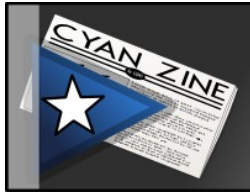

## **CyanPack: 5 anos e 50 releases**

*[http://x.bardo.ws?085,](http://x.bardo.ws/?085) 16 de fevereiro de 2012 Por Cárlisson Galdino –<http://bardo.ws/>*

O CyanPack é um conjunto de softwares livres para Windows similar ao projeto OpenDisc, mas com características bem próprias.

Disponível em dois formatos: CD e DVD. O CD traz softwares livres para Windows apenas em formato executável, enquando a versão em DVD acrescenta o código-fonte de todos esses softwares, além de uma versão sutilmente remasterizada do sistema operacional livre Trisquel.

Tanto o CD como o DVD trazem além de software, material diverso para leitura, incluindo a edição mais recente de revistas digitais como a Revista Espírito Livre, a Revista Programar e a Revista Nintendo Blast. Trazem também alguns livros digitais, dentre eles muitos de Cárlisson Galdino (incluindo cordéis).

A edição mais recente, a 12.0 - Mitromorpha Azorensis - marca o projeto como o quinquagésimo release. Por isso, aqui você verá uma breve história do projeto CyanPack, algumas curiosidades sobre o projeto e a lista de todas as versões já liberadas. Espero que você goste! (E se você estiver na rede social SoftwareLivre.org, não deixe de participar também da comunidade CyanPack)

#### História

Criado em 2006 para facilitar a instalação de softwares no Campus Arapiraca da UFAL, o projeto NTI-CD reunia softwares gratuitos cujas licenças permitissem redistribuição. Em 2007, passou a ter lançamentos mensais de novas versões. Na versão 7.2 (primeira a ser tornada pública), passou a funcionar também como utilitário, ao incorporar a distribuição GNU/Linux DSL, funcionando como um LiveCD.

Em janeiro de 2008, em sua versão 8.1, o nome do projeto mudou para CyanCD, continuando com edições mensais.

Em janeiro de 2010, o projeto passou a ser bimestral, mas em 2011 sua periodicidade ficou indefinida, tendo versões publicadas com diferença de um ou de dois meses para suas antecessoras.

Em janeiro de 2011, o projeto deixou de trazer softwares gratuitos para Windows para trazer exclusivamente softwares livres. Na versão 11.5 (julho de 2011), ocorreu nova mudança de nome. O projeto, para oferecer ainda mais a seus usuários, mudou de CyanCD para CyanPack.

### Curiosidades

Cada edição do CyanPack, desde a época em que se chamava NTI-CD, traz um papel de parede temático. Posteriormente, o pacote passou a trazer duas versões do papel de parede: uma normal e outra sob aplicação de algum efeito. A finalidade do papel de parede de cada edição é para servir de informação visual.

Quando atualizamos os softwares em um computador a partir do CyanPack, nós mudamos o papel de parede do Administrador para o que veio naquela edição do CyanPack. Assim, quando nos depararmos com aquele mesmo computador no futuro saberemos quais softwares precisamos atualizar (considerando que o CyanPack traz memória da última atualização de cada programa, até 3 releases do CyanPack de distância).

O papel de parede com aplicação de efeito vem do uso do Firefox para atualizar um computador. Primeiro, fazemos download a partir do CyanPack de todos os programas que precisamos atualizar. Ao terminarmos esse passo, nós mudamos o papel de parede para o temáticoalterado. Assim, se precisarmos interromper as atualizações por uma razão qualquer, ao nos depararmos com o computador saberemos: primeiro, que ele não está atualizado, pois parou no meio de uma atualização; segundo, qual a versão que estava sendo atualizada no momento. Se a versão era a mais recente, então basta abrir o Firefox e continuar a execução dos programas salvos. Apagando cada instalador da lista de download tão logo sua execução seja concluída.

Outra curiosidade é sobre os nomes de versão. Muitas vezes vinham estudantes ao NTI pedindo para modificar a senha. O Sistema Acadêmico da época nos permitia criar novas senhas provisórias (daquelas que, ao

primeiro login, obrigam o usuário a definir uma nova senha). Era prática comum naquele tempo se colocar senhas provisórias como "12345". A ideia de usar codinomes para o CyanPack na época foi para aproveitar esse nome como "senha provisória". Quem mudou a senha em setembro de 2007 tinha como senha provisória "pedras".

Com o tempo essa estratégia passou a ser não apenas desnecessária, como impraticável. Já pensou tentar explicar ao usuário como escrever uma senha provisória "kraepelini" ou "sophiae"?

#### Nomes de versão

Nomear projetos e dar codinome de versão é um tipo de atividade muitas vezes necessária. Para isso terminei criando até mesmo um projeto próprio: o Multiverso.

Falando especificamente de CyanCD/CyanPack, a nomeação das versões não existia a princípio, depois passou por uma fase solta até 2008, quando passou a ter temas anuais. Cada ano o CyanCD/CyanPack tem um macrotema, um universo de nomes, e as versões daquele ano seguirão esse universo como guia.

Em 2008 tivemos a família vegetal Monardela; em 2009 foi a série Invent, homenageando inventores diversos; em 2010 foi a vez dos pilotos brasileiros de Fórmula 1; enquanto este ano de 2011 os nomes seguiram a série da família de formigas Technomyrmex. O universo de 2012 é dos moluscos Mitromorpha .

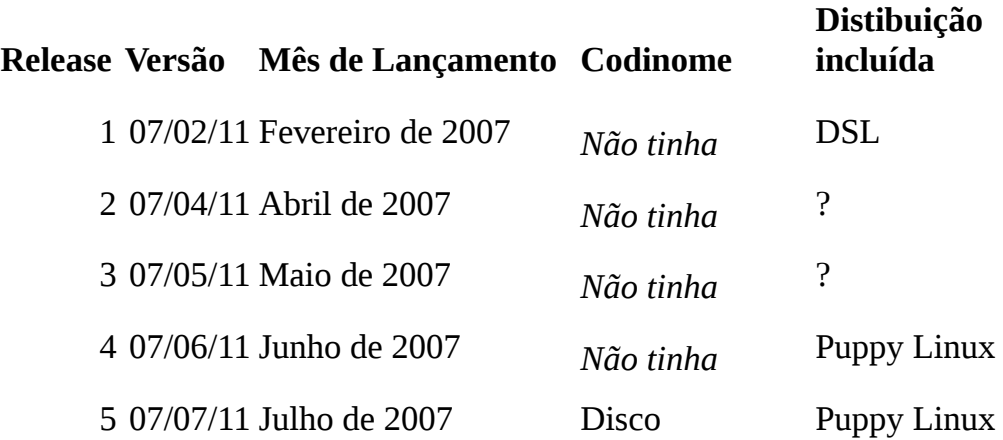

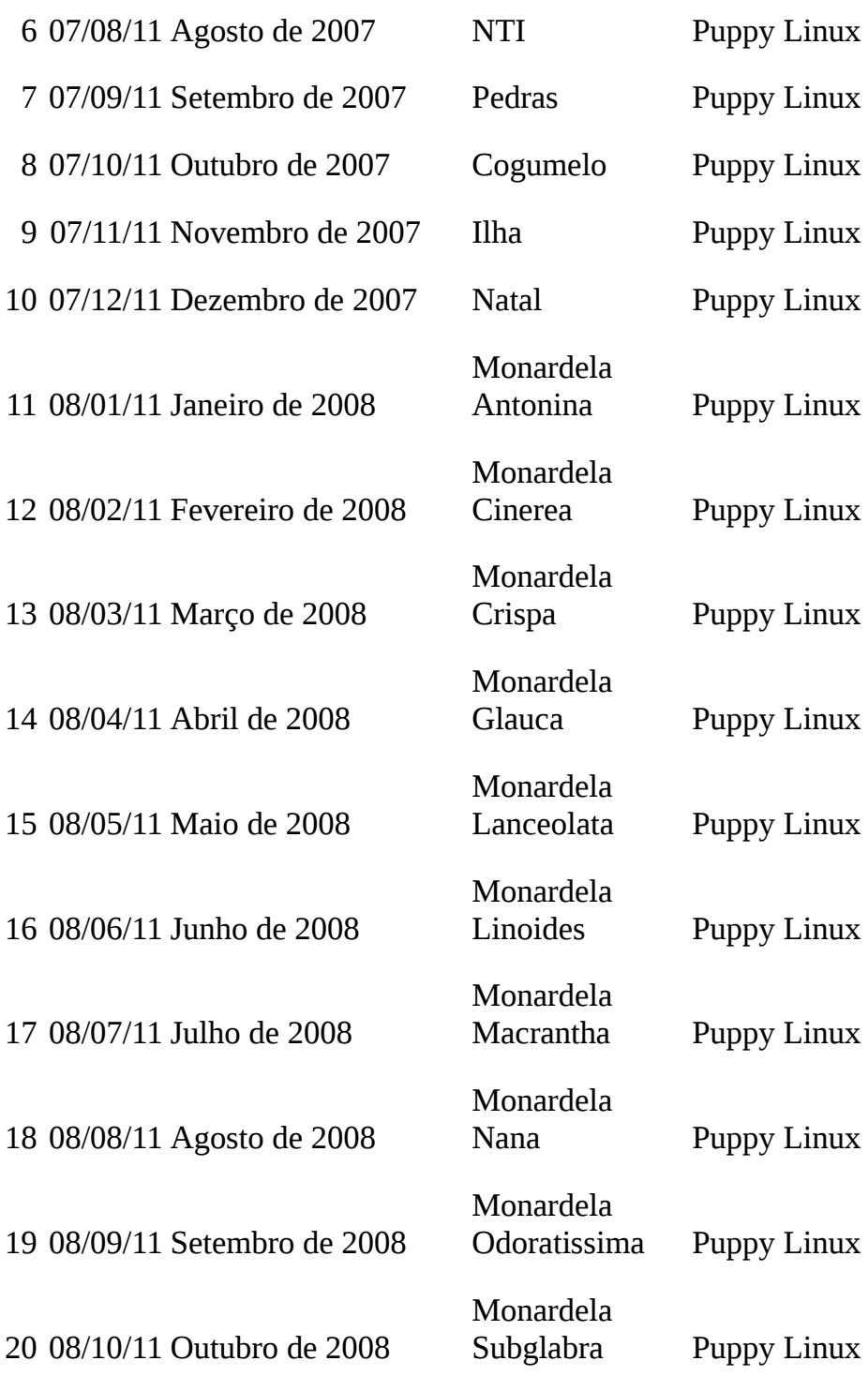

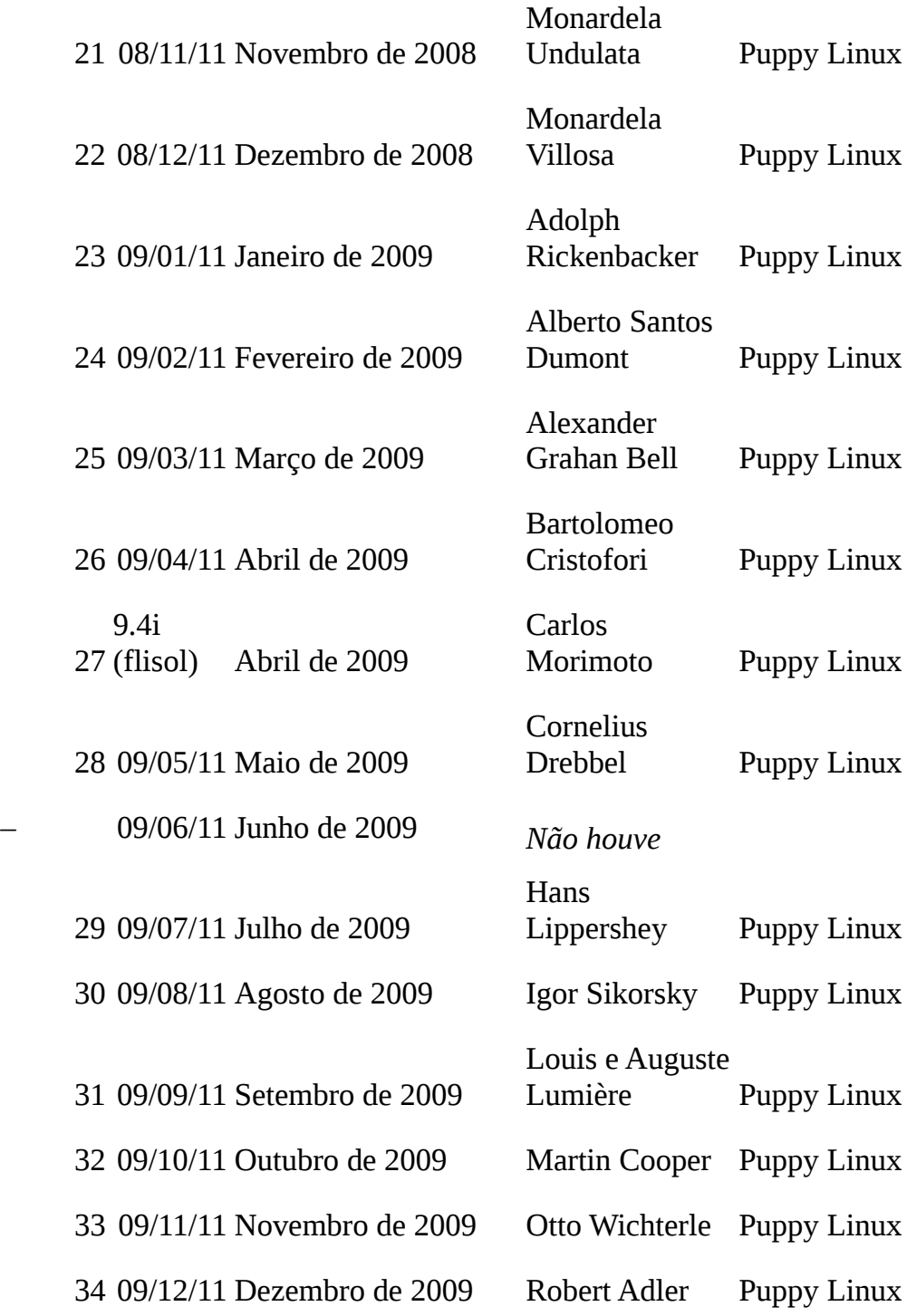

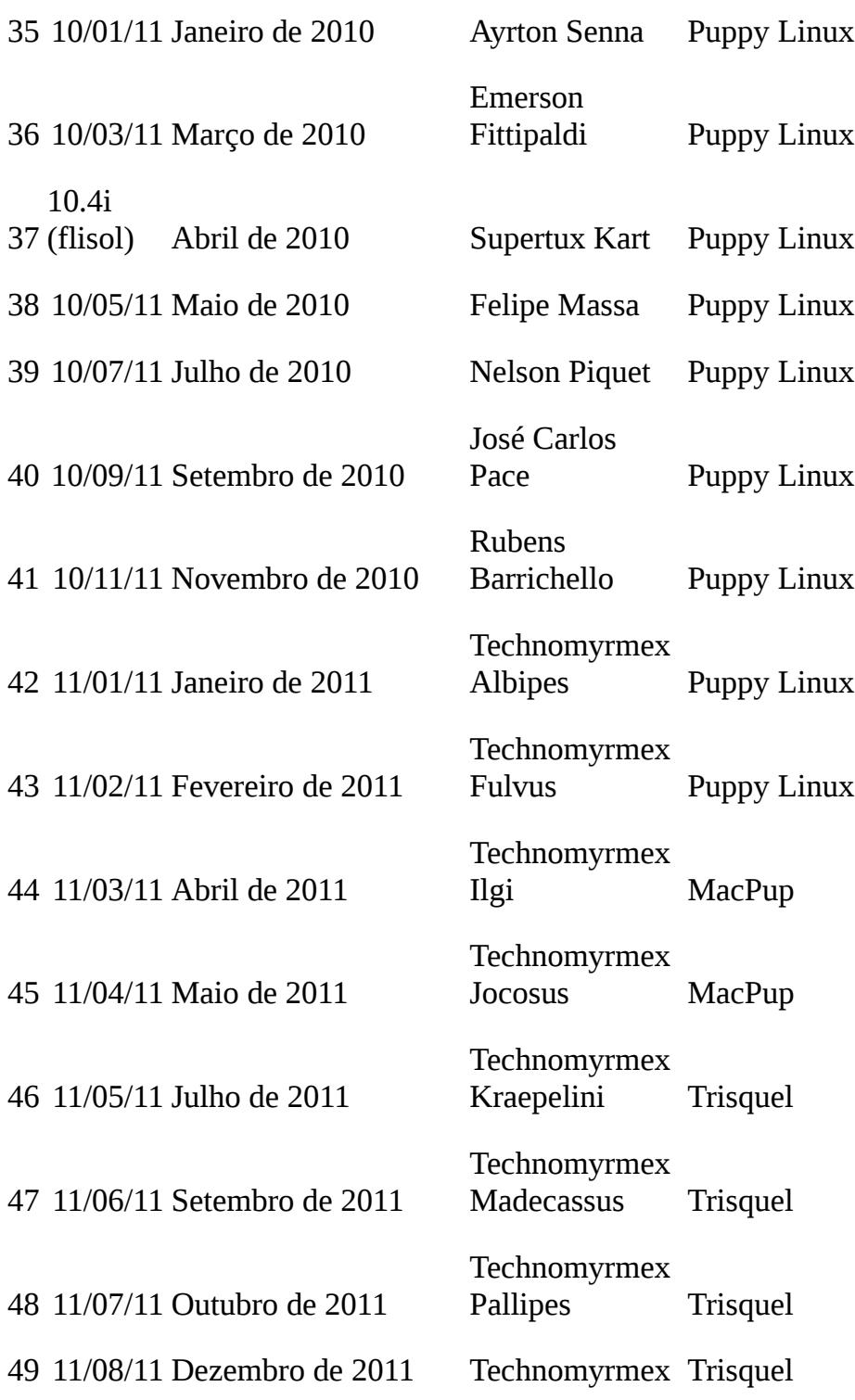

Sophiae

50 31/01/12 Fevereiro de 2012

Mitromorpha<br>Azorensis Trisquel

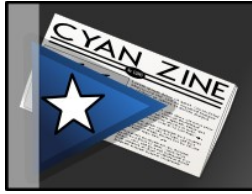

## **Como funciona um blog, para leigos**

*[http://x.bardo.ws?066,](http://x.bardo.ws/?066) 24 de fevereiro de 2012 Por Cárlisson Galdino –<http://bardo.ws/>*

Antes de mais nada, este artigo foi escrito para leigos, que não sabem o que é isso de CMS ou sistema de Blog. Se você sabe o que é CMS, pode ignorar este artigo sem peso na consciência.

#### Anos 1990

Para entendermos como tudo isso funciona, precisamos voltar no tempo para a década de 1990. Com o início da popularização da Internet, veio a ideia de que qualquer pessoa pode compartilhar algo com o mundo inteiro. Isso era feito, naquele tempo, através de homepages, que eram parecidos com blogs e sites atuais no sentido de que a gente os acessava através de um endereço. Se você pagasse o necessário e tivesse conhecimento de HTML (ou pagasse alguém que tivesse esse conhecimento) poderia ter o endereço minhapagina.com. Parecido com os blogs de hoje, mas com algumas diferenças muito importantes.

1) Você não poderia alterar facilmente o conteúdo das páginas. Tudo era feito diretamente nessa linguagem HTML. Precisaríamos de um programa para acessar o servidor remotamente (geralmente um gerenciador de arquivos remotos via FTP), editar a página em um programa específico (Netscape Composer?), salvar e reenviar para o servidor. Claro que não é tão simples e alguns preferiam pagar pra alguém fazer isso. Claro que se você pagasse pra alguém pra que fizesse isso por você, você ficava preso e teria que recorrer a essa pessoa sempre que precisasse atualizar a sua homepage.

2) Não tinha como ter interação com visitantes. Ao invés de comentários, o que geralmente tínhamos eram livros de visitas, que eram como tópicos em um outro site, mas linkados a partir do nosso, e nesse sim as pessoas poderiam comentar.

Resumindo: não havia interatividade.

## O que é HTML?

Agora vamos dar uma pausa para explicar melhor o que é isso de HTML afinal.

Quando você digita google.com e dá ENTER, ou bardo.ws, ou fsf.org, ou trezentos.blog.br e dá ENTER, o navegador vai procurar o servidor correspondente a esse endereço. O servidor então enviará ao navegador um código estranho: o HTML. Estranho para nós, não para o navegador, pois esse código diz exatamente como a página deve ser montada. Ele diz que textos estão na página, que estilo cada porção de texto segue, que imagens estão e onde devem aparecer, quais os links e para onde apontam... Enfim, o conteúdo da página é passado para o navegador nesse formato HTML. O navegador lê esse código, coça o queixo e diz: "Ah, entendi!". Então ele reproduz na tela, para você ver, todo o texto e imagens, tudo devidamente diagramado e formatado.

Na Era das Homepages, o que fazíamos era criar páginas em HTML mesmo e deixar lá no servidor. Quando um navegador chegasse procurando por uma página chamada "sobremim.html", existia um arquivo lá no servidor com esse nome exato e que tinha mesmo um código HTML dentro. Todo o trabalho que o servidor tinha era mandar esse arquivo pro navegador, e todos os demais arquivos que fossem sendo pedidos: as fotos que constavam na página, a outra página quando a gente clicasse num link, etc.

Peraí! E se...

Lembra aquele lance de Livro de Visitas de que falei? Pois bem, ele era bem diferente das homepages. Não era uma página salva em HTML que estava nos servidor, mas sim um programa. Um software que era capaz de ler a partir de um arquivo informações organizadas, como uma tabela contendo informações como: nome, email, homepage e comentário. Assim, sempre que o navegador apontava para aquele servidor, esse programa era acionado. O programa lia o arquivo e criava um código HTML, mandando para o navegador, como se fosse uma página estática antiga. Além disso, esse programa era capaz de gravar novos comentários

no final na sua tabelinha. O visitante que chegasse depois veria esse novo comentário acrescentado.

Então alguém deve ter pensado: se um programa pode funcionar em um servidor e guardar comentários... E se a homepage todinha fosse na verdade um programa? Um programa mas que o visitante nunca desconfia que é um programa: ele só vê as páginas normais, como era antigamente. Mas poderia ter um banco de dados com as informações das páginas armazenadas e o programa montaria a homepage de maneira dinâmica! E se a gente pudesse editar essas páginas no próprio navegador sem precisar de editor de HTML nem de FTP?

Foi assim que começaram a aparecer gerenciadores de conteúdo. Aí alguém pensou: e se eu fizesse um diário, com os artigos sendo publicados em ordem de defasagem: os mais novos empurrando os mais antigos para baixo? E se cada artigo desses permitisse que os visitantes comentassem, complementando, discordando ou ratificando cada artigo?

Assim foi que a Internet de blogs e sites como conhecemos hoje foi se desenhando. Hoje são raros os endereços que guardam páginas com código HTML. A grande maioria dos endereços hoje encontram programas capazes de gerar esse código dinamicamente. Blogs são programas, wikis são programas. As redes sociais são programas que rodam no servidor. O sistema de busca é um programa

#### Sistemas de Blog e CMS

Existem sistemas prontos para atender os usuários sem que eles saibam nada sobre programação ou administração de sistemas. E há alguns gratuitos que são assim. O próprio Google oferece o Blogger, nesses moldes.

Para quem tem seu próprio endereço e prefere gerenciar seu site com minúcia, existem bons softwares livres que fazem as vezes de blogs (e wikis, e CMSs...). Os softwares para gerenciar blog mais famosos de hoje em dia creio que sejam o Wordpress, Joomla, Plone e Drupal.

O Wordpress nasceu como um sistema para gerenciar blog, mas hoje suporta diversos outros recursos além desse. O legal é que há um serviço de blog gratuito usando o Wordpress para quem quer usar a feramenta e não quer ter que instalar e gerenciar num servidor próprio:

wordpress.com.

Joomla é o grupo dissidente do Mambo. É um gerenciador de conteúdo bem completo, o que quer dizer que oferece recursos de forum, envio de arquivos, dentre vários outros.

Plone é outro bastante completo e muito utilizado aqui em Alagoas, em especial pelo Governo e pela UFAL. Um lado negativo para usuários menores é que a estrutura necessária para fazê-lo funcionar não é exatamente trivial: exige alguns programas mais difíceis de instalar do que os outros que apresentei.

E o Drupal, claro! O Drupal é o CMS que utilizo no Bardo WS. Ele oferece diversos recursos também e tem me atendido desde que comecei a utilizá-lo.

Bom, deu pra entender um pouco como funcionam blogs por dentro? Algumas dúvidas mais? Pode mandar ver!

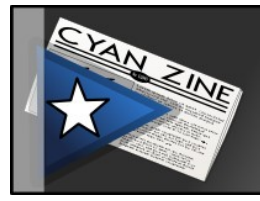

## **Klavaro – curso de digitação**

*[http://x.bardo.ws?06b,](http://x.bardo.ws/?06b) 29 de fevereiro de 2012 Por Cárlisson Galdino –<http://bardo.ws/>*

Há algumas décadas era fundamental para qualquer sujeito cursar datilografia. O tempo foi passando e a datilografia foi sendo substituída pouco a pouco pelos cursos de digitação. O princípio prevalecia: o usuário praticava para ter familiaridade com o teclado, tornando-se capaz de atingir alto desempenho com um teclado alfabético na frente.

O tempo foi passando mais um pouco e os cursos de informática foram ofuscando os de digitação. Hoje não se faz mais cursos de digitação. Resultado é que é comum leigos se admirarem quando veem alguém da outra geração digitando mais do que três caracteres por segundo ou digitando sem olhar para o monitor. Foi uma das perícias que se perderam com a evolução.

Mas se você perdeu o bonde e não teve oportunidade de fazer um curso de digitação, não tem problema! Existem softwares que viabilizam um curso autodidata de digitação. Um deles é o Klavaro [\[http://klavaro.sourceforge.net/pt/index.html\]](http://klavaro.sourceforge.net/pt/index.html).

Você pode obter o Klavaro a partir do site do projeto. Ele tem suporte a português (além de vários outros idiomas) e tem versão para GNU/Linux, MacOS X e Windows, além de vir junto no CyanPack, caso você o tenha baixado.

O Klavaro (cujo nome significa teclado, em Esperanto) apresenta cinco modos:

- 1. Introdução: explicando como dispor os dedos no teclado e boas práticas na digitação.
- 2. Curso Básico treinamento inicial
- 3. Adaptabilidade prática com teclas aleatórias
- 4. Rapidez prática com palavras aleatórias

5. Fluidez - prática com textos inteiros

Quem não tinha acesso a um curso de digitação agora não tem mais desculpa: basta instalar esse excelente software e mandar ver!

 Curiosidade: o Klavaro também oferece curso e práticas com o teclado Dvorak ao invés do QUERTY-ABNT2.

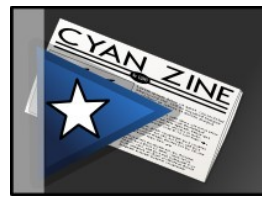

## **Emuladores e ROMs**

*[http://x.bardo.ws?086,](http://x.bardo.ws/?086) 1º de março de 2012 Por Cárlisson Galdino –<http://bardo.ws/>*

Emulador é um enganador. É um tipo de programa que "faz-de-conta" que você está usando um outro ambiente (que não o ambiente que realmente está usando). Está confuso?

Se você usa algum Unix (como o GNU/Linux), certamente já viu atalho para um programa chamado Terminal, xterm, gnome-terminal ou algo do tipo. O terminal propriamente dito é aquele modo de uso do computador onde vemos só letras monoespaçadas, a famosa tela preta. Esses programinhas que tem no modo gráfico na verdade são emuladores de terminal, pois permitem que programas feitos para executar apenas em terminal executem neles como se eles próprios fossem terminais, mas eles não são.

Ainda está confuso? Tá bem, tá bem, então vamos ao ponto onde eu quero chegar hoje: videogames. Um emulador de videogame é um programa que faze de conta que você está em um videogame. E aí? Como se joga? Você precisa de imagens dos jogos. Não falo de imagens gráficas como JPEG ou PNG, estou falando de cópias exatas do conteúdo de um cartucho ou CD de jogo. Quando você transforma um CD-ROM em um arquivo (sem conversões e compressões), o arquivo ISO é a imagem do CD. Quando estamos falando de videogames e cartuchos, essa imagem é o que a gente costuma chamar de ROM.

Vamos a um exemplo mais específico: você quer jogar Super Mario Bros no computador, aquele jogo para Nintendinho (também chamado de NES ou Famicom; ou, no Brasil, de Turbo Game, Dynavision, Phantom System...). Você precisa de um emulador de NES e de um ROM do Super Mario Bros.

Ao executar o emulador com o ROM, o emulador utilizará os recursos do seu computador e criará um comportamento similar ao do NES, imitando

o do NES. Assim, ele pega o ROM e consegue executá-lo para você poder jogar. O jogo, que não passa de um software feito especificamente para a arquitetura do NES, encontrará todos os recursos de que precisa e funcionará na boa, achando que ele próprio está dentro de um cartuxo e que está sendo executado verdadeiramente por um videogame NES.

Legal, não é? Esta técnica permite imitar vários ambientes e videogames. Claro que para uma arquitetura de videogames diferente (entenda como um "console" diferente), você precisará de um emulador diferente. Claro, há casos de emuladores muito bem projetados, capazes de emular vários hardwares diferentes sozinho, mas estes funcionam na prática como vários emuladores fundidos em um.

Aí você que não conhece emuladores vai perguntar: E isso funciona direitinho? A resposta é: depende! A arquitetura dos videogames não é publicada, nem emuladores são necessariamente desejados ou autorizados pelos fabricantes de videogames. Então, o que temos são equipes que de boa vontade tentam fazer o melhor que podem para que o emulador engane adequadamente os jogos para esse ou aquele console. Às vezes conseguem resultados maravilhosos, às vezes nem tanto.

Curioso é que a Nintendo tem abusado do uso de emuladores. O Nintendo Wii é capaz de emular todos os consoles anteriores dela (exceto pelo GameCube, mas o Wii roda jogos do GameCube em mídia) e mais outros (como os da Sega, por exemplo). Os jogos são comprados em sua loja virtual e instalados no videogame. O Nintendo 3DS também oferece funcionalidade semelhante, mas aplicável aos videogames portáteis antigos.

Falando-se de computadores, o mundo dos softwares livres tem vários emuladores, para as mais variadas arquiteturas. Aqui listo alguns:

- **ZSNES** [\[http://zsnes.com/\]](http://zsnes.com/) Emulador de Super-Nintendo
- FCEUX [\[http://fceux.com/web/home.html\]](http://fceux.com/web/home.html) Emulador de Nintendo 8 bits
- Gens [\[http://www.gens.me/\]](http://www.gens.me/) Emulador de Mega Drive
- Yabause [\[http://yabause.org/\]](http://yabause.org/) Emulador de Sega Saturn
- DeSmuME [\[http://desmume.org/\]](http://desmume.org/) Emulador de Nintendo DS
- Mupen64plus [\[http://x.bardo.ws?087\]](http://x.bardo.ws/?087) Emulador de Nintendo 64
- Stella [\[http://stella.sourceforge.net/\]](http://stella.sourceforge.net/) Emulador de Atari

Todos estes são softwares livres para emular consoles de videogame, inclusive estão no repositório do Trisquel [\[http://trisquel.info/\]](http://trisquel.info/) (Sistema Operacional baseado em GNU e Linux, distribuído também no CyanPack [\[http://cyanpack.bardo.ws/\]](http://cyanpack.bardo.ws/)). Lembrando que emulação de videogames é um assunto controverso. Recomenda-se emular apenas jogos pelos quais você tenha pago.

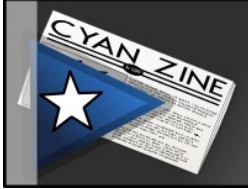

# **FreeDroid RPG: um Action RPG livre**

*[http://x.bardo.ws?088,](http://x.bardo.ws/?088) 2 de março de 2012 Por Cárlisson Galdino –<http://bardo.ws/>*

Em 2002 Arthur Huillet [\[http://sourceforge.net/users/ahuillet/\]](http://sourceforge.net/users/ahuillet/) (que parece, como eu, também gostar de usar um fedora preto) começou um projeto de um jogo de RPG eletrônico, a ser feito como um software livre. E assim foi que nasceu o FreeDroid RPG [\[http://www.freedroid.org/\]](http://www.freedroid.org/), um jogo que vem evoluindo cada vez mais (recendo até mesmo contribuições via projeto Google Summer of Code).

No estilo **Diablo**, **FreeDroid RPG** mostra um mundo pós-apocaliptico dominado por uma megacorporação, que espalhou seus robôs por todo lugar, subjugando a humanidade. O personagem principal é ninguém menos que o Tux, que tem como missão descobrir como pará-los.

O jogo está bem avançado e é estruturalmente bacana. O que me causou estranheza e fez com que eu não me interessasse tanto por ele de início foi justamente o fato de a história girar em torno do **Tux**. Apesar de eu defender Sofware Livre, o **Tux** não me atrai. Preferências à parte, o fato de o RPG ainda servir como conscientizador para a causa do Software Livre é muito bacana e vou jogar de novo quando tiver um tempinho livre.

Segundo a apresentação mais recente no FOSDEM [\[http://fosdem.org/\]](http://fosdem.org/), o **FreeDroid RPG** rende **12 horas** de jogo, tem **60 personagens** para interagir, uma trilha sonora composta por **14 músicas** originais e traz diálogos somando mais de **60.000 palavras**. Pena não ter em português ainda (tradutores são bem-vindos).

O jogo está disponível para **Windows**, **MacOS** e **GNU/Linux** (inclusive já tem pacotes nos repositórios oficiais do Trisquel [\[http://x.bardo.ws?](http://x.bardo.ws/?089)] [089\]](http://x.bardo.ws/?089)). Então, recomendo que teste o FreeDroid RPG! Jogue e tire suas conclusões (comentando aqui no Bardo WS [\[http://bardo.ws/\]](http://bardo.ws/), se desejar, o que seria também bem-vindo).

**FreeDroid RPG** talvez seja o mais perto que temos de "um *open Diablo*", pena que não seja multiplayer. Seria bom também termos um "*open Castlevania*", "*Open Zelda*" e, por que não, um "*open Pokémon*". E mais importante ainda: com enredos, personagens e mundo próprios e não apenas réplicas genéricas.

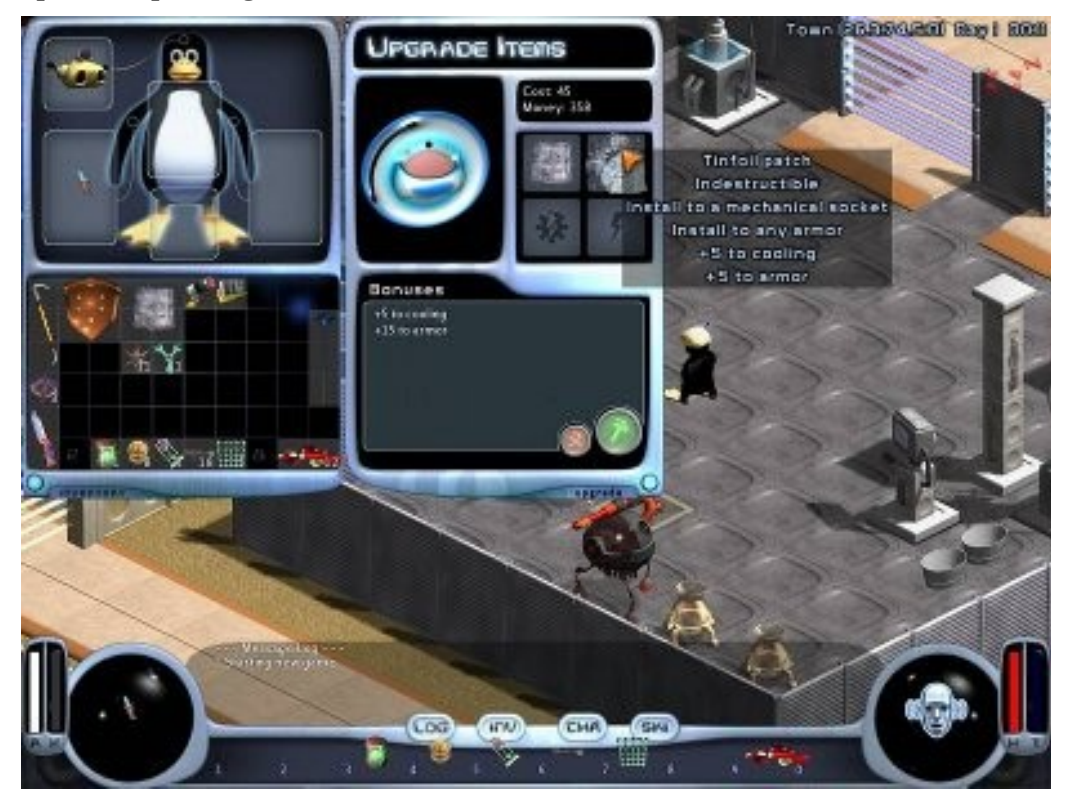

Se quiser conhecer mais sobre o **FreeDroid RPG**, inclusive sobre como ele foi feito, dá uma olhada na apresentação do Arthur no FOSDEM [\[http://x.bardo.ws?08a\]](http://x.bardo.ws/?08a) (estão liberados os slides, além de video e audio da palestra).

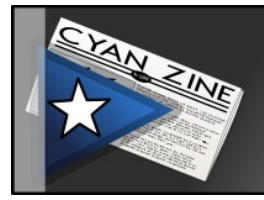

Charges

## **Vida de Programador**

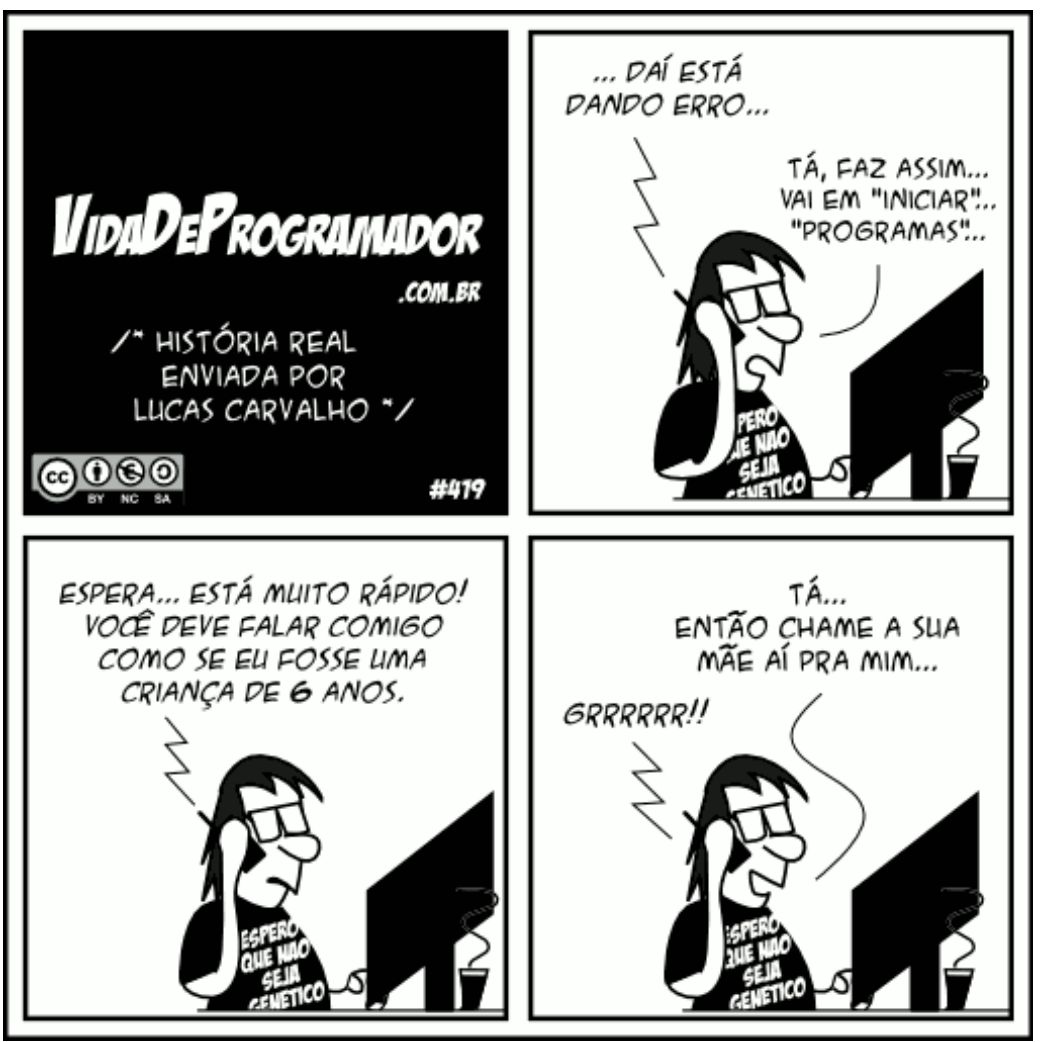

*[http://x.bardo.ws?08b,](http://x.bardo.ws/?08b) 17 de janeiro de 2012 Vida de Programador – [http://vidadeprogramador.com.br](http://vidadeprogramador.com.br/)*
## **Vida de Suporte**

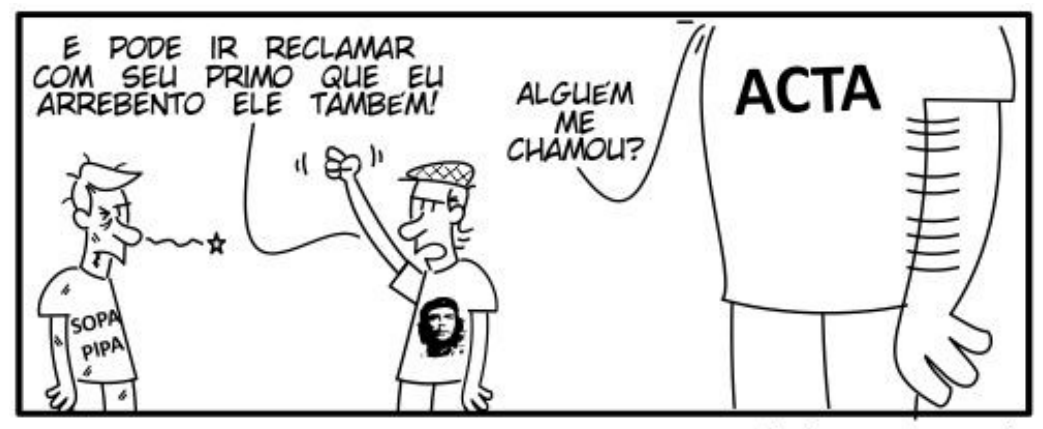

vidadesuporte.com.br

*[http://x.bardo.ws?08c,](http://x.bardo.ws/?08c) 30 de janeiro de 2012 Vida de Suporte –<http://vidadesuporte.com.br/>* Marfim Cobra

## Dose de Leitura

## **Marfim Cobra – Parte 8/8**

*Marfim Cobra está disponível na íntegra em<http://mc.bardo.ws/>e para venda em<http://www.bookess.com/read/7286-marfim-cobra/>*

*Por Cárlisson Galdino*

Não, não se passou um mês desde que eles partiram à cidade fantasma, se me perdoa a ironia. Foi há quase exatamente vinte e seis horas. Como podemos ver, não houve alternativa. Ainda que camuflado, o 13 está presente.

E eis que nas trevas da praça ressurge, de um casulo branco, o bravo herói. Marfim Cobra.

"Está deserto." Ele olha para os lados. "Mas Fimiq está aqui. Meu teleporte não pode ter falhado..."

Uma gargalhada assustadora e, ao contrário da canção dos fantasmas, grave, preenche o escuro lugar. Marfim se volta e vê, do topo de um prédio gótico, a mesma figura encapuzada de antes saltar e cair, com certa suavidade, cinco metros a sua frente.

- Você veio... Saiba que já contava com sua chegada.

- Sim, gostei de você. Essa aparência esquelética... Desde que soube de você, eu comecei a imaginar: um morto-vivo inteligente como meu braço direito... Será incrível.

- Imaginou? Pois não terá passado de um delírio febril, seu... - Ele corre contra o avatar, mas este simplesmente some.

- Cuidado com suas palavras, discípulo da... Ha! Justiça... Quem aqui pode dizer o que é certo e errado. Vocês se julgam punidores da injustiça, mas não percebem que injustiça é impor as próprias idéias, como "aquilo que é certo". Ora, vamos... Eu odeio isso, você não concorda comigo?

- Acertou em cheio. Agora, por que não aparece aqui diante de mim, pra

acabarmos logo com isso?

Ele aparece. Vinte deles, ou mais. Nos topos dos prédios, flutuando, no chão. Eles enchem a paisagem. E ele fala, e a voz vem de lugar nenhum e de todos os cantos.

- Então, você quer acabar logo com isso? Eu lhe ofereço o governo do mundo.

- De um mundo morto.

O silêncio toma a palavra por algum tempo, até que...

- Morto, você diz? Mas o que é a vida? Se eu quisesse um mundo morto não teria a quem ser deus. O que quero é um mundo das minhas criaturas triunfando sobre as demais. E você teria, sim, algumas dessas criaturas humanas a quem governar...

- Não foi isso que quis dizer...

- Vejo que não me xingas mais! - pára um pouco. - Sei que foste um ladrão. Cometeste um grande erro ao crer na justiça em sua posição. Confesso que nunca ouvira falar, antes de você, de alguém que adotasse ideologias tão opostas, e ao mesmo tempo.

- E daí?

- Daí que tu és "diferente". Não percebes? Diferente como eu sou, dentre os deuses! Juntos poderemos...

- Nunca! Nem...

- Marfim?!?
- Corvo?

Ele chega dos céus, com seu traje brilhando, tão majestoso quanto se pudesse imaginar possível.

- Como?

- Avana.

- Sim... - Fimiq interrompe. - A deusa dos ventos. Já esperava isso por parte dela, afinal, todos os deuses estão contra mim.

- Sim, estão. Mas vamos parar com a brincadeira, pois detesto ilusões.

Para a surpresa dos que precederam sua chegada, ao gritar, o Corvo gira a espada em círculo. Estava levitando sobre a cabeça de Marfim. E de sua espada partem chamas que inflamam as árvores, criam paredes amareloavermelhadas e quentes, em uma chuva de fogo. E, o mais importante agora, atingem todas as imagens de Fimiq. E todas desaparecem, exceto uma.

- Aah! - Não parece ter sofrido muito, apesar do grito. - Agora você me paga, urubu sem asas!

O Corvo parte, a uma velocidade tão absurdamente alta que só se vê o rastro das potentes chamas de sua espada e de sua armadura brilhante. Em direção a Fimiq, mas enquanto as chamas se mantinham no ar, um corpo se chocava contra o chão, sem cabeça.

Era o Corvo. E Fimiq gargalha enquanto uma foice ao seu lado se torna novamente sua mão.

- Corvo! Você o matou?

- Ha! Ha! Ha! Esqueça seus amigos. São todos uns derrotados. Os outros já devem estar mortos também.

- Miserável! - E ele parte com seu punhal, desferindo milhares de golpes por segundo, cada golpe deixando um rastro verde no ar, criando assim uma teia, em sua fúria.

Mas todos os golpes são aparados por mãos que viraram pequenas lâminas retorcidas, semi-foices.

- Cansou? - Em menos de um segundo, o avatar impulsiona o corpo pra trás, enquanto desaparece. - Que pena. Estava tão bem...

Em um instante, Marfim estava perto da praça, no instante seguinte seu corpo esquelético já quebrara duas árvores e se encontrava no chão, do outro lado da mesma praça.

- Ha! Ha! Isso foi só para mostrar que não podes me vencer. Retirei sua única arma.

Neste instante é que Marfim percebe.

"O Punhal das Serpentes! Está lá, no meio da praça, cravado no que restou de uma das árvores... Eu não havia percebido. Só agora vejo: está verde, meio dourado. Não tem mais a cor pedra de sempre... Há algo

diferente nele. Perdi minha chance. Mas espere, posso me teleportar até  $\mathsf{a}$  $\mathsf{b}$ 

E o faz. O casulo branco formado pela serpente some, com ele. No instante em que aparece diante do punhal, em menos de um centésimo de segundo, é arremessado. Sobe dez metros e cai exatamente onde estava antes.

"Aaahh! Essa doeu!"

- Pensas que vou deixar que faças isso? Antes sou capaz de te matar.

E, em uma névoa negra, começa a se fazer novamente, dois passos à frente do punhal.

- Não tens escolha, meu caro. Junta-te a mim, ou morre. Talvez pense: prefiro morrer por meu deus, mas eu conheço a Aranha. Estás aqui porque ainda lhe deve. Se morrer agora não vais poder "descansar em paz para sempre". Ah! Havia se esquecido do débito? Se pretendias quitá-lo, podes esquecer também. O descanso eterno só eu posso lhe dar agora. Basta que aceites minha proposta e sejas meu braço direito. Ou também, posso te matar agora caso recuse. E aí viverás no inferno que teu deus promete.

"Por que será que os deuses gostam tanto de falar? E por que será que têm sempre razão? Ai, minha cabeça... Outra queda dessas e eu já era... Bem eu não posso me entregar agora."

- Espero uma resposta.

"Mas eu não tenho saída! O que eu faço... Espere! Meu punhal está brilhando. Isso pode ser bom! Está se mexendo. Saiu da árvore!?!"

Árvore... Uma árvore cai sobre Fimiq. Este a desvia com o braço, mas já é tarde. O Punhal das Serpentes já se encontra nas mãos de seu único e verdadeiro dono.

- Maldição!!!

- Agora, como diria o Corvo, a brincadeira acabou. Inchinmy Ejoda!

O punhal explode em sua mão. Explode em uma energia verde ensurdecedora. Uma esfera de raio um metro, onde eletricidade verde dança, levantando poeira e até algumas pedras do tão resistente calçamento. Dessa esfera parte um dragão de cinco metros de altura, com ar de serpente e patas de aranha. Verde e de energia densa, quase sólida.

Seus olhos faíscam como o olho de um ciclone.

- Maldito seja, Kin-Rá!

Em um segundo o dragão ataca. Fimiq se torna uma máquina de guerra, da qual centenas de foices, espadas e machados brotam. No bote do dragão, o avatar tenta, em desespero, usar todas elas, e ainda dispara alguns raios negros em várias direções. Mas mesmo ele sabe quando não há saída nem chance de vencer.

 $-$  Nããão...

Marfim Cobra se vira e vê um rapaz com uma roupa um tanto esquisita. Parecia a do Raio Azul, mas trazia uma pirâmide e era avermelhada.

- Pode me chamar de Delta.

Espere! Nós conhecemos esse rapaz. Mas não é aquele que matou um assaltante e por pouco não foi morto pelas outras três unidades de justiça? Em Maceió?

- Você não é aquele que conseguiu arremessar meus três aliados pra longe?

- Sou, sim. Fui eu quem jogou a árvore nele e lhe deu a faca. Embora tenha tentado me matar, sinto muito pelo seu amigo.

Eles se calam por alguns instantes.

- Parece que tudo acabou...

- O quê? Por onde você tem andado? Em todo canto tem um monstro desse infeliz que você acabou de matar! Ah! A propósito, bela magia!

- Hã! Ah! Obrigado... Mas sinto que meu deus tenha sumido. Ele se esforçou muito pra derrotar seu rival. Acho que vou ficar pelo menos um século sem poder falar com ele.

- É uma pena... Só lembrando... Há generais zumbis, vampiros... Você não acha que a gente tem que fazer alguma coisa?

- Claro!

Eles se levantam e vão andando pela cidade fantasma.

- Ah! E já agradeci por ter me livrado dos seus amigos, cara?

- Não, que eu saiba.
- Tá. Valeu!
- E isso foi o agradecimento, suponho...
- É.
- Certo. Não há de quê.
- Tá tirando onda com a minha cara?
- Não. ...ou melhor, não sei. O que é tirar onda?

Os dois foram até o estádio e mataram os fantasmas restantes. Graças ao Delta que, ouvindo o depoimento do já fraco Áquos, conseguiu uma "bomba elétrica" ainda naquela noite. Tommy estava morto e Áquos, muito mal, se recolheu ao oceano para recarregar as baterias.

Enquanto isso Marfim Cobra, Lunar e Delta saíram a lutar contra os "monstros" que infestavam a Terra. Desde aquele dia nunca faltaram desafios e lugares a se pregar e impor a verdade e a justiça.

Felizmente eles nunca mais encontraram um combate que não pudessem vencer.

...pelo menos até agora.